## SANS Model Function Documentation

```
06/2009 Version 4.10
04/2010 Version 4.20 (Package 7.0)
12/2010 Version 4.20 (Package 7.04)
03/2012 Version 4.20 (Package 7.10)
```

This help file contains a listing of all of the model functions currently available in the NIST SANS analysis package. Now there should be no excuse for anyone not reading the documentation since the model documentation is linked to each model through the SANS Model Picker. Documentation for each model includes the details of what is calculated, its use, a schematic of the structure (if necessary), an example plot, and references.

Each of the model fitting functions is constructed as a Macro:Function pair. The Macro is called by the user (that's you) from the SANS Models menu and sets up the calculation, creates the coefficient table, calls the function, and draws the graph. Then any change in the coefficients is reflected in the model on the graph, which is automatically recalculated. All of the models are written in this way, so they will all behave the same.

Almost all of the models can be plotted and fitted to data after convolution with the instrumental resolution function, which is quite different for SANS and USANS data sets. Resolution corrections should not be ignored during data analysis. The details of Resolution Smearing can be found by following the link to the end of the SANS Analysis Documentation.

Some models are for interacting particles, where the intensity is a combination of form factor and structure factor effects. For hard spheres, this calculation can be done exactly. For other interaction potentials or anisotropic particles, approximations must be made. For details on how this is done, see the section: <a href="How Form Factors and Structure Factors are Combined">How Form Factors and Structure Factors are Combined</a>

General Instructions for how to perform curve fitting to analyze your SANS data are found in a separate help file, <u>SANS Data Analysis Documentation</u>.

If you use this software to analyze your data, please reference:

```
"Reduction and Analysis of SANS and USANS Data Using IGOR Pro" S. R. Kline, J. Appl. Cryst. 39 (2006) 895–900.
```

And be sure to reference the original reference for the model function as listed in the model documentation.

#### **Model Functions for Scattering**

Form Factors for Simple Shapes

**Monodisperse Spheres** 

**Core-Shell Spheres** 

<u>Unilamellar Vesicles</u> Multilamellar Vesicles

Polydisperse Gaussian Shell

Polydisperse Core with Constant Shell Thickness

Core-Shell with Constant Core/Shell Ratio

Core-Shell with N Shells

Polydisperse Core with N Shells

**Fuzzy Spheres** 

Raspberry

Polydisperse Raspberry

Polydisperse Spheres:

Spheres with Rectangular Size Distribution

Spheres with Gaussian Size Distribution

Spheres with Log-Normal Size Distribution

Spheres with Schulz Size Distribution

Spheres with Bimodal Schulz Size Distribution

Monodisperse Rigid Cylinders

Cylinder with Elliptical Cross-Section

Core-Shell Cylinder

**Hollow Cylinder** 

Cylinder - Polydisperse Length

Cylinder - Polydisperse Radius

Core-Shell Cylinder - Polydisperse Radius

Monodisperse Flexible Cylinders

Flexible Cylinder with Elliptical Cross-Section

Flexible Cylinder - Polydisperse Length

Flexible Cylinder - Polydisperse Radius

Spherocylinder (cylinder with end caps)

Barbell

**Dumbbell** 

**Capped Cylinder** 

**Convex Lens** 

**Ellipsoid of Revolution** 

**Triaxial Ellipsoid** 

Oblate Core-Shell Ellipsoid

Prolate Core-Shell Ellipsoid

**Parallelepipeds** 

Parallelepipeds - Core-shell

**Dilute Lamellar Form Factor** 

Dilute Lamellar (head+tail) Form Factor

Concentrated Lamellar Form Factor

Concentrated Lamellar (head+tail) Form Factor

Stacked Disks (Tactoids)
Lamellar Paracrystal
BCC (Body-Centered Cubic) Paracrystal
FCC (Face-Centered Cubic) Paracrystal
SC (Simple Cubic) Paracrystal

# Structure Factors for Interacting Particles

Hard Sphere Structure Factor
Square Well Structure Factor
Screened Coulomb Structure Factor
Sticky Hard Sphere Structure Factor
Two-Yukawa Structure Factor

See Also: How Form Factors and Structure Factors are Combined

# **Interacting Particles**

These are exact solutions that correctly incorporate hard sphere interactions for populations of hard spheres that are not monodisperse.

Polydisperse Hard Spheres
Binary Hard Spheres

Many of the form factor models above have been combined with structure factors. These are contained in the procedure files ending in "\_Sq".

# **Polymer Models**

Debye Model
Polydisperse Gaussian Coil
Polymer-Excluded Volume
RPA - 10 cases
Polyelectrolyte - Borue

## **Two-Phase Structures**

Lorentz

<u>Debye-Anderson-Brumberger</u>

<u>General Power-Law</u>

**Guinier-Porod** 

**Gaussian Peak** 

**Lorentzian Peak** 

Fractal with Monodisperse Spheres

Fractal with Polydisperse Spheres

Fractal with Polydisperse Core-Shell Spheres

Fractal with Polydisperse Cylinders

Fractal with Flexible Cylinders

**Teubner-Strey** 

Unified Power-Law and Rg Gauss-Lorentz Gel Two Power Laws Correlation Length Model Two Lorentzians Broad Peak

# **Anisotropic Models**

Oriented Cylinder
Oriented Core-Shell Cylinder
Oriented Elliptical Cylinder
Oriented Ellipsoid

\_\_\_\_\_

# • Form Factors for Simple Shapes

# **Monodisperse Spheres**

**MACRO: FUNCTION** 

PlotSphereForm(): SphereForm(w,y,x)

Wave extension: \_sf

File:

Sphere.ipf

Requires:

GaussUtils.ipf PlotUtils.ipf

#### **AUTHOR/MODIFICATION**

Steve Kline 06 NOV 1998

## **APPROVED FOR DISTRIBUTION**

Sungmin Choi 02 FEB 1999

## **DESCRIPTION**

Calculates the form factor, P(q), for a monodisperse spherical particle with uniform scattering length density. The form factor is normalized by the particle volume as described below. Resolution smeared version is also provided.

#### **VARIABLES**

Input Variables (default values):

| parameters_sf     | coef_sf |
|-------------------|---------|
| scale             | 1       |
| Radius (A)        | 60      |
| SLD sphere (A-2)  | 1e-06   |
| SLD solvent (A-2) | 6.3e-06 |
| bkgd (cm-1)       | 0.01    |

## **USAGE NOTES**

The function calculated is:

$$P(q) = \frac{scale}{V} \left[ \frac{3V(\Delta \rho)(\sin(qr) - qr\cos(qr))}{(qr)^3} \right]^2 + bkg$$

The returned value is scaled to units of [cm<sup>-1</sup>]

Scattering contrast  $(\Delta \rho)$  = SLD (core) - SLD (solvent)

w[0] (scale) and w[2] (contrast) are both multiplicative factors in the model and are perfectly correlated. One or both of these parameters must be held fixed during model fitting.

If the scale factor w[0] is set equal to the particle volume fraction,  $\phi$ , then the returned value is the scattered intensity per unit volume,  $I(q) = \phi^*P(q)$ . However, no interparticle interference effects are included in this calculation.

#### **REFERENCE**

Guinier, A. and G. Fournet, "Small-Angle Scattering of X-Rays", John Wiley and Sons, New York, (1955).

#### **TEST DATASET**

This example dataset is produced by running the Macro PlotSphereForm(), using 128 data points, qmin =  $0.001 \text{ Å}^{-1}$ , qmax =  $0.3 \text{ (Å}^{-1}$ ) and the above default coef\_sf values.

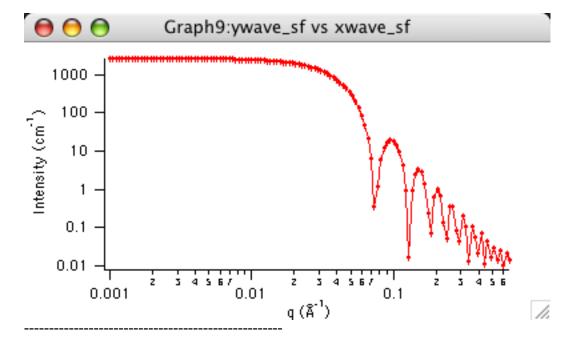

## **Core-Shell Spheres**

**MACRO: FUNCTION** 

PlotCoreShellSphere(): CoreShellForm(w,y,x)

Wave extension: \_css

File:

CoreShell.ipf

Requires:

GaussUtils.ipf PlotUtils.ipf

#### **AUTHOR/MODIFICATION**

Steve Kline 06 NOV 1998

## **APPROVED FOR DISTRIBUTION**

Sungmin Choi 02 FEB 1999

#### **DESCRIPTION**

Calculates the form factor, P(q), for a monodisperse spherical particle with a core-shell structure. The form factor is normalized by the total particle volume. Resolution smeared version is also provided.

#### **VARIABLES**

Input Variables (default values):

| Point | parameters_css      | coef_css |
|-------|---------------------|----------|
| 0     | scale               | 1        |
| 1     | core radius (A)     | 60       |
| 2     | shell thickness (A) | 10       |
| 3     | Core SLD (A-2)      | 1e-06    |
| 4     | Shell SLD (A-2)     | 2e-06    |
| 5     | Sol∨ent SLD (A-2)   | 3e-06    |
| 6     | bkg (cm-1)          | 0.001    |

## **USAGE NOTES**

The function calculated is:

$$P(q) = \frac{scale}{V_s} \left[ \frac{3V_c(\rho_c - \rho_s)j_1(qr_c)}{qr_c} + \frac{3V_s(\rho_s - \rho_{solv})j_1(qr_s)}{qr_s} \right]^2 + bkg$$

where  $j_1(x) = (\sin x - x \cos x)/x^2$ ,  $r_s = r_c + t$ , and  $V_i = (4\pi/3)r_i^3$ . The returned value is scaled to units of [cm<sup>-1</sup>].

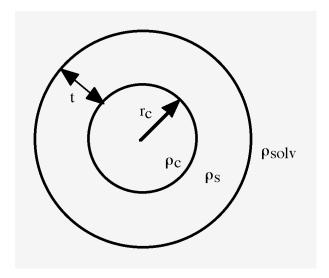

w[0] (scale) and the SLD's are multiplicative factors in the model and are perfectly correlated. No more than one of these parameters can be free during the model fitting.

If the scale factor w[0] is set equal to the particle volume fraction,  $\phi$ , the returned value is the scattered intensity per unit volume, I(q) =  $\phi^*P(q)$ . However, no interparticle interference effects are included in this calculation.

Scattering from monodisperse vesicles can be calculated by setting the core SLD equal to the solvent SLD.

#### REFERENCE

Guinier, A. and G. Fournet, "Small-Angle Scattering of X-Rays", John Wiley and Sons, New York, (1955).

#### **TEST DATASET**

This example dataset is produced by running the Macro PlotCoreShellForm(), using 256 data points, qmin =  $0.001 \text{ Å}^{-1}$ , qmax =  $0.7 \text{ Å}^{-1}$  and the above default coef\_css values.

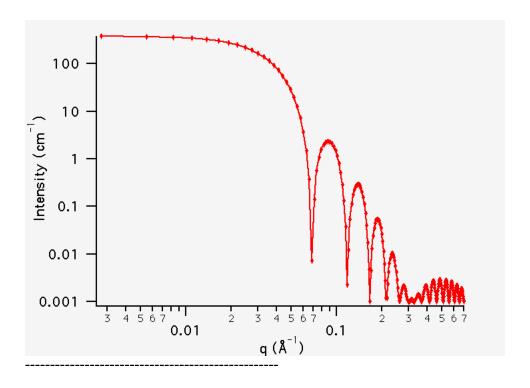

# **Unilamellar Vesicles**

**MACRO: FUNCTION** 

PlotVesicle(): VesicleForm(w,y,x)

Vesicle\_Volume\_N\_Rg()

Wave extension: \_vesicle

File:

Vesicle\_UL.ipf

Requires:

GaussUtils.ipf PlotUtils.ipf

# **AUTHOR/MODIFICATION**

Steve Kline 13 JUL 2004

## **APPROVED FOR DISTRIBUTION**

Derek Ho 11 AUG 2004

# **DESCRIPTION**

Calculates the form factor, P(q), for a monodisperse, unilamellar vesicle. The form factor is normalized by the volume of the shell, rather than the total particle volume. Resolution smeared version is also provided.

## **VARIABLES**

Input Variables (default values):

| Point | parameters_vesicle         | coef_vesicle |
|-------|----------------------------|--------------|
| 0     | scale                      | 1            |
| 1     | core radius (A)            | 100          |
| 2     | shell thickness (A)        | 30           |
| 3     | Core and Solvent SLD (A-2) | 6.36e-06     |
| 4     | Shell SLD (A-2)            | 5e-07        |
| 5     | bkg (cm-1)                 | 0            |

#### **USAGE NOTES**

The function calculated is:

$$I(q) = \frac{scale}{V_{shell}} \left[ \frac{3V_1(\rho_1 - \rho_2) j_1(qR_1)}{qR_1} + \frac{3V_2(\rho_2 - \rho_{solv}) j_1(qR_2)}{qR_2} \right]^2 + bkg$$

where the structure is as shown below, and the following notation applies. The functional form is identical to a "typical" core-shell structure, except that the scattering is normalized by the volume that is contributing to the scattering, namely the volume of the shell alone. Also, the vesicle is best defined in terms of a core radius (=  $R_1$ ) and a shell thickness, t. Then the radii  $R_1$  and  $R_1$  are defined as:

$$\begin{split} R_1 &= R_{core} \\ R_2 &= R_{core} + t \\ V_{shell} &= (4\pi/3) \Big[ R_2^3 - R_1^3 \Big] \\ V_i &= (4\pi/3) R_i^3 \\ \text{and} \\ j_1(x) &= (\sin x - x \cos x)/x^2 \end{split}$$

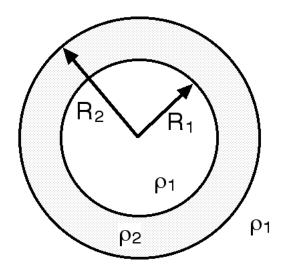

With this normalization, if the scale factor is set to be the volume fraction of the "shell" material (for example, the total lipid volume fraction) then the calculated intensity is the

macroscopic cross section. This volume fraction is NOT the volume that the vesicles exclude in the solution in the context of excluded volume interactions. Distributing a certain volume fraction of material,  $\phi$ , in identical vesicles with shell volume  $V_{shell}$ , yields the number density of vesicles,  $n = \phi/V_{shell}$ . The number density of vesicles is calculated in the macro provided. The volume fraction of solution occupied (excluded) by the vesicles is larger (often much larger!) and is calculated as  $\phi(\text{excluded}) = n*V\text{total}$ . This volume fraction should be used for any calculation of the interparticle structure factor (and is already done for you in models that combine this vesicle model with S(q) models).

The macro provided, Vesicle\_Volume\_N\_Rg(), calculates the volume of the vesicle, the number density of vesicles, the excluded volume of the vesicles, along with I(q=0) and Rg.

For a general core-shell sphere, Rg is given by:

$$R_g^2 = \frac{3}{5}R_2^2 \left\{ \frac{(\rho_1 - \rho_2)}{(\rho_2 - \rho_{solv})} \frac{R_1^5}{R_2^5} - 1 \right\}$$

$$\frac{(\rho_1 - \rho_2)}{(\rho_2 - \rho_{solv})} \frac{R_1^3}{R_2^3} - 1$$

 $R_1$  and  $R_2$  are as defined above, and denote the core radius and the total radius, respectively. So for vesicle with SLD(1) = SLD(solvent), this reduces to:

$$R_g^2 = \frac{3}{5}R_2^2 \left\{ \frac{R_1^5}{R_2^5} + 1 \atop \frac{R_1^3}{R_2^3} + 1 \right\}$$

The scattered intensity at q=0 is given by:

$$I(q=0) = n V_{shell}^2 (\rho_{shell} - \rho_{solv})^2$$

Note that I(q=0) for a vesicle depends only on the volume of the shell, not the overall volume of the vesicle. I(0) depends on the "dry" volume of scattering particles and does not depend on solvation, or how much the particle is swollen with solvent. This applies to any particle swollen with solvent.

w[0] (scale) and the contrast ( = solvent SLD - shell SLD) are multiplicative factors in the model and are perfectly correlated. No more than one of these parameters can be free during the model fitting.

## REFERENCE

Guinier, A. and G. Fournet, "Small-Angle Scattering of X-Rays", John Wiley and Sons, New York, (1955).

## **TEST DATASET**

This example dataset is produced by running the Macro PlotVesicle(), using 128 data points,  $qmin = 0.001 \text{ Å}^{-1}$ ,  $qmax = 0.7 \text{ Å}^{-1}$  and the above default coef\_vesicle values.

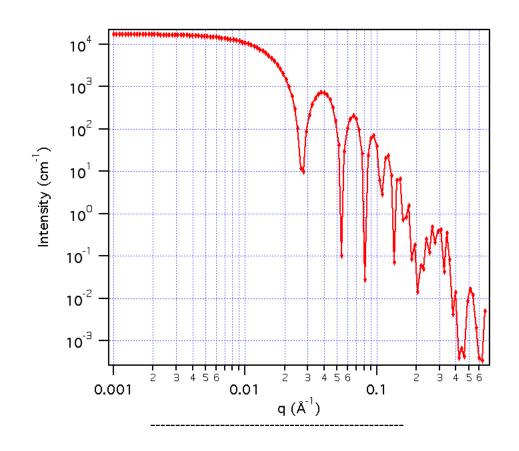

## **Multilamellar Vesicles**

**MACRO: FUNCTION** 

PlotMultiShellSphere(): MultiShellForm(w,y,x)

Wave extension: \_mss

File:

MultiShell.ipf

Requires:

GaussUtils.ipf PlotUtils.ipf

# **AUTHOR/MODIFICATION**

Steve Kline 06 NOV 1998

## APPROVED FOR DISTRIBUTION

Charlie Glinka 21 NOV 2003

#### **DESCRIPTION**

Calculates the form factor for monodisperse spherical particles made up of a solvent-filled core with N shells. The shells are interleaved with layers of solvent. For N=1, this is a model for a unilamellar vesicle, i.e. solvent core plus one shell (representing, e.g. a lipid

bilayer), and surrounded by solvent. N > 1 corresponds to a multilamellar vesicle.

# Multi-Shell Spherical Model

(e.g. multilamellar vesicles)

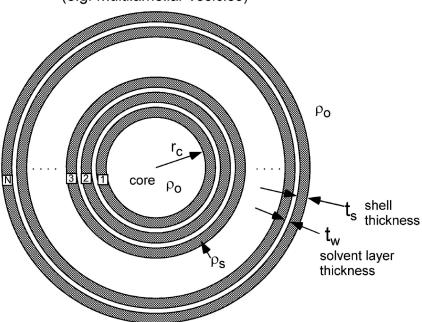

The resolution smeared version gives the most appropriate view of the model. Note that the resolution smearing calculation uses 76 Gauss quadrature points to properly smear the model since the function is HIGHLY oscillatory, especially around the q-values that correspond to the repeat distance of the layers. This can make the calculations rather slow.

**VARIABLES**Input Variables (default values):

| Point | parameters_mss              | coef_mss |
|-------|-----------------------------|----------|
| 0     | scale                       | 1        |
| 1     | core radius (A)             | 60       |
| 2     | shell thickness (A)         | 10       |
| 3     | water thickness             | 10       |
| 4     | core & solvent SLD (A-2)    | 6.4e-06  |
| 5     | Shell SLD (A-2)             | 4e-07    |
| 6     | number of water/shell pairs | 2        |
| 7     | bkg (cm-1)                  | 0.001    |

#### **USAGE NOTES**

The value returned by the fitting routine for the number of water/shell pairs will be a floating point number. The physical reality must be an integer number of layers. In the model function, the value is truncated so that only the integer portion is used. That is

5.95 "pairs" is actually calculating the scattering for 5 pairs.

The returned value is scaled to units of [cm<sup>-1</sup>]

If the scale factor w[0] is set equal to the particle volume fraction,  $\phi$ , then the returned value is the scattered intensity per unit volume,  $I(q) = \phi^*P(q)$ . However, no interparticle interference effects are included in this calculation.

#### IMPORTANT:

This is a highly non-linear model function, complicated by the fact that the number of water/shell pairs must physically be an integer value, although the optimization treats it as a floating point value. For the best possible experience:

- Start with the best possible guess
- Using a priori knowledge, hold as many parameters fixed as possible
- if N=1, tw (water thickness) must by definition be zero. Both N and tw must be fixed during fitting.
  - If N>1, use constraints to keep N>1 (set this up in the curve fitting dialog)
- To force N to "move" during fitting, you may need to set an "epsilon" wave to force a larger step in that direction. epsilon = 0.001 is good for all parameters other than N, which should be set to 1. (set this up in the curve fitting dialog)

#### REFERENCE

Cabane, B., Small Angle Scattering Methods, *Surfactant Solutions: New Methods of Investigation*, Ch.2, Surfactant Science Series Vol. 22, Ed. R. Zana, M. Dekker, New York, 1987.

#### **TEST DATASET**

This example dataset is produced by running the Macro PlotMultiShellSphere(), using 100 data points, qmin =  $0.001 \text{ Å}^{-1}$ , qmax =  $0.7 \text{ Å}^{-1}$  and the above default coef\_mss values.

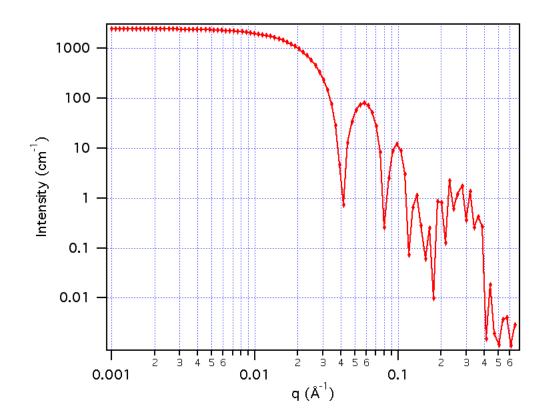

As a further example, shown below is a fit of SANS data for a 1.0 vol % solution of the nearly spherical, hollow protein Apoferritin in  $D_2O$ , using the multi-spherical shell model. These same data are used in the SANS Data Analysis Tutorial, where a Spherical Core-Shell Model is shown to fit the data quite well.

Here the smeared multi-spherical shell is used to obtain an equally good fit. In fact, the two are numerically identical. In the fitting, the fixed parameters are: N (number of shells) = 1; tw (water layer thickness) = 0; core and solvent SLD  $(D_2O) = 6.4 \times 10^{-6} \text{ A}^{-2}$ ; and, particle volume fraction (scale) = 0.01.

Shown below are the fits and the fitted parameters for each model.

Multi-Spherical Shell model fit to SANS Apoferritin data.

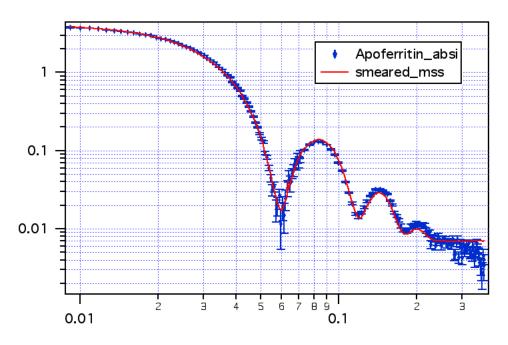

| Point | smear_parameters_mss        | smear_coef_mss | W_sigma     |
|-------|-----------------------------|----------------|-------------|
| 0     | scale                       | 0.01           | 0           |
| 1     | core radius (A)             | 40.6876        | 0.0643463   |
| 2     | shell thickness (A)         | 22.8046        | 0.100453    |
| 3     | water thickness (A)         | 0              | 0           |
| 4     | core & solvent SLD (A-2)    | 6.4e-06        | 0           |
| 5     | Shell SLD (A-2)             | 3.71054e-06    | 8.09284e-09 |
| 6     | number of water/shell pairs | 1              | 0           |
| 7     | bkg (cm-1)                  | 0.00678103     | 9.07204e-05 |

**Spherical Core-Shell model fit to SANS Apoferritin data** (see SANS Data Analysis Tutorial for details).

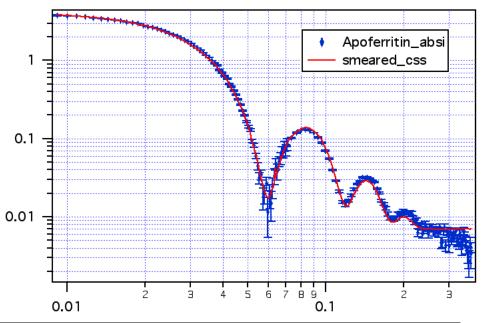

| Point | smear_parameters_css | smear_coef_css | W_sigma     |
|-------|----------------------|----------------|-------------|
| 0     | scale                | 0.01           | 0           |
| 1     | core radius (A)      | 40.686         | 0.0643462   |
| 2     | shell thickness (A)  | 22.807         | 0.100449    |
| 3     | Core SLD (A-2)       | 6.4e-06        | 0           |
| 4     | Shell SLD (A-2)      | 3.71073e-06    | 8.09075e-09 |
| 5     | Solvent SLD (A-2)    | 6.4e-06        | 0           |
| 6     | bkg (cm-1)           | 0.00678223     | 9.0715e-05  |

-----

# **Polydisperse Gaussian Shell**

**MACRO: FUNCTION** 

PlotGaussianShell(): GaussianShell(w,x)

Wave extension : \_\_GaussianShell

File:

PolyGaussShell.ipf

Requires:

# **AUTHOR/MODIFICATION**

Steve Kline JUN 2008

# **APPROVED FOR DISTRIBUTION**

Andrew Jackson JUN 2008

# **DESCRIPTION**

Calculates the scattering from a spherical shell where the scattering length density

distribution of the interface is treated as a Gaussian profile. The model was derived to describe the scattering of a microemulsion droplet in shell contrast. Could also be used for vesicles.

## **VARIABLES**

Input Variables (default values):

| parameters_GaussianShell      | coef_GaussianShell |
|-------------------------------|--------------------|
| scale                         | 1                  |
| Radius (A)                    | 100                |
| Shell thickness Std. Dev. (A) | 5                  |
| radius polydispersity         | 0.2                |
| SLD Shell (A-2)               | 1e-06              |
| SLD solvent (A-2)             | 6.34e-06           |
| bkgd (cm-1)                   | 0                  |

# **USAGE NOTES**

The returned value is scaled to units of [cm<sup>-1</sup>sr<sup>-1</sup>], absolute scale.

The scattering intensity I(q) is calculated by

$$I(q) = P(q) S(q) + bkgd$$

Here, only the dilute case of S(q) = 1 is considered. Thus the intensity calcalated uses equations (11) and (9a - 9d) from the reference below.

The SLD profile is:

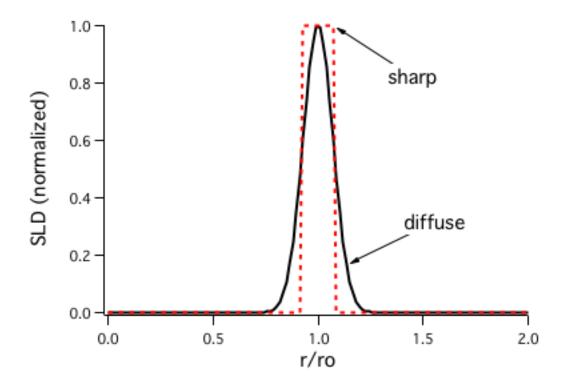

t is the standard deviation of the Gaussian SLD profile. It is equivlaent in scattering to a slab of width  $\delta=t\sqrt{2\pi}$  .

The scale and the SLD's (contrast) are multiplicative factors in the model and are perfectly correlated. Only one of these parameters should be left free during model fitting.

#### **REFERENCE**

M. Gradelski, D. Langevin, L. Magid, R. Strey, J. Phys. Chem. 99 (1995) 13232-13238.

## **TEST DATASET**

This example dataset is produced by running the Macro PlotGaussianShell(), using 200 data points, qmin =  $0.001 \text{ Å}^{-1}$ , qmax =  $0.7 \text{ Å}^{-1}$  and the above default coef\_GaussianShell values.

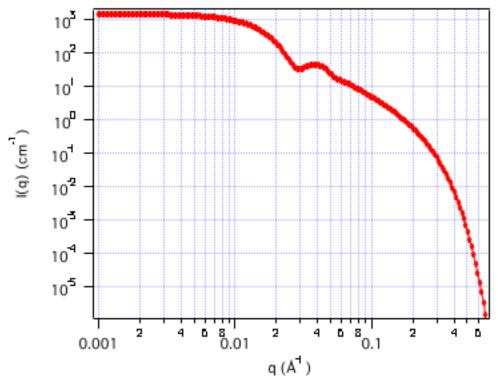

\_\_\_\_\_

## Polydisperse Core with Constant Shell Thickness

MACRO: FUNCTION

PlotPolyCoreForm(): PolyCoreForm(w,y,x)

Wave extension: \_pcf

File:

PolyCore.ipf

Requires:

GaussUtils.ipf PlotUtils.ipf

# **AUTHOR/MODIFICATION**

Steve Kline 06 NOV 1998

## APPROVED FOR DISTRIBUTION

Sungmin Choi 02 FEB 1999

## **DESCRIPTION**

Calculates the form factor for polydispersed spherical particles with a core-shell structure. The spherical particles have a polydisperse core with a constant shell thickness. The form factor is normalized by the average particle volume such that

 $P(q) = scale^* < f^*f > /Vol + bkg$ , where f is the single particle scattering amplitude, appropriately averaged over the Schulz distribution of radii.

Resolution smeared version is also provided.

#### **VARIABLES**

Input Variables (default values):

| Point | parameters_pcf      | coef_pcf |
|-------|---------------------|----------|
| 0     | scale               | 1        |
| 1     | a∨g core rad (A)    | 60       |
| 2     | core polydisp (0,1) | 0.2      |
| 3     | shell thickness (A) | 10       |
| 4     | SLD core (A-2)      | 1e-06    |
| 5     | SLD shell (A-2)     | 2e-06    |
| 6     | SLD solvent (A-2)   | 3e-06    |
| 7     | bkg (cm-1)          | 0.001    |

#### **USAGE NOTES**

The returned value is scaled to units of [cm<sup>-1</sup>], on absolute scale.

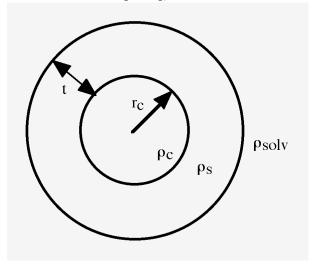

w[0] (scale) is correlated with the SLD's that describe the particle. No more than one of these parameters can be free during model fitting.

w[2] (polydispersity) may need to be constrained to keep it within its physical limits of (0,1). Polydispersity,  $p = \sigma/Rc$ , where  $\sigma^2$  is the variance of the distribution and Rc is the mean core radius, coef\_pcf[1]. For a more complete description of the Schulz distribution, see: J. Hayter in "Physics of Amphiphiles - Micelles, Vesicles and Microemulsions" V. DeGiorgio and M. Corti, Eds. (1983) p. 69.

The returned form factor is normalized by the average particle volume <V>:

$$\langle V \rangle = \frac{4\pi}{3} \langle r^3 \rangle$$
 where  $\langle r^3 \rangle = \frac{(z+3)(z+2)}{(z+1)^2} \langle r \rangle$ 

and z is the width parameter of the Schulz distribution,  $z = (1/p^2) - 1$ .

Setting the SLD of the core and shell equal to simulate a uniform sphere results in a mathematical (divide by zero) error - and no model is plotted. To simulate a uniform SLD

sphere, set the shell thickness to zero (the SLD of the shell will now make no contribution to the scattering).

The average particle diameter is 2\*(Radius + shell thickness)

If the scale factor w[0] is set equal to the particle volume fraction,  $\phi$ , the returned value is the scattered intensity per unit volume,  $I(q) = \phi^* P(q)$ .

No interparticle interference effects are included in this calculation.

This function is useful for vesicles or liposomes by setting the SLD (core) = SLD (solvent), thus calculating scattering from a spherical shell with constant thickness, but polydisperse inner radius.

#### REFERENCE

Bartlett, P.; Ottewill, R. H. J. Chem. Phys., 1992, 96, 3306.

#### **TEST DATASET**

This example dataset is produced by running the Macro PlotPolyCoreForm(), using 256 data points, qmin =  $0.001 \text{ Å}^{-1}$ , qmax =  $0.7 \text{ Å}^{-1}$  and the above default coef\_pcf values.

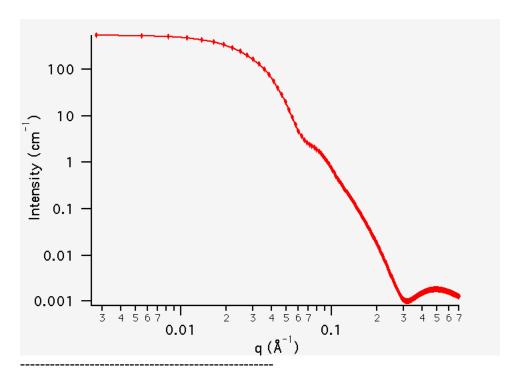

## **Core-Shell with Constant Core/Shell Ratio**

## **MACRO: FUNCTION**

PlotPolyCoreShellRatio(): PolyCoreShellRatio(w,y,x)

Wave extension: \_pcr

File:

PolyCoreShellRatio.ipf

Requires:

GaussUtils.ipf PlotUtils.ipf

#### AUTHOR/MODIFICATION

Steve Kline 06 NOV 1998

#### APPROVED FOR DISTRIBUTION

Sungmin Choi 02 FEB 1999

# **DESCRIPTION**

Calculates the form factor for a polydisperse spherical particle with a core-shell structure. In this model, the ratio R(core)/R(core+shell) is held constant. The form factor is normalized by the mean particle volume such that

 $P(q) = scale^* < f^2 > /Vol + bkg$ , where f is the single particle scattering amplitude and the average < > is over a Schulz distribution of radii. Resolution smeared version is also provided.

## **VARIABLES**

Input Variables (default values):

| Point | parameters_pcr          | coef_pcr |
|-------|-------------------------|----------|
| 0     | scale                   | 1        |
| 1     | avg core rad (A)        | 60       |
| 2     | avg shell thickness (A) | 10       |
| 3     | overall polydisp (0,1)  | 0.2      |
| 4     | SLD core (A-2)          | 1e-06    |
| 5     | SLD shell (A-2)         | 2e-06    |
| 6     | SLD solvent (A-2)       | 3e-06    |
| 7     | bkg (cm-1)              | 0.001    |

## **USAGE NOTES**

The returned value is scaled to units of [cm<sup>-1</sup>], on absolute scale.

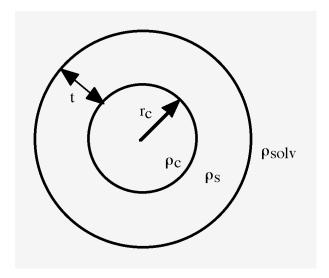

w[0] (scale) is correlated with the SLD's that describe the particle. No more than one of these parameters can be free during model fitting.

w[2] (polydispersity) may need to be constrained to keep it within its physical limits of (0,1). Polydispersity,  $p = \sigma/Rt$ , where  $\sigma^2$  is the variance of the distribution and Rt is the total particle radius, Rt = Rc +t. For a more complete description of the Schulz distribution, see: J. Hayter in "Physics of Amphiphiles - Micelles, Vesicles and Microemulsions" V. DeGiorgio and M. Corti, Eds. (1983) p. 69.

The returned form factor is normalized by the average particle volume <V>:

$$\langle V \rangle = \frac{4\pi}{3} \langle r^3 \rangle$$
 where  $\langle r^3 \rangle = \frac{(z+3)(z+2)}{(z+1)^2} \langle r \rangle$  and here r denotes the total particle radius,

Rc +t, and z is the width parameter of the Schulz distribution,  $z = (1/p^2) - 1$ .

If the scale factor w[0] is set equal to the particle volume fraction,  $\phi$ , the returned value is the scattered intensity per unit volume, I(q) =  $\phi^*P(q)$ . However, no interparticle interference effects are included in this calculation.

#### **REFERENCE**

J. B. Hayter in "Physics of Amphiphiles--Micelles, Vesicles, and Microemulsions" Eds. V. DeGiorgio; M. Corti, pp. 59-93,1983. Eqns: 32-37

## **TEST DATASET**

This example dataset is produced by running the Macro PlotPolyCoreShellRatio(), using 128 data points, qmin =  $0.001 \text{ Å}^{-1}$ , qmax =  $0.7 \text{ Å}^{-1}$  and the above default coef\_pcr values.

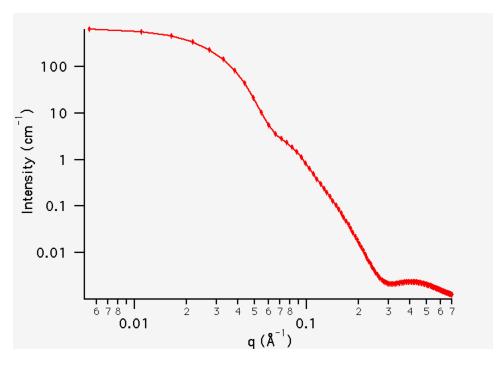

# **Core-Shell with N shells**

MACRO: FUNCTION

PlotOneShell(): OneShell(w,x) PlotTwoShell(): TwoShell(w,x) PlotThreeShell(): ThreeShell(w,x) PlotFourShell(): FourShell(w,x)

Wave extension: \_OneShell Wave extension: \_TwoShell Wave extension: \_ThreeShell Wave extension: \_FourShell

File:

Core\_and\_NShells.ipf

Requires:

## **AUTHOR/MODIFICATION**

JUN 2008 Andrew Jackson

# APPROVED FOR DISTRIBUTION

Steve Kline JUN 2008

# **DESCRIPTION**

Calculates the scattering from monodisperse core-shell structures. Four models are included. Each has a core of a specified radius, with either one, two, three, or four shells of constant thickness. The SLDs of the core and each shell are individually specified.

## **VARIABLES**

Input Variables (default values, shown for the ThreeShell calculation only):

| parameters_ThreeShell | coef_ThreeShell |
|-----------------------|-----------------|
| scale                 | 1               |
| core radius (A)       | 60              |
| Core SLD (A-2)        | 6.4e-06         |
| Shell 1 thickness     | 10              |
| Shell 1 SLD (A-2)     | 1e-06           |
| Shell 2 thickness     | 10              |
| Shell 2 SLD (A-2)     | 2e-06           |
| Shell 3 thickness     | 10              |
| Shell 3 SLD (A-2)     | 3e-06           |
| Solvent SLD (A-2)     | 6.4e-06         |
| bkg (cm-1)            | 0.001           |

# **USAGE NOTES**

The returned value is scaled to units of [cm<sup>-1</sup>sr<sup>-1</sup>], absolute scale.

This model is a trivial extension of the CoreShell function to a larger number of shells. See the CoreShell function for a diagram and documentation.

Be careful that the SLDs and scale can be highly correlated. Hold as many of these fixed as possible.

## REFERENCE

See the CoreShell documentation.

## **TEST DATASET**

This example dataset is produced by running the Macro ThreeShell(), using 200 data points, qmin = 0.001  $\text{Å}^{-1}$ , qmax = 0.7  $\text{Å}^{-1}$  and the above default coef\_ThreeShell values.

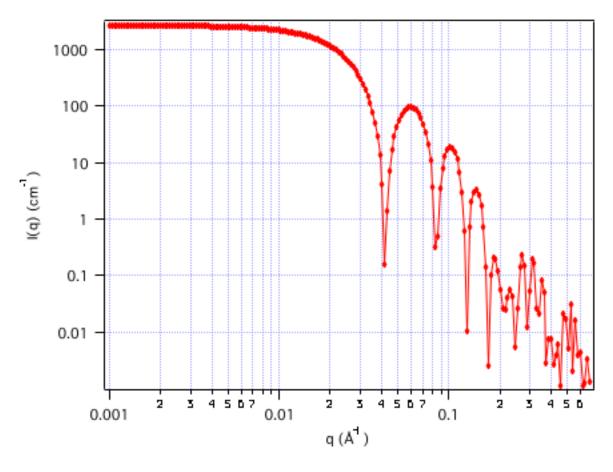

# **Polydisperse Core with N Shells**

**MACRO: FUNCTION** 

PlotPolyOneShell(): PolyOneShell(w,x)
PlotPolyTwoShell(): PolyTwoShell(w,x)
PlotPolyThreeShell(): PolyThreeShell(w,x)
PlotPolyFourShell(): PolyFourShell(w,x)

File:

PolyCore\_and\_NShells.ipf

Requires:

# **AUTHOR/MODIFICATION**

Andrew Jackson JUN 2008

## **APPROVED FOR DISTRIBUTION**

Steve Kline JUN 2008

#### **DESCRIPTION**

Calculates the scattering from polydisperse core-shell structures. Four models are included. Each has a polydisperse core of a specified radius and polydispersity, with either one, two, three, or four shells of constant thickness. The SLDs of the core and each shell are individually specified.

#### **VARIABLES**

Input Variables (default values, shown for the PolyThreeShell calculation only):

| parameters_PolyThreeShell | coef_PolyThreeShell |
|---------------------------|---------------------|
| scale                     | 1                   |
| core radius (A)           | 60                  |
| Core Polydispersity(0,1)  | 0.1                 |
| Core SLD (A-2)            | 6.4e-06             |
| Shell 1 thickness         | 10                  |
| Shell 1 SLD (A-2)         | 1e-06               |
| Shell 2 thickness         | 10                  |
| Shell 2 SLD (A-2)         | 2e-06               |
| Shell 3 thickness         | 10                  |
| Shell 3 SLD (A-2)         | 3e-06               |
| Solvent SLD (A-2)         | 6.4e-06             |
| bkg (cm-1)                | 0.001               |

## **USAGE NOTES**

The returned value is scaled to units of [cm<sup>-1</sup>sr<sup>-1</sup>], absolute scale.

This model is an extension of the PolyCore function to a larger number of shells. The average over the core radius distribution is calculated numerically. See the PolyCore function for a diagram and documentation.

Be careful that the SLDs and scale can be highly correlated. Hold as many of these fixed as possible.

#### REFERENCE

See the PolyCore documentation.

#### **TEST DATASET**

This example dataset is produced by running the Macro PolyThreeShell(), using 200 data points, qmin =  $0.001 \text{ Å}^{-1}$ , qmax =  $0.7 \text{ Å}^{-1}$  and the above default coef\_PolyThreeShell values.

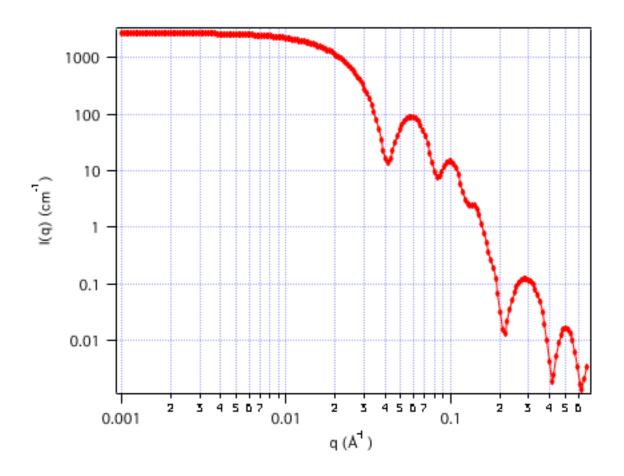

\_\_\_\_\_

# **Fuzzy Spheres**

**MACRO: FUNCTION** 

PlotFuzzySpheres(): FuzzySpheres(w,x)

Wave extension : \_\_fuzz

File:

FuzzySpheres.ipf

Requires:

**AUTHOR/MODIFICATION** 

Steve Kline JUN 2009

APPROVED FOR DISTRIBUTION

Andrew Jackson JUN 2009

## **DESCRIPTION**

Calculates the scattering from spherical particles with a "fuzzy" interface. There is a Gaussian distribution of the particle radius. A Lorentzian term that accounts for the

fluctuations in the microgel network is also included.

#### **VARIABLES**

Input Variables (default values):

| parameters_fuzz         | coef_fuzz |
|-------------------------|-----------|
| Yolume Fraction (scale) | 0.01      |
| mean radius (A)         | 60        |
| polydisp (sig/avg)      | 0.2       |
| interface thickness (A) | 10        |
| SLD sphere (A-2)        | 1e-06     |
| SLD solvent (A-2)       | 3e-06     |
| Lorentz Scale           | 1         |
| Lorentz length (A)      | 50        |
| bkg (cm-1 sr-1)         | 0.001     |

#### **USAGE NOTES**

The returned value is scaled to units of [cm<sup>-1</sup>sr<sup>-1</sup>], absolute scale.

The scattering intensity I(q) is calculated as:

$$I(q) = \frac{scale}{V} (\Delta \rho)^2 \langle A^2(q) \rangle S(q) + \frac{I_{lor}(0)}{1 + \xi^2 q^2} + bkg$$

where the amplitude A(q) is given as the typical sphere scattering convoluted with a Gaussian to get a gradual drop-off in the scattering length density:

$$A(q) = \frac{3\left[\sin(qR) - qR\cos(qr)\right]}{(qR)^3} \exp\left(\frac{-(\sigma_{surf}q)^2}{2}\right)$$

The < > brackets denote an average over the size distribution. <  $A^2(q)$  > is then the form factor, P(q). The scale factor is equivalent to the volume fraction of spheres, each of volume, V. Contrast is the difference of scattering length densities of the sphere and the surrounding solvent. If the FuzzySphere model is plotted, S(q) = 1, and there are no interparticle interactions.

The Lorentzian term accounts for the fluctuations arising from the microgel network, with  $\xi$  being the correlation length of the fluctuations, which is related to the blob or mesh size in the network

(direct from the reference)

The "fuzziness" of the interface is defined by the parameter (sigma)surf. The particle radius R represents the radius of the particle where the scattering length density profile decreased to 1/2 of the core density. (sigma)surf is the width of the smeared particle surface. The inner regions of the microgel that display a higher density are described by the radial box profile extending to a radius of approximately Rbox  $\sim$  R - 2(sigma). In dilute solution, the profile approaches zero as Rsans  $\sim$  R + 2(sigma).

#### **REFERENCE**

M. Stieger, J. S. Pedersen, P. Lindner, W. Richtering, Langmuir 20 (2004) 7283-7292.

#### **TEST DATASET**

This example dataset is produced by running the Macro FuzzySphere(), using 128 data points, qmin =  $0.001 \text{ Å}^{-1}$ , qmax =  $0.7 \text{ Å}^{-1}$  and the above default coef\_fuzz values.

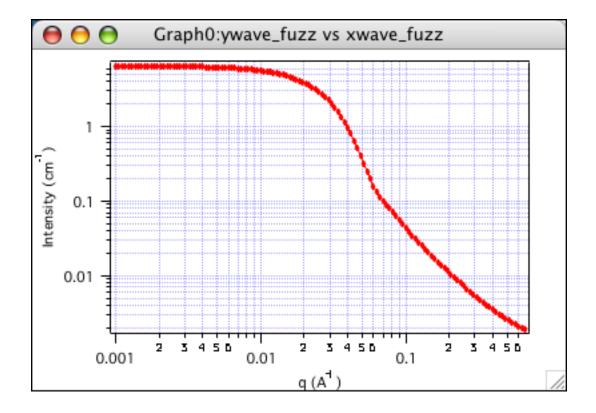

-----

# Raspberry

**MACRO: FUNCTION** 

PlotRaspberry(): Raspberry(w,x) Wave extension: \_\_Raspberry

File:

Raspberry.ipf

Additional Macros:

CalcRaspberryStats()

# **AUTHOR/MODIFICATION**

Andrew Jackson 06 JUL 2010

#### APPROVED FOR DISTRIBUTION

Steve Kline 14 JUL2010

## **DESCRIPTION**

Calculates the form factor, P(q), for a "Raspberry-like" structure where there are smaller spheres at the surface of a larger sphere, such as the structure of a Pickering emulsion. A resolution smeared version is also provided.

# **VARIABLES**

Input Variables (default values):

| parameters_Raspberry   | coef_Raspberry |
|------------------------|----------------|
| vol fract Large        | 0.05           |
| Radius Large (A)       | 5000           |
| SLD Large sphere (A-2) | -4e-07         |
| vol fract Small        | 0.005          |
| Radius Small (A)       | 100            |
| surface coverage       | 0.4            |
| SLD Small sphere (A-2) | 3.5e-06        |
| delta                  | 0              |
| SLD solvent (A-2)      | 6.3e-06        |
| bkgd (cm-1)            | 0              |
|                        |                |

# **USAGE NOTES**

The structure is:

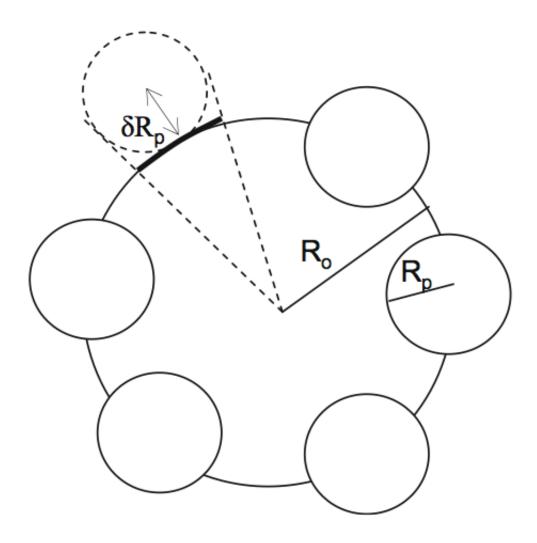

Ro = the radius of the "large" sphere

Rp = the radius of the smaller sphere on the surface

del = the fractional penetration depth

surface coverage = fractional coverage of the large sphere surface (0.9 max)

The large and small spheres have their own SLD, as well as the solvent. The surface coverage term is a fractional coverage (maximum of approximately 0.9 for hexagonally packed spheres on a surface). Since not all of the small spheres are necessarily attached to the surface, the excess free (small) spheres scattering is also included in the calculation. The function calculated follows equations (8)-(12) of the reference below, and the equations are not reproduced here.

The raspberry model is not designed for the case where the small particle is highly polydisperse, since it is expected that the surface adsorption will preferentially adsorb the larger particles.

The returned value is scaled to units of [cm<sup>-1</sup>]. No interparticle scattering is included in this model.

An additional macro is included that calculates the fraction of small particles that are on

the surface of the larger particles and the number of small particles on the surface of each large particle (on average).

#### REFERENCE

Kjersta Larson-Smith, Andrew Jackson, and Danilo C Pozzo, "Small angle scattering model for Pickering emulsions and raspberry particles." Journal of Colloid and Interface Science (2010) vol. 343 (1) pp. 36-41.

## **TEST DATASET**

This example dataset is produced by running the Macro PlotRaspberryForm(), using the default 500 data points, qmin = 1e-5 Å $^{-1}$ , qmax = 0.7 (Å $^{-1}$ ) and the above default coef\_Raspberry values.

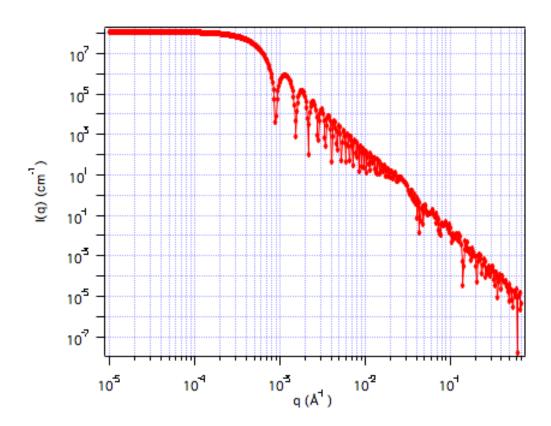

\_\_\_\_\_

# **Polydisperse Raspberry**

**MACRO: FUNCTION** 

PlotPolyRaspberry(): PolyRaspberry(w,x)
Wave extension: \_PolyRaspberry

File:

PolyRaspberry.ipf

Requires:

Raspberry.ipf

Additional Macros:

CalcRaspberryStats()
PlotRaspDistribution()

## **AUTHOR/MODIFICATION**

Andrew Jackson 06 JUL 2010

## **APPROVED FOR DISTRIBUTION**

Steve Kline 14 JUL2010

## **DESCRIPTION**

Calculates the form factor, P(q), for a "Raspberry-like" structure where there are smaller spheres at the surface of a larger sphere, such as the structure of a Pickering emulsion. The larger sphere may be polydisperse in radius. A Resolution smeared version is also provided.

## **VARIABLES**

Input Variables (default values):

| parameters_PolyRaspberry        | coef_PolyRaspberry |
|---------------------------------|--------------------|
| vol fract Large                 | 0.05               |
| Radius Large (A)                | 5000               |
| pd of radius Large Sphere (0,1) | 0.1                |
| SLD Large sphere (A-2)          | -4e-07             |
| vol fract Small                 | 0.005              |
| Radius Small (A)                | 100                |
| surface coverage                | 0.4                |
| SLD Small sphere (A-2)          | 3.5e-06            |
| delta                           | 0                  |
| SLD solvent (A-2)               | 6.3e-06            |
| bkgd (cm-1)                     | 0                  |

# **USAGE NOTES**

The structure is:

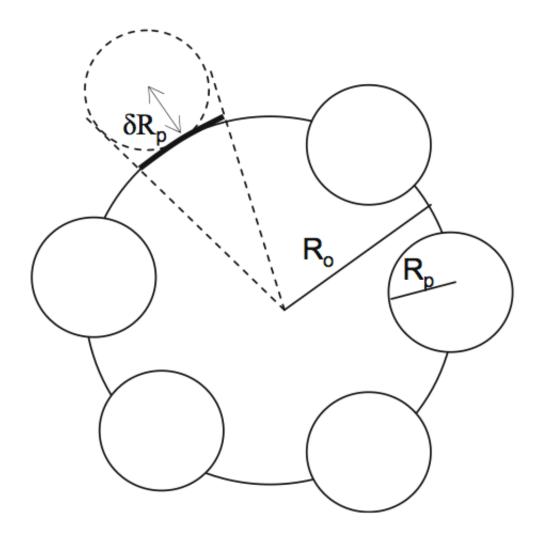

Ro = the radius of the "large" sphere

Rp = the radius of the smaller sphere on the surface

pd = polydispersity (Gaussian distribution) = sigmaR/Ravg

del = the fractional penetration depth

surface coverage = fractional coverage of the large sphere surface (0.9 max)

The large and small spheres have their own SLD, as well as the solvent. The surface coverage term is a fractional coverage (maximum of approximately 0.9 for hexagonally packed spheres on a surface). Since not all of the small spheres are necessarily attached to the surface, the excess free (small) spheres scattering is also included in the calculation. The function calculated follows equations (8)-(16) of the reference below, and the equations are not reproduced here.

The raspberry model is not designed for the case where the small particle is highly polydisperse, since it is expected that the surface adsorption will preferentially adsorb the larger particles.

The returned value is scaled to units of [cm<sup>-1</sup>]. No interparticle scattering is included in this model.

An additional macro is included that calculates the fraction of small particles that are on the surface of the larger particles and the number of small particles on the surface of each large particle (on average). Also, the size distribution of the larger sphere (number fraction versus radius) can be plotted. Both macros use the current parameter values and must be recalculated as the parameters are changed.

#### **REFERENCE**

Kjersta Larson-Smith, Andrew Jackson, and Danilo C Pozzo, "Small angle scattering model for Pickering emulsions and raspberry particles." Journal of Colloid and Interface Science (2010) vol. 343 (1) pp. 36-41.

#### **TEST DATASET**

This example dataset is produced by running the Macro PlotPolyRaspberryForm(), using the default 500 data points, qmin = 1e-5  $\text{Å}^-1$ , qmax = 0.7 ( $\text{Å}^-1$ ) and the above default coef\_PolyRaspberry values.

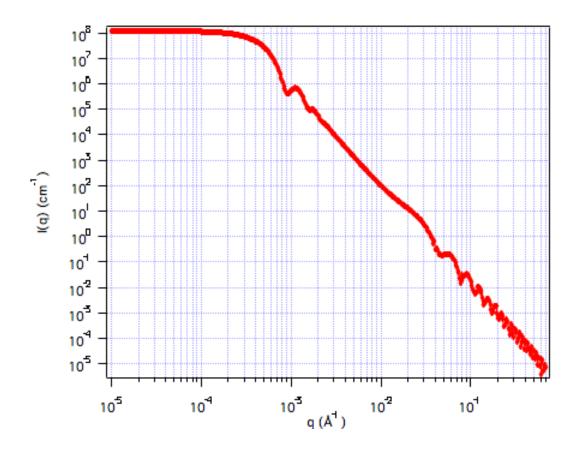

\_\_\_\_\_

## Spheres with Rectangular Size Distribution

MACRO: FUNCTION

PlotPolyRectSpheres(): PolyRectSpheres(w,y,x)

Wave extension: \_rect

File:

PolyRectSphere.ipf

Requires:

GaussUtils.ipf PlotUtils.ipf

### **AUTHOR/MODIFICATION**

Steve Kline 20 JAN 1999

## APPROVED FOR DISTRIBUTION

Sungmin Choi 02 FEB 1999

### **DESCRIPTION**

Calculates the form factor for a polydisperse population of spheres with uniform scattering length density. The distribution of radii is a rectangular (box) distribution. The form factor is normalized by the average particle volume such that  $P(q) = \text{scale*} < F^*F > / Vol + bkg$ , where F is the scattering amplitude of a sphere and the < > denote an average over the size distribution. Resolution smeared version is also provided.

### **VARIABLES**

Input Variables (default values):

| parameters_rect    | coef_rect |
|--------------------|-----------|
| scale              | 1         |
| Radius (A)         | 60        |
| polydispersity     | 0.12      |
| SLD sphere (A^-2)  | 1e-06     |
| SLD solvent (A^-2) | 6.3e-06   |
| background (cm^-1) | 0         |

## **USAGE NOTES**

The returned value is scaled to units of [cm<sup>-1</sup>], absolute scale.

The (normalized) rectangular distribution is:

$$f(r) = \begin{cases} \frac{1}{2w} & |r - R| \le w \\ 0 & |r - R| > w \end{cases}$$

with the constraint that  $w \le R$ . Here R is the average radius specified by coef[1] above.

R is the mean of the distribution and w is the half-width. The root mean square deviation is  $\sigma_R = w/\sqrt{3}$ . The polydispersity,  $P = \sigma_R/R$ .

The form factor is normalized by the average volume, using

$$\langle V \rangle = \frac{4\pi}{3} \langle R^3 \rangle = \frac{4\pi}{3} \langle R \rangle^3 (1 + 3p^2)$$

The intensity at q=0 is given by:

$$I(q=0) = \phi \Delta \rho^2 \frac{4\pi}{3} R^3 (1+3p^2)$$

and the (polydisperse) radius of gyration is:

$$R_g^2 = \frac{3}{5} \frac{\left\langle R^8 \right\rangle}{\left\langle R^6 \right\rangle} = \frac{3}{5} R^2 \frac{\left(1 + 28p^2 + 126p^4 + 108p^6 + 27p^8\right)}{\left(1 + 15p^2 + 27p^4 + (27/7)p^6\right)}$$

If the scale factor w[0] is set equal to the particle volume fraction,  $\phi$ , the returned value is the scattered intensity per unit volume, I(q) =  $\phi^*P(q)$ . However, no interparticle interference effects are included in this calculation.

w[0] (scale) and contrast are multiplicative factors in the model and are perfectly correlated. Only one of these parameters should be left free during model fitting.

### **REFERENCE**

Kotlarchyk, M.; Chen, S.-H. J. Chem. Phys., 1983, 79, 2461.

### **TEST DATASET**

This example dataset is produced by running the Macro PlotPolyRectSpheres(), using 128 data points, qmin =  $0.001 \text{ Å}^{-1}$ , qmax =  $0.7 \text{ Å}^{-1}$  and the above default coef\_rect values.

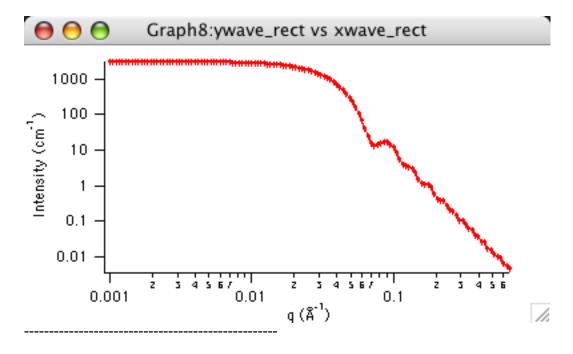

## **Spheres with Gaussian Size Distribution**

**MACRO: FUNCTION** 

PlotGaussPolySphere(): GaussPolySphere(w,y,x)

NumberDensity\_Gauss()
PlotGaussDistribution()

Wave extension: \_pgs

File:

GaussSpheres.ipf

Requires:

GaussUtils.ipf Sphere.ipf

#### **AUTHOR/MODIFICATION**

Steve Kline 12 SEP 2002

### APPROVED FOR DISTRIBUTION

John Barker 15 DEC 2003

#### **DESCRIPTION**

Calculates the scattering for a polydisperse population of spheres with uniform scattering length density. The distribution of radii is a Gaussian (normal) distribution. The intensity is normalized by the average particle volume such that I(q) = scale\* < F\*F > / < Vol > + bkg, where F is the scattering amplitude of a sphere and the < > denote an average over the size distribution. Resolution smeared version is also provided.

Additionally, two macros are provided to (1) calculate the number density based on the volume fraction and polydisperse particle volume (weighted using the 3rd moment of the radius) and (2) plot the normalized probability distribution as a function of radius.

### **VARIABLES**

Input Variables (default values):

| parameters_pgs          | coef_pgs |
|-------------------------|----------|
| Yolume Fraction (scale) | 0.01     |
| mean radius (A)         | 60       |
| polydisp (sig/avg)      | 0.2      |
| SLD sphere (A-2)        | 1e-06    |
| SLD solvent (A-2)       | 3e-06    |
| bkg (cm-1 sr-1)         | 0.001    |

### **USAGE NOTES**

The returned value is scaled to units of [cm<sup>-1</sup>sr<sup>-1</sup>], absolute scale.

The (normalized) Gaussian distribution is:

$$f(R) = \frac{1}{\sigma \sqrt{2\pi}} \exp \left[ -\frac{1}{2\sigma^2} (R - R_{avg})^2 \right]$$

Here  $R_{avg}$  is the average radius specified by coef[1] above and the polydispersity,  $p = \sigma/R$  avg. Note that the distribution can extend to negative radii for large polydispersity. In this

case the calculated intensity will not be a true reflection of the size distribution. The distribution can be plotted for the radius and polydispersity in the coef\_pgs wave using the macro "PlotGaussDistribution()".

The N<sup>th</sup> moment of size distribution is equal to  $\langle R^N \rangle = R_{avg}^N (1 + A_2 P^2 + 3 \cdot A_4 P^4 + 3 \cdot 5 \cdot A_6 P^6 \dots)$  where the coefficients  $A_i$  can be extracted from  $(u+r)^N \equiv A_0 r^N + A_1 r^{N-1} u + A_2 r^{N-2} u^2 \dots$ 

The form factor is normalized by the average volume, using

$$\langle V \rangle = \frac{4\pi}{3} \langle R^3 \rangle = \frac{4\pi}{3} \langle R \rangle^3 (1 + 3p^2)$$

If the scale factor w[0] is set equal to the particle volume fraction,  $\phi$ , the returned value is the differential macroscopic scattering cross-section (scattered cross-section per unit sample volume per unit solid angle).

$$I(q) = \left(\frac{4\pi}{3}\right)^2 N_0 \Delta \rho^2 \int_0^\infty f(R) R^6 F^2(qR) dR$$

where  $N_0$  is the total number of particles per unit volume, and  $\Delta \rho = w[3]-w[4]$ , is the difference in scattering length density. The number of particles per unit volume having size between R and R+dR is equal to  $N(R)dR = N_0f(R)dR$ . The Macro PlotGaussDistribution plots the function f(R) vs R.

The scattering amplitude for a sphere is

$$F(x) = \frac{3[\sin(x) - x \cos(x)]}{x^3}$$

However, no interparticle interference effects are included in this calculation. Interparticle interference S(q) should be included by

$$I(q) = N_0 S(q) P(q)$$

where P(g) is the form factor. Some other relations of interest are:

$$N_0 = \phi / \langle V \rangle$$

Guinier radius:

$$R_G = \sqrt{\frac{3\langle R^8 \rangle}{5\langle R^6 \rangle}} = R_{avg} \sqrt{\frac{3}{5}} \frac{\left(1 + 28p^2 + 210p^4 + 420p^6 + 105p^8\right)}{\left(1 + 15p^2 + 45p^4 + 15p^6\right)}$$

Total interfacial surface area per unit sample volume:

$$S_V = 4\pi \langle R^2 \rangle N_0 = 3\phi \frac{\langle R^2 \rangle}{\langle R^3 \rangle} = \frac{3\phi}{R_{avg}} \frac{(1+p^2)}{(1+3p^2)}$$

The forward scattering cross-section:

$$I(0) = N_0 \langle V^2 \rangle \Delta \rho^2 = \frac{4}{3} \pi \phi \Delta \rho^2 \frac{\langle R^6 \rangle}{\langle R^3 \rangle} = \frac{4}{3} \pi \phi \Delta \rho^2 R_{avg}^3 \frac{\left(1 + 15p^2 + 45p^4 + 15p^6\right)}{\left(1 + 3p^2\right)}$$

These values are calculated using the macro "NumberDensity\_Gauss()" and use the current values in the coef\_pgs wave.

W[0] (volume fraction or arbitrary scale) and  $\left(W[3]-W[4]\right)^2$  (contrast) are multiplicative factors in the model and are perfectly correlated. Only one of these three parameters should be left free during model fitting.

### **REFERENCE**

none.

### **TEST DATASET**

This example dataset is produced by running the Macro PlotGaussPolySphere(), using 128 data points, qmin =  $0.001 \text{ Å}^{-1}$ , qmax =  $0.7 \text{ Å}^{-1}$  and the above default coef\_pgs values.

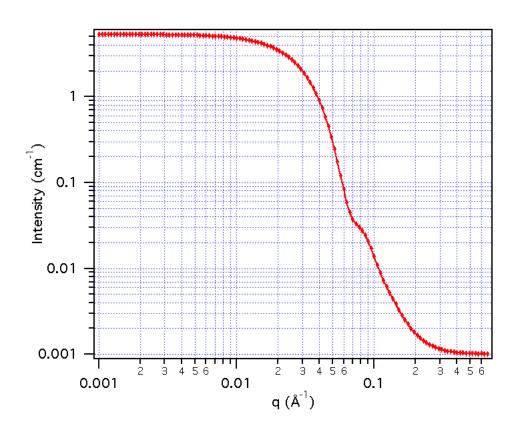

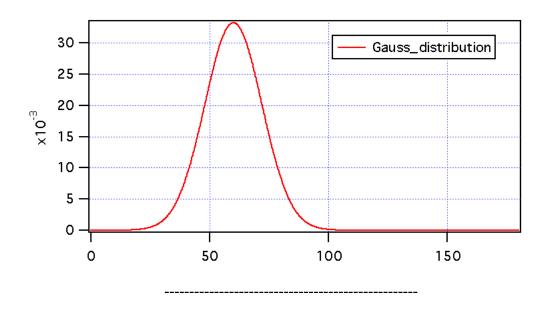

## **Spheres with Log-Normal Size Distribution**

**MACRO: FUNCTION** 

PlotLogNormalPolySphere() : LogNormalPolySphere(w,y,x)

NumberDensity\_LogN()
PlotLogNormalDistribution()

Wave extension: \_Ins

File:

LogNormalSphere.ipf

Requires:

GaussUtils.ipf Sphere.ipf

# **AUTHOR/MODIFICATION**

Steve Kline 12 SEP 2002

### APPROVED FOR DISTRIBUTION

John Barker 10 Nov 2003

# **DESCRIPTION**

Calculates the scattering for a polydisperse population of spheres with uniform scattering length density. The distribution of radii is a LogNormal distribution. The intensity is normalized by the average particle volume such that I(q) = scale\* < F\*F > / < Vol > + bkg, where F is the scattering amplitude of a sphere and the < > denote an average over the size distribution. Resolution smeared version is also provided.

Additionally, two macros are provided to (1) calculate the number density based on the volume fraction and polydisperse particle volume (weighted using the 3rd moment of the radius) and (2) plot the normalized probability distribution as a function of radius.

## **VARIABLES**

Input Variables (default values):

| Point | parameters_lns            | coef_lns |
|-------|---------------------------|----------|
| 0     | Volume Fraction (scale)   | 0.01     |
| 1     | exp(mu)=median Radius (A) | 60       |
| 2     | sigma                     | 0.2      |
| 3     | SLD sphere (A-2)          | 1e-06    |
| 4     | SLD solvent (A-2)         | 2e-06    |
| 5     | bkg (cm-1 sr-1)           | 0        |

### **USAGE NOTES**

The returned value is scaled to units of [cm<sup>-1</sup>sr<sup>-1</sup>], absolute scale.

The (normalized) LogNormal distribution is:

$$f(R) = \frac{1}{\sigma R \sqrt{2\pi}} \exp \left[ -\frac{1}{2\sigma^2} \left( \ln(R) - \mu \right)^2 \right]$$

Here  $\mu = ln(R_{med})$ , where  $R_{med}$  is the median radius specified by W[1] above and the polydispersity is given by  $\sigma$ . Note that the distribution is strictly positive for any polydispersity. The distribution can be plotted for the radius and polydispersity in the coef\_lns wave using the macro "PlotLogNormalDistribution()".

The N<sup>th</sup> moment of size distribution is equal to

$$\langle R^N \rangle = \exp(N\mu + N^2\sigma^2/2)$$

The form factor is normalized by the average volume, using the 3rd moment of R:

$$\langle V \rangle = \frac{4\pi}{3} \langle R^3 \rangle = \frac{4\pi}{3} \exp \left( 3\mu + \frac{9}{2} \sigma^2 \right)$$

If the scale factor W[0] is set equal to the particle volume fraction,  $\phi$ , the returned value is the differential macroscopic scattering cross-section (scattered cross-section per unit sample volume per unit solid angle).

$$I(q) = \left(\frac{4\pi}{3}\right)^2 N_0 \Delta \rho^2 \int_0^\infty f(R) R^6 F^2(qR) dR$$

where  $N_0$  is the total number of particles per unit volume, and  $\Delta \rho = w[3]-w[4]$ , is the difference in scattering length density. The number of particles per unit volume having size between R and R+dR is equal to  $N(R)dR = N_0 f(R)dR$ . The Macro PlotLogNormalDistribution plots the function f(R) vs R.

The scattering amplitude for a sphere is

$$F(x) = \frac{3[\sin(x) - x \cos(x)]}{x^3}$$

However, no interparticle interference effects are included in this calculation. Interparticle interference S(q) should be included by

$$I(q) = N_0 S(q) P(q)$$

where P(q) is the form factor. Some other relations of interest are:

$$N_0 = \phi / \langle V \rangle$$

The mean radius:

$$R_{avg} = \exp(\mu + \sigma^2/2)$$

The peak in the size distribution occurs at radius:

$$R_{pk} = \exp(\mu - \sigma^2)$$

Guinier radius:

$$R_G = \sqrt{\frac{3\langle R^8 \rangle}{5\langle R^6 \rangle}} = \exp(2\mu + 14\sigma^2)\sqrt{3/5}$$

Total interfacial surface area per unit sample volume:

$$S_V = 4\pi \langle R^2 \rangle N_0 = 3\phi \exp(-\mu - \frac{5}{2}\sigma^2)$$

The forward scattering cross-section:

$$I(0) = N_0 \langle V^2 \rangle \Delta \rho^2 = \frac{4}{3} \pi \phi \Delta \rho^2 \exp(3\mu + \frac{27}{2} \sigma^2)$$

These values are calculated using the macro "NumberDensity\_LogN()" and use the current values in the coef\_lns wave.

W[0] (volume fraction or arbitrary scale) and (W[3]-W[4])<sup>2</sup> (contrast) are multiplicative factors in the model and are perfectly correlated. Only one of these three parameters should be left free during model fitting.

### **REFERENCE**

none.

#### **TEST DATASET**

This example dataset is produced by running the Macro PlotLogNormalPolySphere(), using 128 data points, qmin =  $0.001 \text{ Å}^{-1}$ , qmax =  $0.7 \text{ Å}^{-1}$  and the above default coef\_lns values.

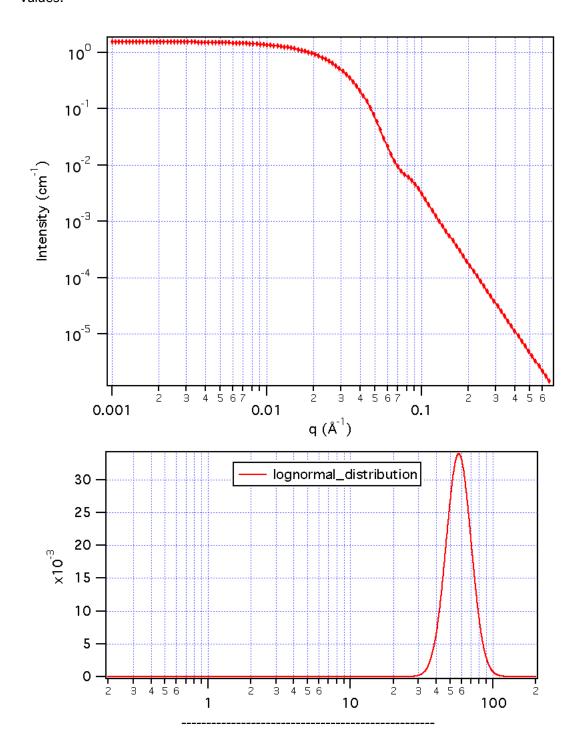

# **Spheres with Schulz Size Distribution**

**MACRO: FUNCTION** 

PlotSchulzPolySpheres(): SchulzSpheres(w,y,x)

NumberDensity\_Schulz()
PlotSchulzDistribution()

Wave extension: \_sch

File:

SchulzSpheres.ipf

Requires:

GaussUtils.ipf

## **AUTHOR/MODIFICATION**

Steve Kline 12 SEP 2002

### APPROVED FOR DISTRIBUTION

John Barker 6 Nov 2003

### **DESCRIPTION**

Calculates the scattering for a polydisperse population of spheres with uniform scattering length density. The distribution of radii is a Schulz distribution. The Intensity is normalized by the average particle volume such that  $I(q) = scale^* < F^*F > / < Vol > + bkg$ , where F is the scattering amplitude of a sphere and the < > denote an average over the size distribution. Resolution smeared version is also provided.

Additionally, two macros are provided to (1) calculate the number density based on the volume fraction and polydisperse particle volume (weighted using the 3rd moment of the radius) and (2) plot the normalized probability distribution as a function of radius.

### **VARIABLES**

Input Variables (default values):

| Point | parameters_sch          | coef_sch |
|-------|-------------------------|----------|
| 0     | Volume Fraction (scale) | 0.01     |
| 1     | mean radius (A)         | 60       |
| 2     | polydisp (sig/avg)      | 0.2      |
| 3     | SLD sphere (A-2)        | 1e-06    |
| 4     | SLD solvent (A-2)       | 3e-06    |
| 5     | bkg (cm-1 sr-1)         | 0.001    |

### **USAGE NOTES**

The returned value is scaled to units of [cm<sup>-1</sup>sr<sup>-1</sup>], absolute scale.

The (normalized) Schulz distribution is:

$$f(R) = (z+1)^{z+1} x^{z} \frac{\exp[-(z+1)x]}{R_{avg}\Gamma(z+1)}$$

where  $R_{avg}$  is the mean radius specified by W[1] above and  $x = R/R_{avg}$ , z is related to the

polydispersity,  $p = \sigma/R_{avq}$ , by  $z = 1/p^2 - 1$ .  $\sigma^2$  is the variance of the distribution. The distribution can be plotted for the radius and polydispersity in the coef\_sch wave using the macro "PlotSchulzDistribution()".

The N<sup>th</sup> moment of size distribution is equal to

$$\langle R^N \rangle = \frac{R_{avg}^N}{(z+1)^N} \frac{(z+N)!}{z!}$$

The form factor is normalized by the average volume, using the 3  $^{rd}$  moment of R:  $\langle V \rangle = \frac{4\pi}{3} \langle R^3 \rangle = \frac{4\pi}{3} \langle R_{avg} \rangle^3 \frac{(z+3)(z+2)}{(z+1)^2}$ 

$$\langle V \rangle = \frac{4\pi}{3} \langle R^3 \rangle = \frac{4\pi}{3} \langle R_{avg} \rangle^3 \frac{(z+3)(z+2)}{(z+1)^2}$$

If the scale factor W[0] is set equal to the particle volume fraction,  $\phi$ , the returned value is the differential macroscopic scattering cross-section (scattered cross-section per unit sample volume per unit solid angle).

$$I(q) = \left(\frac{4\pi}{3}\right)^2 N_0 \Delta \rho^2 \int_0^\infty f(R) R^6 F^2(qR) dR$$

where  $N_0$  is the total number of particles per unit volume, and  $\Delta \rho = w[3]-w[4]$ , is the difference in scattering length density. The number of particles per unit volume having size between R and R+dR is equal to  $N(R)dR = N_0 f(R)dR$ . The Macro PlotSchulzDistribution plots the function f(R) vs R.

The scattering amplitude for a sphere is

$$F(x) = \frac{3[\sin(x) - x \cos(x)]}{x^3}$$

However, no interparticle interference effects are included in this calculation. Interparticle interference S(q) should be included by

$$I(q) = N_0 S(q) P(q)$$

where P(q) is the form factor. Some other relations of interest are:

$$N_0 = \phi / \langle V \rangle$$

Guinier radius:

$$R_g = \sqrt{\frac{3\langle R^8 \rangle}{5\langle R^6 \rangle}} = R_{avg} \sqrt{\frac{3(z+8)(z+7)}{5(z+1)^2}}$$

Total interfacial surface area per unit sample volume:

$$S_V = 4\pi \langle R^2 \rangle N_0 = \frac{3\phi}{R_{avg}} \frac{(z+1)}{(z+3)}$$

The forward scattering cross-section:

$$I(q=0) = N_o \langle V^2 \rangle \Delta \rho^2 = \phi \Delta \rho^2 \frac{4\pi}{3} R_{avg}^3 \frac{(z+6)(z+5)(z+4)}{(z+1)^3}$$

These values are calculated using the macro "NumberDensity\_Schulz()" and use the current values in the coef\_sch wave.

W[0] (volume fraction or arbitrary scale) and  $\left(W[3]-W[4]\right)^2$  (contrast) are multiplicative factors in the model and are perfectly correlated. Only one of these three parameters should be left free during model fitting. W[2] (polydispersity (p)) must be between 0 < p < 1.

NOTE that this calculation is an analytic solution and is much faster to compute than the Log Normal or Gaussian distributions of spheres which are both numerical solutions.

## **REFERENCE**

G. V. Schulz, Z. Phys. Chem., 43 (1935) 25.

M. Kotlarchyk and S-H. Chen, J. Chem. Phys. 79 (1983) 2461-2469, eqn 25-29.

## **TEST DATASET**

This example dataset is produced by running the Macro PlotSchulzPolySpheres(), using 128 data points, qmin =  $0.001 \text{ Å}^{-1}$ , qmax =  $0.7 \text{ Å}^{-1}$  and the above default coef\_sch values.

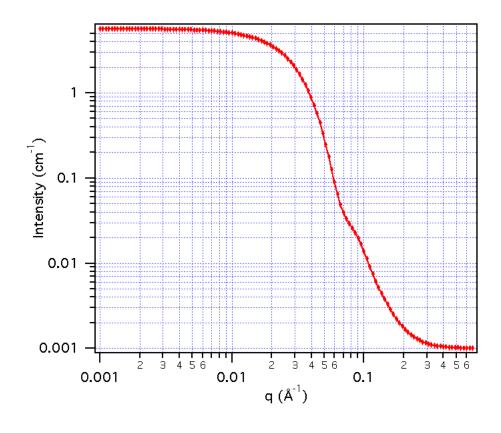

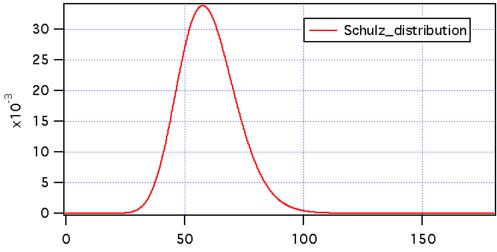

\_\_\_\_\_

# **Spheres with Bimodal Schulz Size Distribution**

# **MACRO: FUNCTION**

PlotBimodalSchulzSpheres(): BimodalSchulzSpheres(w,y,x)

NumberDensity\_Bimodal()
Plot\_Bimodal\_Distribution()

Wave extension : \_bss

File:

BimodalSchulzSpheres.ipf

Requires:

SchulzSpheres.ipf GaussUtils.ipf

## **AUTHOR/MODIFICATION**

Steve Kline 12 SEP 2002

### APPROVED FOR DISTRIBUTION

John Barker 6 NOV 2003

### **DESCRIPTION**

Calculates the scattering for a bidisperse population of spheres with uniform scattering length density. Each population of spheres is polydisperse with a distribution of radii obeying a Schulz distribution. The Intensity is normalized by the average particle volume such that I(q) = scale\* < F\*F > / < Vol > + bkg, where F is the scattering amplitude of a sphere and the < > denote an average over the size distribution. Resolution smeared version is also provided.

Additionally, two macros are provided to (1) calculate the number density based on the volume fraction and polydisperse particle volume (weighted using the 3rd moment of the radius) and (2) plot the normalized probability distribution as a function of radius.

### **VARIABLES**

Input Variables (default values):

| Point | parameters_bss         | coef_bss |
|-------|------------------------|----------|
| 0     | volume fraction(1)     | 0.01     |
| 1     | Radius (1) (A)         | 200      |
| 2     | polydispersity(1)      | 0.2      |
| 3     | SLD(1) (A^-2)          | 1e-06    |
| 4     | volume fraction(2)     | 0.05     |
| 5     | Radius (2)             | 25       |
| 6     | polydispersity(2)      | 0.2      |
| 7     | SLD(2)                 | 1e-06    |
| 8     | SLD (solvent)          | 6.4e-06  |
| 9     | background (cm-1 sr-1) | 0.001    |

### **USAGE NOTES**

The returned value is scaled to units of [cm<sup>-1</sup>sr<sup>-1</sup>], absolute scale.

The subscripts (1) and (2) refer to the two populations. Each population has a Schulz distribution of radii, and the following description follows the documentation for the Schulz Spheres.

The (normalized) Schulz distribution is:

$$f(R) = (z+1)^{z+1} x^{z} \frac{\exp[-(z+1)x]}{R_{avg} \Gamma(z+1)}$$

where  $R_{avg}$  is the mean radius specified by W[1] above and  $x = R/R_{avg}$ , z is related to the polydispersity,  $p = \sigma/R_{avg}$ , by  $z = 1/p^2 - 1$ .  $\sigma^2$  is the variance of the distribution. The distribution can be plotted for the radius and polydispersity in the coef\_bss wave using the macro "Plot\_Bimodal\_Distribution()".

The N<sup>th</sup> moment of size distribution is equal to

$$\langle R^N \rangle = \frac{R_{avg}^N}{(z+1)^N} \frac{(z+N)!}{z!}$$

The form factor is normalized by the average volume, using the 3<sup>rd</sup> moment of R:

$$\langle V \rangle = \frac{4\pi}{3} \langle R^3 \rangle = \frac{4\pi}{3} \langle R_{avg} \rangle^3 \frac{(z+3)(z+2)}{(z+1)^2}$$

The variables w[0] and w[4] are the volume fraction of each of the populations, the total volume fraction is the sum. Since there are two populations, there is no scale factor as in other models. The returned value is the differential macroscopic scattering cross-section (scattered cross-section per unit sample volume per unit solid angle).

$$\begin{split} I(q) = & \left[ \left( \frac{4\pi}{3} \right)^2 N_1 \Delta \rho_1^2 \int_0^\infty f(R_1) R^6 F^2(qR_1) dR \right] \\ + & \left[ \left( \frac{4\pi}{3} \right)^2 N_2 \Delta \rho_2^2 \int_0^\infty f(R_2) R^6 F^2(qR_2) dR \right] \end{split}$$

where  $N_0$  is the total number of particles per unit volume, and  $\Delta \rho = w[3]-w[8]$  or w[7]-w[8], is the difference in scattering length density. The number of particles per unit volume having size between R and R+dR is equal to  $N(R)dR = N_0f(R)dR$ . The Macro Plot\_Bimodal\_Distribution plots the function f(R) vs R.

The scattering amplitude for a sphere is

$$F(x) = \frac{3[\sin(x) - x \cos(x)]}{x^3}$$

However, no interparticle interference effects are included in this calculation. Interparticle interference S(q) should be included by

$$I(q) = N_0 S(q) P(q)$$

where P(q) is the form factor. Some other relations of interest are:

$$N_0 = \phi / \langle V \rangle$$

Guinier radius:

$$R_G = \sqrt{\frac{3\langle R^8 \rangle}{5\langle R^6 \rangle}} = \sqrt{\frac{3(z+8)(z+7)}{5(z+1)^2}}$$

Total interfacial surface area per unit sample volume:

$$S_V = 4\pi \langle R^2 \rangle N_0 = \frac{3\phi}{R_{avg}} \frac{(z+1)}{(z+3)}$$

The forward scattering cross-section:

$$I(0) = N_0 \langle V^2 \rangle \Delta \rho^2$$

These values are calculated using the macro "NumberDensity\_Bimodal()" and use the current values in the coef\_bss wave.

w[2] and w[6](polydispersity (p)) must be between 0 .

NOTE that this calculation is an analytic solution and is much faster to compute than the Log Normal or Gaussian distributions of spheres which are both numerical solutions.

## REFERENCE

G. V. Schulz, Z. Phys. Chem., 43 (1935) 25.

M. Kotlarchyk and S-H. Chen, J. Chem. Phys. 79 (1983) 2461-2469, eqn 25-29.

# **TEST DATASET**

This example dataset is produced by running the Macro PlotBimodalSchulzSpheres(), using 128 data points, qmin =  $0.001 \text{ Å}^{-1}$ , qmax =  $0.7 \text{ Å}^{-1}$  and the above default coef\_bss values.

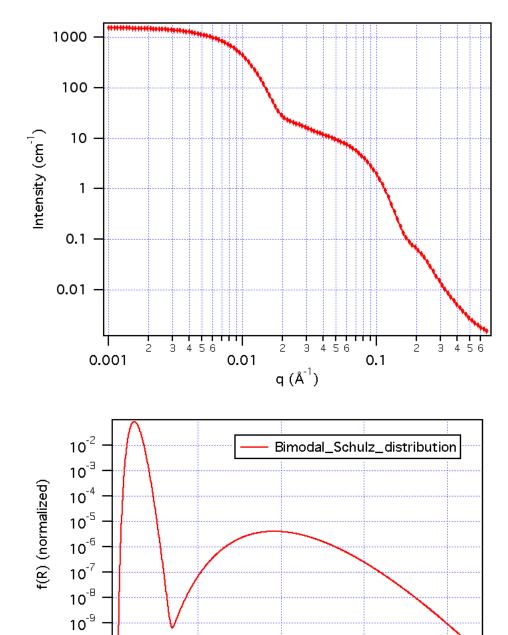

(note the logarithmic Y-axis on the plot of the distribution)

200

R (A)

300

400

100

\_\_\_\_\_

# **Monodisperse Rigid Cylinders**

**MACRO: FUNCTION** 

PlotCylinderForm(): CylinderForm(w,y,x)

Wave extension: \_cyl

10<sup>-10</sup>

0

File:

Cylinder.ipf

Requires:

GaussUtils.ipf PlotUtils.ipf

Function cyl(), included in CylinderForm.ipf

### **AUTHOR/MODIFICATION**

Steve Kline 06 NOV 1998

#### APPROVED FOR DISTRIBUTION

Sungmin Choi 02 FEB 1999

#### **DESCRIPTION**

Calculates the form factor for a monodisperse right circular cylinder with uniform scattering length density. The form factor is normalized by the particle volume such that  $P(q) = scale^* < f^2 > /Vol + bkg$ , where < > is an average over all possible orientations of the cylinder. Resolution smeared version is also provided.

### **VARIABLES**

Input Variables (default values):

| parameters_cyl      | coef_cyl |
|---------------------|----------|
| scale               | 1        |
| radius (A)          | 20       |
| length (A)          | 400      |
| SLD cylinder (A^-2) | 1e-06    |
| SLD solvent (A^-2)  | 6.3e-06  |
| incoh. bkg (cm^-1)  | 0.01     |
|                     |          |

### **USAGE NOTES**

The function calculated is:

$$\begin{split} P(q) &= \frac{scale}{V_{cyl}} \int\limits_{0}^{\pi/2} f^2(q,\alpha) \sin \alpha \, d\alpha \\ f(q,\alpha) &= 2(\rho_{cyl} - \rho_{solv}) V_{cyl} j_0(qH \cos \alpha) \frac{J_1(qr \sin \alpha)}{(qr \sin \alpha)} \\ V_{cyl} &= \pi r^2 L \quad \text{and} \quad j_0(x) = \sin(x)/x \end{split}$$

where  $J_1(x)$  is the first order Bessel function. Alpha is defined as the angle between the cylinder axis and the scattering vector,  $\mathbf{q}$ . The integral over alpha averages the form factor over all possible orientations of the cylinder with respect to  $\mathbf{q}$ . The returned value is in units of  $[\mathbf{cm}^{-1}]$ , on absolute scale.

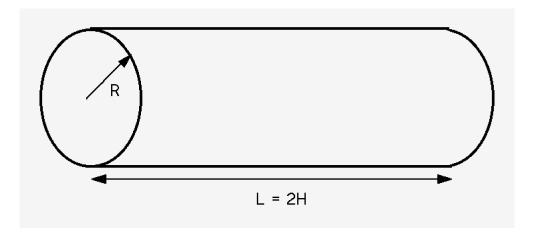

Scattering contrast  $(\Delta \rho)$  = SLD (cylinder) - SLD (solvent)

The scale and scattering length densities (the contrast) are both multiplicative factors in the model and are perfectly correlated. One or both of these parameters must be held fixed during model fitting.

If the scale factor w[0] is set equal to the particle volume fraction,  $\phi$ , the returned value is the scattered intensity per unit volume, I(q) =  $\phi^*P(q)$ . However, no interparticle interference effects are included in this calculation.

76-point Gaussian quadrature is used to calculate the form factor. This calcualtion will be slow (approximately 10 seconds) on older machines. The smearing calculation is an additional numerical integration (20-point quadrature) and will further slow the update of the graph.

### REFERENCE

Guinier, A. and G. Fournet, "Small-Angle Scattering of X-Rays", John Wiley and Sons, New York, (1955).

## **TEST DATASET**

This example dataset is produced by running the Macro PlotCylinderForm(), using 128 data points,  $qmin = 0.001 \text{ Å}^{-1}$ ,  $qmax = 0.7 \text{ Å}^{-1}$  and the above default coef\_cyl values.

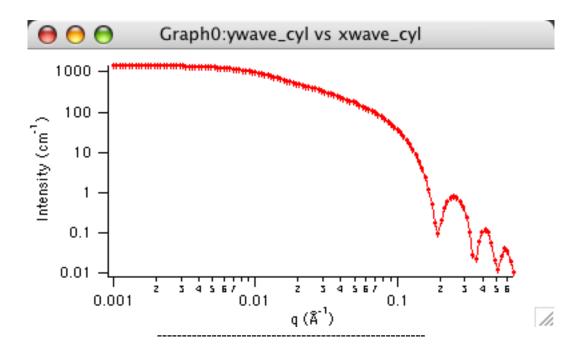

# **Cylinder with Elliptical Cross-Section**

**MACRO: FUNCTION** 

PlotEllipCylinderForm(): EllipCylForm(w,y,x)

Wave extension: \_ecf

File:

EllipticalCylinder.ipf

Requires:

GaussUtils.ipf PlotUtils.ipf

# **AUTHOR/MODIFICATION**

Steve Kline 5 DEC 2000

## **APPROVED FOR DISTRIBUTION**

Derek Ho 2 DEC 2003

# **DESCRIPTION**

Calculates the form factor for a cylinder with uniform scattering length density and an elliptical cross section. The form factor is normalized by the particle volume such that  $P(q) = scale^* < f^2 > /Vol + bkg$ , where < > is an average over all possible orientations of the cylinder. An instrument resolution smeared version is also provided.

### **VARIABLES**

Input Variables (default values):

| coef_ecf |
|----------|
| 1        |
| 20       |
| 1.5      |
| 400      |
| 1e-06    |
| 6.3e-06  |
| 0        |
|          |

### **USAGE NOTES**

The function calculated is:

$$I(q) = scale \cdot \int_0^1 \Psi_{ec}[q, a(1-x^2)^{1/2}] S^2(qHx/2) dx + bkg$$

with the functions:

$$\Psi_{ec}(q,a) = \frac{1}{\pi} \int_0^{\pi} \Lambda_1^2 \left[ qa \left( \frac{1+v^2}{2} + \frac{1-v^2}{2} \cos(y) \right)^{\frac{1}{2}} \right] dy$$

$$\Lambda_1 = 2J_1(t)/t$$

and  $J_1(x)$  is the first order Bessel function. The returned value is in units of [cm $^{-1}$ ], on absolute scale. The elliptical cylinder is as depicted in the figure, with a total length H, minor radius a, and major radius va. The ellipticity (parameter 2) is defined as:  $v = R_{\rm major}/R_{\rm minor} \ge 1$ 

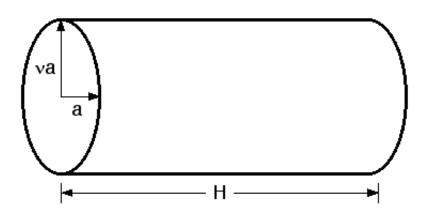

The volume and radius of gyration of the cylinder is given by:

$$V = \pi v a^2 H$$

$$R_g^2 = \frac{a^2 + b^2}{4} + \frac{H^2}{12}$$

Scattering contrast  $(\Delta \rho)$  = SLD (cylinder) - SLD (solvent)

w[0] (scale) and contrast are both multiplicative factors in the model and are perfectly correlated. One or both of these parameters must be held fixed during model fitting.

If the scale factor w[0] is set equal to the particle volume fraction,  $\phi$ , the returned value is the scattered intensity per unit volume, I(q) =  $\phi^*P(q)$ . However, no interparticle interference effects are included in this calculation.

### **REFERENCE**

L. A. Feigin and D. I. Svergun "Structure Analysis by Small-Angle X-Ray and Neutron Scattering", Plenum, New York, 1987.

## **TEST DATASET**

This example dataset is produced by running the Macro PlotEllipCylinderForm(), using 50 data points, qmin =  $0.001 \text{ Å}^{-1}$ , qmax =  $0.7 \text{ Å}^{-1}$  and the above default coef\_ecf values.

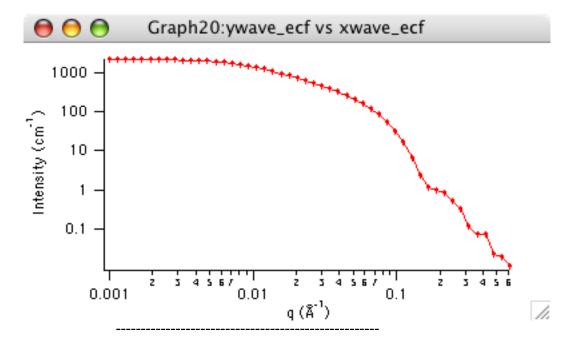

# **Core-Shell Cylinder**

**MACRO: FUNCTION** 

PlotCoreShellCylinderForm(): CoreShellCylinderForm(w,y,x)

Wave extension: \_cscyl

File:

CoreShellCylinder.ipf

Requires:

GaussUtils.ipf PlotUtils.ipf

### **AUTHOR/MODIFICATION**

Steve Kline 20 JAN 1999

## APPROVED FOR DISTRIBUTION

Sungmin Choi 02 FEB 1999

### **DESCRIPTION**

Calculates the form factor for a monodisperse, right circular cylinder with a core-shell scattering length density profile. The shell thickness, t, is considered to be uniform over the entire surface of the core. The form factor is normalized by the total particle volume such that  $P(q) = \text{scale*} < f^*f > /Vol + bkg$ , where f is the scattering amplitude and the < > denote an average over all possible orientations of the cylinder. Resolution smeared version is also provided.

### **VARIABLES**

Input Variables (default values):

| Point | parameters_cscyl    | coef_cscyl    |
|-------|---------------------|---------------|
| 0     | scale               | 1             |
| 1     | core radius (A)     | 20            |
| 2     | shell THICKNESS (A) | 10            |
| 3     | CORE length (A)     | 400           |
| 4     | SLD core (A^-2)     | 1e-06         |
| 5     | SLD shell (A^-2)    | <b>4e</b> -06 |
| 6     | SLD solvent (A^-2)  | 1e-06         |
| 7     | incoh. bkg (cm^-1)  | 0.001         |

## **USAGE NOTES**

The function calculated is:

$$\begin{split} P(q) &= \frac{scale}{V_{shell}} \int\limits_{0}^{\pi l 2} f^{2}(q, \alpha) \sin \alpha \, d\alpha \\ f(q, \alpha) &= 2(\rho_{core} - \rho_{shell}) V_{core} j_{0}(qH \cos \alpha) \frac{J_{1}(qr \sin \alpha)}{(qr \sin \alpha)} \\ &+ 2(\rho_{shell} - \rho_{solvent}) V_{shell} j_{0} \Big[ q(H+t) \cos \alpha \Big] \frac{J_{1}[q(r+t) \sin \alpha]}{[q(r+t) \sin \alpha]} \\ j_{0}(x) &= \sin(x)/x, \quad V_{core} = \pi r^{2} L \quad \text{and} \quad V_{shell} = \pi (r+t)^{2} L_{total} \end{split}$$

where r is the radius of the core of the cylinder as shown below, and  $J_1(x)$  is the first order bessel function. Alpha is defined as the angle between the cylinder axis and the scattering vector,  $\mathbf{q}$ . The integral over alpha averages the form factor over all possible orientations of the cylinder. The returned value is scaled to units of [cm<sup>-1</sup>], on absolute scale.

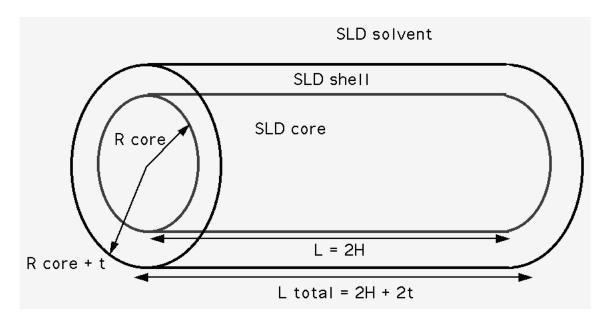

The shell thickness is uniform over the entire particle. This means that for the default case above, the total *diameter* of the cylinder is 2\*20 + 2\*10 = 60 A and that the total *length* is 400 + 2\*10 = 420 A. The calculated cylinder volume is based on these total cylinder dimensions.

The contrasts in the default case correspond to scattering from a cylindrical shell.

w[0] (scale) and w[4], w[5], and w[6] (SLD's) are multiplicative factors in the model and are perfectly correlated. Only one of these four parameters should be left free during model fitting.

If the scale factor w[0] is set equal to the particle volume fraction,  $\phi$ , the returned value is the scattered intensity per unit volume, I(q) =  $\phi^*P(q)$ . However, no interparticle interference effects are included in this calculation.

### **REFERENCE**

I. Livsey, J. Chem. Soc. Faraday Trans. 2 (1987) 83(8) 1445-1452. Equation (3).

## **TEST DATASET**

This example dataset is produced by running the Macro PlotCoreShellCylinderForm(), using 128 data points, qmin =  $0.001 \text{ Å}^{-1}$ , qmax =  $0.7 \text{ Å}^{-1}$  and the above default coef\_cscyl values.

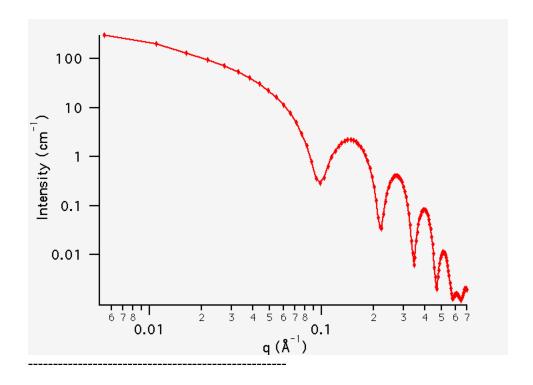

# **Hollow Cylinder**

**MACRO: FUNCTION** 

PlotHollowCylinderForm(): HollowCylinderForm(w,y,x)

Wave extension: \_Hcyl

File:

HollowCylinders.ipf

Requires:

GaussUtils.ipf PlotUtils.ipf

# **AUTHOR/MODIFICATION**

Steve Kline 20 JAN 1999

# APPROVED FOR DISTRIBUTION

Sungmin Choi 02 FEB 1999

# **DESCRIPTION**

Calculates the form factor for a monodisperse, hollow, right circular cylinder (or a tube). The inside and outside of the tube have the same scattering length density and the tube itself is of uniform SLD. The form factor is normalized by the tube material volume ONLY such that  $P(q) = scale^* < f^*f > /Vol + bkg$ , where f is the scattering amplitude and the < > denote an average over all possible orientations of the cylinder. Resolution smeared version is also provided.

### **VARIABLES**

Input Variables (default values):

| parameters_Hcyl      | coef_Hcyl |
|----------------------|-----------|
| scale                | 1         |
| core radius (A)      | 20        |
| shell radius (A)     | 30        |
| length (A)           | 400       |
| SLD shell (A^-2)     | 1e-06     |
| SLD solvent (in/out) | 6.3e-06   |
| incoh. bkg (cm^-1)   | 0.01      |

### **USAGE NOTES**

The function calculated is:

$$\begin{split} P(q) &= scale \cdot V_{shell} \cdot (\Delta \rho)^2 \int_0^1 \Psi^2 [q, R_{shell} (1 - x^2)^{1/2}, R_{core} (1 - x^2)^{1/2}] \left( \frac{\sin(qHx)}{qHx} \right)^2 dx \\ \Psi(q, y, z) &= \frac{1}{1 - \gamma^2} \Big[ \Lambda(qy) - \gamma^2 \Lambda(qz) \Big] \\ \Lambda(w) &= 2J_1(w) / w \\ \gamma &= R_{core} / R_{shell} \\ V_{shell} &= \pi (R_{shell}^2 - R_{core}^2) L \end{split}$$

where  $J_1$  is the first order Bessel function. The integral over x is the orientational average and the returned form factor is scaled to units of [cm<sup>-1</sup>].

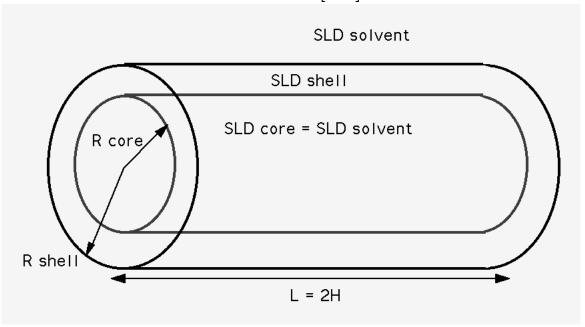

contrast = SLD (shell) - SLD (solvent)

The shell thickness is uniform over the cylinder radius. There is no material covering the ends of the tube. This mean that for the default case above, the total *diameter* of the cylinder is 2\*30 = 60 A and that the total *length* is 400 A. The 40 A diameter core is assumed to be the same scattering length density as the solvent, giving no contribution to the scattered intensity.

The form factor is normalized to the volume of material comprising the shell such that  $V_{shell} = \pi (R_{shell}^2 - R_{core}^2) L$ . Note that this is different than the total excluded volume of the hollow cylinder, which is  $V_{excl} = \pi R_{shell}^2 L$ .

w[0] (scale) and w[4] (contrast) are multiplicative factors in the model and are perfectly correlated. Only one of these parameters should be left free during model fitting.

The user should ensure that the shell radius is always larger than the core radius.

If the scale factor w[0] is set equal to the particle volume fraction,  $\phi$ , the returned value is the scattered intensity per unit volume, I(q) =  $\phi^*P(q)$ . However, no interparticle interference effects are included in this calculation.

### REFERENCE

Feigin, L. A, and D. I. Svergun, "Structure Analysis by Small-Angle X-Ray and Neutron Scattering", Plenum Press, New York, (1987).

### **TEST DATASET**

This example dataset is produced by running the Macro PlotHollowCylinderForm(), using 128 data points, qmin =  $0.001 \text{ Å}^{-1}$ , qmax =  $0.7 \text{ Å}^{-1}$  and the above default coef\_Hcyl values.

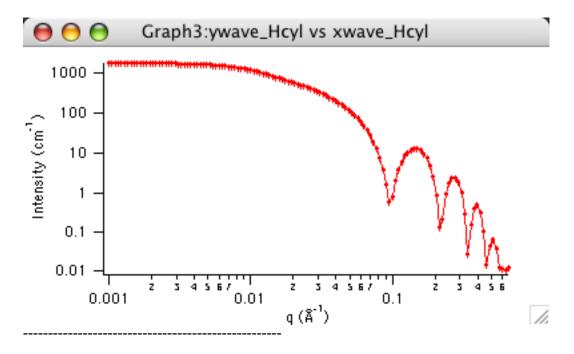

## **Cylinder - Polydisperse Length**

**MACRO: FUNCTION** 

PlotCyl\_PolyLength(): Cyl\_PolyLength(w,y,x)

Wave extension: \_cypl

File:

Cylinder\_PolyLength.ipf

Requires:

GaussUtils.ipf PlotUtils.ipf <u>Cylinder.ipf</u>

#### **AUTHOR/MODIFICATION**

Steve Kline 5 DEC 2000

#### APPROVED FOR DISTRIBUTION

Derek Ho 2 DEC 2003

#### **DESCRIPTION**

Calculates the form factor for a polydisperse right circular cylinder with uniform scattering length density. A Schulz polydispersity of the cylinder length is considered. The form factor is normalized by the particle volume such that  $P(q) = \text{scale}^* < f^2 > /\text{Vol} + \text{bkg}$ , where < > is an average over all possible orientations of the cylinder. The form factor is then averaged over the normalized size distribution. An instrument resolution smeared version is also provided.

### **VARIABLES**

Input Variables (default values):

| parameters_cypl          | coef_cypl |
|--------------------------|-----------|
| scale                    | 1         |
| radius (A)               | 20        |
| length (A)               | 1000      |
| polydispersity of Length | 0.2       |
| SLD cylinder (A^-2)      | 1e-06     |
| SLD solvent (A^-2)       | 6.3e-06   |
| incoh. bkg (cm^-1)       | 0.01      |

### **USAGE NOTES**

The function calculated is the orientationally averaged cylinder form factor which is then averaged over a Schulz distribution of the cylinder length. See the documentation for the cylinder form factor for details of the monodisperse calculation. The polydispersity is included by integrating the form factor over a Schulz distribution of cylinder length. The integration has been normalized by the first moment of the length distribution. This insures that the invariant is constant when the polydispersity is varied and all other structural parameters are held fixed.

Polydispersity of the cylinder length usually has little effect on the scattered intensity, and is only (weakly) visible at low enough q-values that correspond to the average cylinder length.

The size averaged form factor is thus:

$$\overline{P(q)} = \frac{scale}{V_{poly}} \int_{0}^{x} f(r) dr \int_{0}^{\pi/2} F^{2}(q, \alpha) \sin \alpha \ d\alpha$$

where f(r) is the normalized Schulz distribution of the length. The limits of the integration are adjusted automatically to cover the full range of length. The scattering amplitude, F, is:

$$F(q,\alpha) = 2V_{cyl} (\rho_{cyl} - \rho_{solv}) j_0(qH\cos\alpha) \frac{J_1(qr\sin\alpha)}{(qr\sin\alpha)}$$

See the Schulz Spheres documentation for the definition of the Schulz distribution and associated moments. The calculation is normalized to the polydisperse volume using the first moment. See also the documentation for the cylinder form factor for the definition of the angles and details of the monodisperse calculation.

Scattering contrast  $(\Delta \rho)$  = SLD (cylinder) - SLD (solvent)

w[0] (scale) and contrast are both multiplicative factors in the model and are perfectly correlated. One or both of these parameters must be held fixed during model fitting.

If the scale factor w[0] is set equal to the particle volume fraction,  $\phi$ , the returned value is the scattered intensity per unit volume, I(q) =  $\phi^*P(q)$ . However, no interparticle interference effects are included in this calculation.

### **REFERENCE**

Guinier, A. and G. Fournet, "Small-Angle Scattering of X-Rays", John Wiley and Sons, New York, (1955).

### **TEST DATASET**

This example dataset is produced by running the Macro PlotCyl\_PolyLength(), using 100 data points, qmin =  $0.001 \text{ Å}^{-1}$ , qmax =  $0.7 \text{ Å}^{-1}$  and the above default coef\_cypl values.

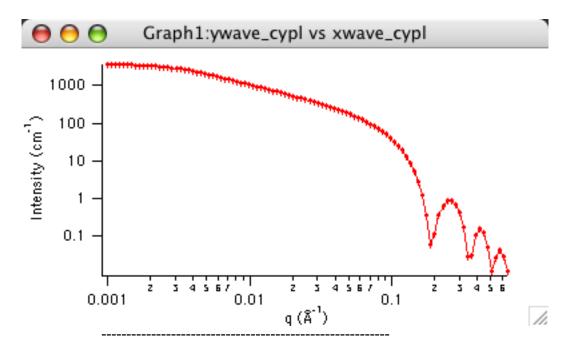

### **Cylinder - Polydisperse Radius**

**MACRO: FUNCTION** 

PlotCyl\_PolyRadius(): Cyl\_PolyRadius(w,y,x)

Wave extension: \_cypr

File:

Cylinder\_PolyRadius.ipf

Requires:

GaussUtils.ipf PlotUtils.ipf Cylinder.ipf

# **AUTHOR/MODIFICATION**

Steve Kline 5 DEC 2000

## **APPROVED FOR DISTRIBUTION**

Derek Ho 2 DEC 2003

## **DESCRIPTION**

Calculates the form factor for a polydisperse right circular cylinder with uniform scattering length density. A Schulz polydispersity of the cylinder radius is considered. The form factor is normalized by the particle volume such that  $P(q) = \text{scale*} < f^2 > /\text{Vol} + \text{bkg}$ , where < > is an average over all possible orientations of the cylinder. The form factor is then averaged over the normalized size distribution. An instrument resolution smeared version is also provided.

## **VARIABLES**

Input Variables (default values):

| parameters_cypr          | coef_cypr |
|--------------------------|-----------|
| scale                    | 1         |
| radius (A)               | 20        |
| length (A)               | 400       |
| polydispersity of Radius | 0.2       |
| SLD cylinder (A^-2)      | 1e-06     |
| SLD solvent (A^-2)       | 6.3e-06   |
| incoh, bkg (cm^-1)       | 0.01      |
|                          |           |

#### **USAGE NOTES**

The function calculated is the orientationally averaged cylinder form factor which is then averaged over a Schulz distribution of the cylinder radius. The polydispersity is included by integrating the form factor, P(q), over a Schulz distribution of cylinder radius. The integration has been normalized by the second moment of the radius distribution. This insures that the invariant is constant when the polydispersity is varied and all other structural parameters are held fixed. The size averaged form factor is thus:

$$\overline{P(q)} = \frac{scale}{V_{poly}} \int_{0}^{x} f(r) dr \int_{0}^{\pi/2} F^{2}(q, \alpha) \sin \alpha \ d\alpha$$

where f(r) is the normalized Schulz distribution of the radius. The limits of the integration are adjusted automatically to cover the full range of radius. The calculation is normalized to the polydisperse volume using the second moment:

$$V_{poly} = \pi r^2 L \left( \frac{z+2}{z+1} \right)$$

See the Schulz Spheres documentation for the definition of the Schulz distribution and associated moments. The scattering amplitude, F, is:

$$F(q,\alpha) = 2V_{cyl} (\rho_{cyl} - \rho_{solv}) \ j_0(qH\cos\alpha) \frac{J_1(qr\sin\alpha)}{(qr\sin\alpha)}$$

See the documentation for the cylinder form factor for the definition of the angles and details of the monodisperse calculation.

Scattering contrast  $(\Delta \rho)$  = SLD (cylinder) - SLD (solvent)

w[0] (scale) and contrast are both multiplicative factors in the model and are perfectly correlated. One or both of these parameters must be held fixed during model fitting.

If the scale factor w[0] is set equal to the particle volume fraction,  $\phi$ , the returned value is the scattered intensity per unit volume, I(q) =  $\phi^*P(q)$ . However, no interparticle

interference effects are included in this calculation.

## **REFERENCE**

Guinier, A. and G. Fournet, "Small-Angle Scattering of X-Rays", John Wiley and Sons, New York, (1955).

## **TEST DATASET**

This example dataset is produced by running the Macro PlotCyl\_PolyRadius(), using 128 data points, qmin =  $0.001 \text{ Å}^{-1}$ , qmax =  $0.7 \text{ Å}^{-1}$  and the above default coef\_cypr values.

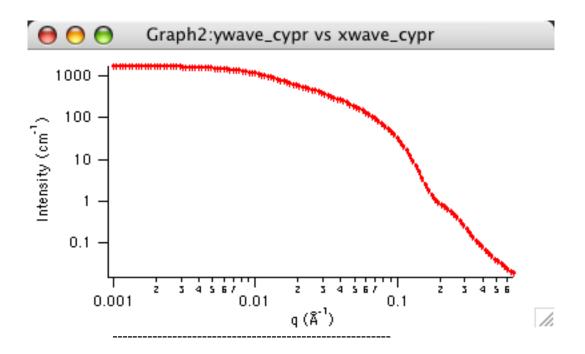

# Core-Shell Cylinder - Polydisperse Radius

**MACRO: FUNCTION** 

PlotPolyCoShCylinder(): PolyCoShCylinder(w,y,x)

Wave extension : \_CSCpr

File:

PolyCoreShellCylinder.ipf

Requires:

GaussUtils.ipf PlotUtils.ipf

### **AUTHOR/MODIFICATION**

Andrew Nelson 27 APR 2003

## **APPROVED FOR DISTRIBUTION**

WeiRen Chen 01 FEB 2006

### **DESCRIPTION**

This function calculates the scattering for a polydisperse, right circular cylinder with a

core-shell scattering length density profile. The shell thickness on the flat ends of the cylinder is independent of the shell thickness on the radial surface. Polydispersity of the cylinder core radius is modelled using a log-normal distribution. The overall intensity is obtained by calculating the scattering from each particle size present and weighting it by the normalised distribution.

**VARIABLES**Input variables (default values):

| Point | parameters_CSCpr              | coef_CSCpr |
|-------|-------------------------------|------------|
| 0     | scale                         | 0.01       |
| 1     | mean CORE radius (A)          | 150        |
| 2     | radial polydispersity (sigma) | 0.1        |
| 3     | CORE length (A)               | 10         |
| 4     | radial shell thickness (A)    | 20         |
| 5     | face shell thickness (A)      | 10         |
| 6     | SLD core (A^-2)               | 4e-06      |
| 7     | SLD shell (A^-2)              | 1e-06      |
| 8     | SLD solvent (A^-2)            | 4e-06      |
| 9     | incoh. bkg (cm^-1)            | 0.001      |

#### **USAGE NOTES**

The function calculated is:

$$I(Q) = bkg + \frac{scale}{V_p} \sum_{R_p} n(R_p, \sigma_p) P(Q, R_p, R_l, H_p, H_l, \rho_p, \rho_l, \rho_{solv})$$

with the normalised log-normal distribution:

$$n(R_p) = \frac{\exp\left(-\frac{1}{2}\left[\frac{\ln(R_p/R_o)}{\sigma_p}\right]^2\right)}{\sqrt{(2\pi)}\sigma_p R_p}$$

and

$$P(Q) = \int_{0}^{\pi/2} \sin\theta \cdot d\theta \cdot \left[ V_{l}(\rho_{l} - \rho_{solv}) \frac{\sin\left(\frac{QH_{l}\cos\theta}{2}\right)}{\frac{QH_{l}\cos\theta}{2}} \frac{2J_{1}(QR_{l}\sin\theta)}{QR_{l}\sin\theta} + V_{p}(\rho_{p} - \rho_{l}) \frac{\sin\left(\frac{QH_{p}\cos\theta}{2}\right)}{\frac{QH_{p}\cos\theta}{2}} \frac{2J_{1}(QR_{p}\sin\theta)}{QR_{p}\sin\theta} \right]^{2}$$

$$V_x = \pi R_x^2 H_x$$

 $J_1(x)$  is the first order Bessel function. Theta is defined as the angle between the cylinder axis and the scattering vector, Q. The integral over theta averages the form factor over all possible orientations of the cylinder with respect to Q. The core radius =  $R_p$ , core length =  $H_p$  (the mean core radius is  $R_o$ ). Note that the shell radius and shell length incorporate the dimensions of the bare particle (i.e  $H_l = H_p + 2$  \* face thickness and  $R_l = R_p + 1$  radial thickness). Sigma is equivalent to the standard deviation of the log-normal distribution.

The form factor P(Q) is normalised by multiplying by scale/ $V_p$ . If scale represents the volume fraction of the core particles then the multiplication factor is the number density of particles and an absolute intensity is returned.

Note that the shell has a constant thickness around the edge of the particle.

76-point Gaussian quadrature is used to calculate the form factor and 20-point Gaussian quadrature is used to integrate the polydispersity. The fitting procedure is likely to run very slowly on old machines.

#### REFERENCE

Guinier, A.; Fournet, G. "Small-Angle Scattering of X-Rays"; 1 ed.; Wiley: New York, 1955.

### **TEST DATASET**

This example dataset is produced by running the Macro PlotPolyCoShCylinder(), using 100 data points, Qmin =  $0.001 \text{ Å}^{-1}$ , Qmax =  $0.7 \text{ Å}^{-1}$  and the above default coef\_CSCpr values.

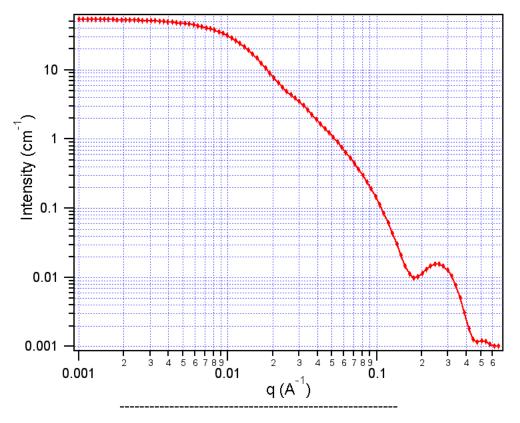

## Monodisperse Flexible Cylinders

MACRO: FUNCTION

PlotFlexExclVolCyl(): FlexExclVolCyl(w,y,x)

Wave extension : \_\_fle

File:

FlexibleCylinder.ipf

Requires:

GaussUtils.ipf PlotUtils.ipf

### **AUTHOR/MODIFICATION**

Wei-Ren Chen 1 JUL 2006

### APPROVED FOR DISTRIBUTION

Steve Kline 15 JUL 2006

#### **DESCRIPTION**

Calculates the form factor for a flexible cylinder with a circular cross section and a uniform scattering length density. The non-negligible diameter of the cylinder is included by accounting for excluded volume interactions within the walk of a single cylinder. Intercylinder interactions are NOT included. The form factor is normalized by the particle volume such that  $P(q) = \text{scale*} < f^2 > /\text{Vol} + \text{bkg}$ , where < > is an average over all possible orientations of the flexible cylinder. An instrument resolution smeared version is also provided.

### **VARIABLES**

Input Variables (default values):

| parameters_fle      | coef_fle |
|---------------------|----------|
| scale               | 1        |
| Contour Length (A)  | 1000     |
| Kuhn Length, b (A)  | 100      |
| Radius (A)          | 20       |
| SLD cylinder (A^-2) | 1e-06    |
| SLD solvent (A^-2)  | 6.3e-06  |
| bkgd (cm^-1)        | 0.0001   |

### **USAGE NOTES**

The function calculated is from the reference given below. From that paper, "Method 3 With Excluded Volume" is used. The model is a parametrization of simulations of a discrete representation of the worm-like chain model of Kratky and Porod applied in the pseudocontinuous limit. See equations (13,26-27) in the original reference for the details.

**NOTE**: there are several typos in the original reference that have been corrected by WRC. Details of the corrections are in the reference below.

- Equation (13): the term (1-w(QR)) should swap position with w(QR)
- Equations (23) and (24) are incorrect. WRC has entered these into Mathematica and

solved analytically. The results were converted to code.

- Equation (27) should be q0 = max(a3/sqrt(RgSquare),3) instead of max(a3\*b/sqrt(RgSquare),3)
- The scattering function is negative for a range of parameter values and q-values that are experimentally accessible. A correction function has been added to give the proper behavior.

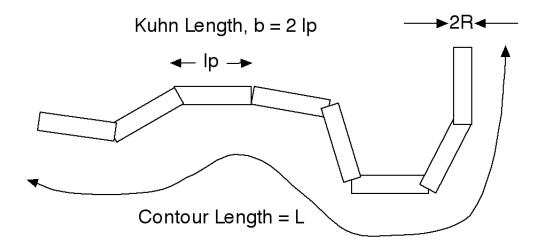

The chain of contour length, L, (the total length) can be described a chain of some number of locally stiff segments of length lp. The persistence length,lp, is the length along the cylinder over which the flexible cylinder can be considered a rigid rod. the Kuhn length (b) used in the model is also used to describe the stiffness of a chain, and is simply b = 2\*lp.

The returned value is in units of [cm<sup>-1</sup>], on absolute scale.

Scattering contrast  $(\Delta \rho)$  = SLD (chain) - SLD (solvent)

w[0] (scale) and contrast are both multiplicative factors in the model and are perfectly correlated. One or both of these parameters must be held fixed during model fitting.

If the scale factor w[0] is set equal to the particle volume fraction,  $\phi$ , the returned value is the scattered intensity per unit volume, I(q) =  $\phi^*P(q)$ . However, no interparticle interference effects are included in this calculation.

#### REFERENCE

Pedersen, J. S. and P. Schurtenberger (1996). "Scattering functions of semiflexible polymers with and without excluded volume effects." Macromolecules 29: 7602-7612.

Corrections are in:

Wei-Ren Chen, Paul D. Butler, and Linda J. Magid, "Incorporating Intermicellar Interactions in the Fitting of SANS Data from Cationic Wormlike Micelles" Langmuir, August 2006.

### **TEST DATASET**

This example dataset is produced by running the Macro PlotFlexExclVolCyl(), using 128

data points, qmin =  $0.001 \text{ Å}^{-1}$ , qmax =  $0.7 \text{ Å}^{-1}$  and the above default coef\_fle values.

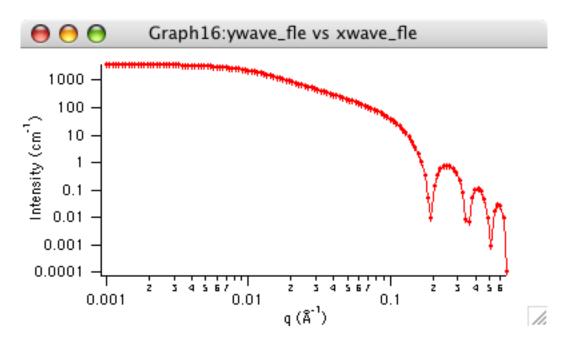

-----

# Flexible Cylinder with Elliptical Cross-Section

**MACRO: FUNCTION** 

PlotFlexCyl\_Ellip() : FlexCyl\_Ellip(w,y,x)

Wave extension : \_\_fleell

File:

FlexCyl\_EllipCross.ipf

Requires:

GaussUtils.ipf PlotUtils.ipf

# **AUTHOR/MODIFICATION**

Wei-Ren Chen 1 JUL 2006

#### APPROVED FOR DISTRIBUTION

Steve Kline 15 JUL 2006

# **DESCRIPTION**

Calculates the form factor for a flexible cylinder with an elliptical cross section and a uniform scattering length density. The non-negligible diameter of the cylinder is included by accounting for excluded volume interactions within the walk of a single cylinder. Intercylinder interactions are NOT included. The form factor is normalized by the particle volume such that  $P(q) = \text{scale*} < f^2 > /Vol + bkg$ , where < > is an average over all possible orientations of the flexible cylinder. An instrument resolution smeared version is also provided.

#### **VARIABLES**

Input Variables (default values):

| parameters_fleell    | coef_fleell |
|----------------------|-------------|
| scale                | 1           |
| Contour Length (A)   | 1000        |
| Kuhn Length, b (A)   | 100         |
| Minor Radius (a) (A) | 20          |
| Axis Ratio = major/a | 1.5         |
| SLD cylinder (A^-2)  | 1e-06       |
| SLD solvent (A^-2)   | 6.3e-06     |
| bkgd (arb)           | 0.0001      |
|                      |             |

#### **USAGE NOTES**

The function calculated is from the reference given below. From that paper, "Method 3 With Excluded Volume" is used. The model is a parametrization of simulations of a discrete representation of the worm-like chain model of Kratky and Porod applied in the pseudocontinuous limit. See equations (13,26-27) in the original reference for the details.

**NOTE**: there are several typos in the original reference that have been corrected by WRC. Details of the corrections are in the reference below.

- Equation (13): the term (1-w(QR)) should swap position with w(QR)
- Equations (23) and (24) are incorrect. WRC has entered these into Mathematica and solved analytically. The results were converted to code.
- Equation (27) should be q0 = max(a3/sqrt(RgSquare),3) instead of max(a3\*b/sqrt(RgSquare),3)
- The scattering function is negative for a range of parameter values and q-values that are experimentally accessible. A correction function has been added to give the proper behavior.

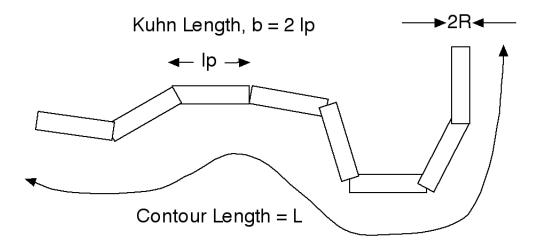

The chain of contour length, L, (the total length) can be described a chain of some number of locally stiff segments of length lp. The persistence length, lp, is the length along the cylinder over which the flexible cylinder can be considered a rigid rod. the Kuhn length

(b) used in the model is also used to describe the stiffness of a chain, and is simply b = 2\*lp.

The cross section of the cylidner is elliptical, with minor radius a. The major radius is larger, so of course, the axis ratio (parameter 4) must be greater than one. Simple constraints should be applied during curve fitting to maintain this inequality.

The returned value is in units of [cm<sup>-1</sup>], on absolute scale.

Scattering contrast  $(\Delta \rho)$  = SLD (chain) - SLD (solvent)

w[0] (scale) and contrast are both multiplicative factors in the model and are perfectly correlated. One or both of these parameters must be held fixed during model fitting.

If the scale factor w[0] is set equal to the particle volume fraction,  $\phi$ , the returned value is the scattered intensity per unit volume, I(q) =  $\phi^*P(q)$ . However, no interparticle interference effects are included in this calculation.

#### REFERENCE

Pedersen, J. S. and P. Schurtenberger (1996). "Scattering functions of semiflexible polymers with and without excluded volume effects." Macromolecules 29: 7602-7612.

Corrections are in:

Wei-Ren Chen, Paul D. Butler, and Linda J. Magid, "Incorporating Intermicellar Interactions in the Fitting of SANS Data from Cationic Wormlike Micelles" Langmuir, August 2006.

## **TEST DATASET**

This example dataset is produced by running the Macro PlotFlexCyl\_Ellip(), using 128 data points, qmin =  $0.001 \text{ Å}^{-1}$ , qmax =  $0.7 \text{ Å}^{-1}$  and the above default coef\_fleell values.

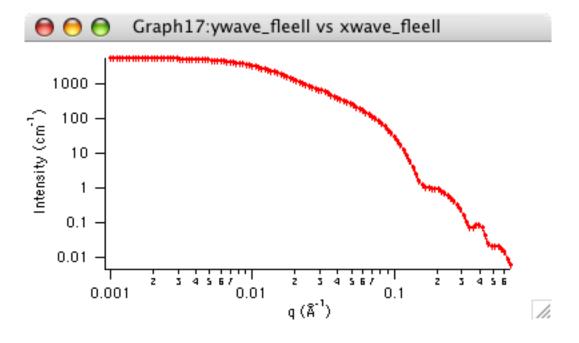

\_\_\_\_\_

#### Flexible Cylinder - Polydisperse Length

MACRO: FUNCTION

PlotFlexCyl\_PolyLength(): FlexCyl\_PolyLen(w,y,x)

Wave extension : \_\_flepl

File:

FlexCyl\_PolyLen.ipf

Requires:

GaussUtils.ipf PlotUtils.ipf <u>FlexibleCylinder.ipf</u>

**AUTHOR/MODIFICATION** 

Wei-Ren Chen 1 JUL 2006

APPROVED FOR DISTRIBUTION

Steve Kline 15 JUL 2006

#### DESCRIPTION

Calculates the form factor for a flexible cylinder with a circular cross section and a uniform scattering length density. Polydispersity of the overall contour length is included, using a Schulz distribution. The non-negligible diameter of the cylinder is included by accounting for excluded volume interactions within the walk of a single cylinder. Inter-cylinder interactions are NOT included. The form factor is normalized by the particle volume such that  $P(q) = \text{scale}^* < f^2 > /\text{Vol} + \text{bkg}$ , where < > is an average over all possible orientations of the flexible cylinder. An instrument resolution smeared version is also provided.

#### **VARIABLES**

Input Variables (default values):

| parameters_flepI                 | coef_flepl |
|----------------------------------|------------|
| scale                            | 1          |
| Contour Length (A)               | 1000       |
| polydispersity of Contour Length | 0.001      |
| Kuhn Length, b (A)               | 100        |
| Radius (A)                       | 20         |
| SLD cylinder (A^-2)              | 1e-06      |
| SLD solvent (A^-2)               | 6.3e-06    |
| bkgd (cm^-1)                     | 0.0001     |

#### **USAGE NOTES**

The function calculated is from the reference given below. From that paper, "Method 3 With Excluded Volume" is used. The model is a parametrization of simulations of a discrete representation of the worm-like chain model of Kratky and Porod applied in the pseudocontinuous limit. See equations (13,26-27) in the original reference for the

details.

**NOTE**: there are several typos in the original reference that have been corrected by WRC. Details of the corrections are in the reference below.

- Equation (13): the term (1-w(QR)) should swap position with w(QR)
- Equations (23) and (24) are incorrect. WRC has entered these into Mathematica and solved analytically. The results were converted to code.
- Equation (27) should be q0 = max(a3/sqrt(RgSquare),3) instead of max(a3\*b/sqrt(RgSquare),3)
- The scattering function is negative for a range of parameter values and q-values that are experimentally accessible. A correction function has been added to give the proper behavior.

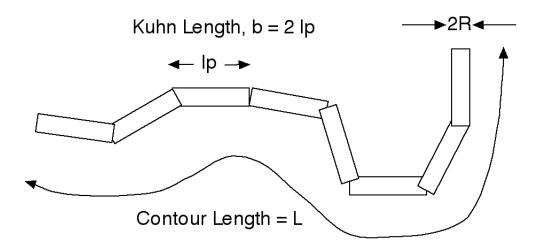

The chain of contour length, L, (the total length) can be described a chain of some number of locally stiff segments of length lp. The persistence length,lp, is the length along the cylinder over which the flexible cylinder can be considered a rigid rod. the Kuhn length (b) used in the model is also used to describe the stiffness of a chain, and is simply b = 2\*lp.

Polydispersity is included by integrating the form factor over a Schulz distribution of cylinder contour length. The integration has been normalized by the first moment of the length distribution. This insures that the invariant is constant when the polydispersity is varied and all other structural parameters are held fixed.

The returned value is in units of [cm<sup>-1</sup>], on absolute scale.

Scattering contrast  $(\Delta \rho)$  = SLD (chain) - SLD (solvent)

w[0] (scale) and contrast are both multiplicative factors in the model and are perfectly correlated. One or both of these parameters must be held fixed during model fitting.

If the scale factor w[0] is set equal to the particle volume fraction,  $\phi$ , the returned value is the scattered intensity per unit volume, I(q) =  $\phi^*P(q)$ . However, no interparticle interference effects are included in this calculation.

#### REFERENCE

Pedersen, J. S. and P. Schurtenberger (1996). "Scattering functions of semiflexible polymers with and without excluded volume effects." Macromolecules 29: 7602-7612.

## Corrections are in:

Wei-Ren Chen, Paul D. Butler, and Linda J. Magid, "Incorporating Intermicellar Interactions in the Fitting of SANS Data from Cationic Wormlike Micelles" Langmuir, August 2006.

#### **TEST DATASET**

This example dataset is produced by running the Macro PlotFlexCyl\_PolyLength(), using 128 data points, qmin =  $0.001 \text{ Å}^{-1}$ , qmax =  $0.7 \text{ Å}^{-1}$  and the above default coef\_flepl values.

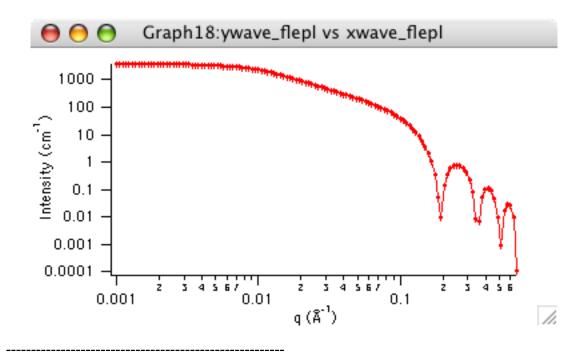

## Flexible Cylinder - Polydisperse Radius

MACRO: FUNCTION

PlotFlexCyl\_PolyRadius() : FlexCylPolyRad(w,y,x)

Wave extension: \_fcpr

File:

FlexCyl\_PolyRadius.ipf

Requires:

GaussUtils.ipf PlotUtils.ipf FlexibleCylinder.ipf

# **AUTHOR/MODIFICATION**

Wei-Ren Chen 1 JUL 2006

#### APPROVED FOR DISTRIBUTION

#### DESCRIPTION

Calculates the form factor for a flexible cylinder with a circular cross section and a uniform scattering length density. Polydispersity of the cross-section is included, using a Schulz distribution. The non-negligible diameter of the cylinder is included by accounting for excluded volume interactions within the walk of a single cylinder. Inter-cylinder interactions are NOT included. The form factor is normalized by the particle volume such that  $P(q) = \text{scale}^* < f^2 > /\text{Vol} + \text{bkg}$ , where < > is an average over all possible orientations of the flexible cylinder. An instrument resolution smeared version is also provided.

#### **VARIABLES**

Input Variables (default values):

| parameters_fcpr          | coef_fcpr |
|--------------------------|-----------|
| scale                    | 1         |
| Contour Length (A)       | 1000      |
| Kuhn Length, b (A)       | 100       |
| Radius (A)               | 20        |
| polydispersity of radius | 0.2       |
| SLD cylinder (A^-2)      | 1e-06     |
| SLD solvent (A^-2)       | 6.3e-06   |
| bkgd (cm^-1)             | 0.0001    |
|                          |           |

#### **USAGE NOTES**

The function calculated is from the reference given below. From that paper, "Method 3 With Excluded Volume" is used. The model is a parametrization of simulations of a discrete representation of the worm-like chain model of Kratky and Porod applied in the pseudocontinuous limit. See equations (13,26-27) in the original reference for the details.

**NOTE**: there are several typos in the original reference that have been corrected by WRC. Details of the corrections are in the reference below.

- Equation (13): the term (1-w(QR)) should swap position with w(QR)
- Equations (23) and (24) are incorrect. WRC has entered these into Mathematica and solved analytically. The results were converted to code.
- Equation (27) should be q0 = max(a3/sqrt(RgSquare),3) instead of max(a3\*b/sqrt(RgSquare),3)
- The scattering function is negative for a range of parameter values and q-values that are experimentally accessible. A correction function has been added to give the proper behavior.

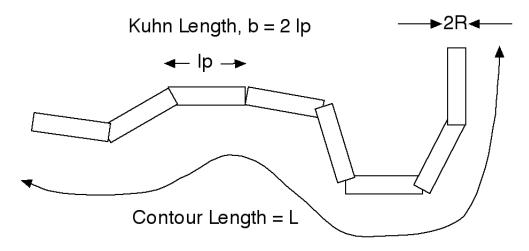

The chain of contour length, L, (the total length) can be described a chain of some number of locally stiff segments of length lp. The persistence length, lp, is the length along the cylinder over which the flexible cylinder can be considered a rigid rod. the Kuhn length (b) used in the model is also used to describe the stiffness of a chain, and is simply b = 2\*lp.

Polydispersity is included by integrating the form factor over a Schulz distribution of cylinder radius. The integration has been normalized by the second moment of the radius distribution. This insures that the invariant is constant when the polydispersity is varied and all other structural parameters are held fixed.

The returned value is in units of [cm<sup>-1</sup>], on absolute scale.

Scattering contrast  $(\Delta \rho)$  = SLD (chain) - SLD (solvent)

w[0] (scale) and contrast are both multiplicative factors in the model and are perfectly correlated. One or both of these parameters must be held fixed during model fitting.

If the scale factor w[0] is set equal to the particle volume fraction,  $\phi$ , the returned value is the scattered intensity per unit volume, I(q) =  $\phi^*P(q)$ . However, no interparticle interference effects are included in this calculation.

#### REFERENCE

Pedersen, J. S. and P. Schurtenberger (1996). "Scattering functions of semiflexible polymers with and without excluded volume effects." Macromolecules 29: 7602-7612.

Corrections are in:

Wei-Ren Chen, Paul D. Butler, and Linda J. Magid, "Incorporating Intermicellar Interactions in the Fitting of SANS Data from Cationic Wormlike Micelles" Langmuir, August 2006.

#### **TEST DATASET**

This example dataset is produced by running the Macro PlotFlexCyl\_PolyRadius(), using 100 data points, qmin =  $0.001 \text{ Å}^{-1}$ , qmax =  $0.7 \text{ Å}^{-1}$  and the above default coef\_fcpr values.

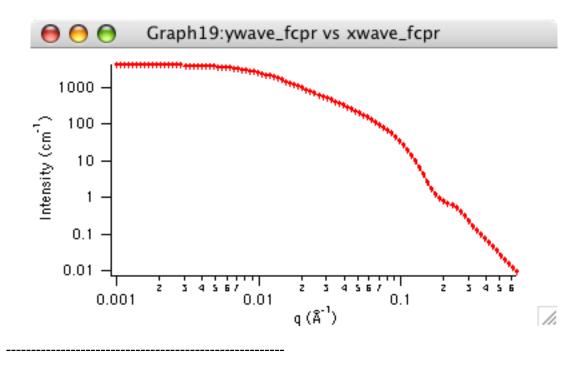

## Spherocylinder (cylinder with end caps)

**MACRO: FUNCTION** 

PlotSpherocylinder(): Spherocylinder(w,x)

Wave extension : \_SphCyl

File:

Spherocylinder.ipf

Requires:

#### **AUTHOR/MODIFICATION**

Steve Kline JUN 2008

# APPROVED FOR DISTRIBUTION

Andrew Jackson JUN 2008

#### **DESCRIPTION**

Calculates the scattering from a cylinder with hemispherical section end-caps. That is, a sphereocylinder with end caps that have a radius equal to that of the cylinder. This is a special case of the Capped Cylinder model where R=rc and h=0. All dimensions of the sphereocylinder are considered to be monodisperse. See the diagram for the details of the geometry and restrictions on parameter values.

# **VARIABLES**

Input Variables (default values):

| parameters_SphCyl      | coef_SphCyl |
|------------------------|-------------|
| Scale Factor           | 1           |
| cylinder radius rc (A) | 20          |
| cylinder length (A)    | 400         |
| SLD cylinder (A^-2)    | 1e-06       |
| SLD solvent (A^-2)     | 6.3e-06     |
| Incoherent Bgd (cm-1)  | 0           |

# **USAGE NOTES**

The returned value is scaled to units of [cm<sup>-1</sup>sr<sup>-1</sup>], absolute scale.

The Sphereocylinder geometry is defined as:

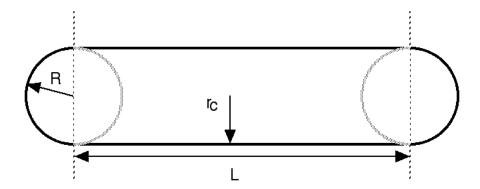

r is the radius of the cylinder. All other parameters are as defined in the diagram. The end cap radius R = r and by definition for this geometry h = 0.

The scattering intensity I(q) is calculated as:

$$I(q) = \frac{scale}{V} (\Delta \rho)^{2} \langle A^{2}(q) \rangle + bkg$$

where the amplitude A(q) is given as:

$$A(\mathbf{Q}) = \pi r^2 L \frac{\sin[(QL/2)\cos\theta]}{(QL/2)\cos\theta} \frac{2J_1(Qr\sin\theta)}{Qr\sin\theta} + 4\pi R^3 \int_{-h/R}^{1} dt \cos[Q\cos\theta(Rt + h + L/2)] \times (1 - t^2) \frac{J_1[QR\sin\theta(1 - t^2)^{1/2}]}{QR\sin\theta(1 - t^2)^{1/2}},$$

The <> brackets denote an average of the structure over all orientations. <A $^2$ (q)> is then the form factor, P(q). The scale factor is equivalent to the volume fraction of cylinders, each of volume, V. Contrast is the difference of scattering length densities of the cylinder and the surrounding solvent.

The volume of the Sphereocylinder is:

$$V = \pi r_c^2 L + \frac{4\pi}{3} R^3$$

and its radius of gyration:

$$R_{g}^{2} = \left[\frac{12}{5}R^{5} + R^{4}\left(6h + \frac{3}{2}L\right) + R^{3}\left(4h^{2} + L^{2} + 4Lh\right) + R^{2}\left(3Lh^{2} + \frac{3}{2}L^{2}h\right) + \frac{2}{5}h^{5} - \frac{1}{2}Lh^{4} - \frac{1}{2}L^{2}h^{3} + \frac{1}{4}L^{3}r^{2} + \frac{3}{2}Lr^{4}\right]\left(4R^{3} + 6R^{2}h - 2h^{3} + 3r^{2}L\right)^{-1}$$

The necessary condition of R = r is enforced in the model.

#### **REFERENCES**

H. Kaya, J. Appl. Cryst. (2004) 37, 223-230.

H. Kaya and N-R deSouza, J. Appl. Cryst. (2004) 37, 508-509. (addenda and errata)

# **TEST DATASET**

This example dataset is produced by running the Macro Sphereoylinder(), using 200 data points, qmin = 0.001  $\text{Å}^{-1}$ , qmax = 0.7  $\text{Å}^{-1}$  and the above default coef\_SphCyl values.

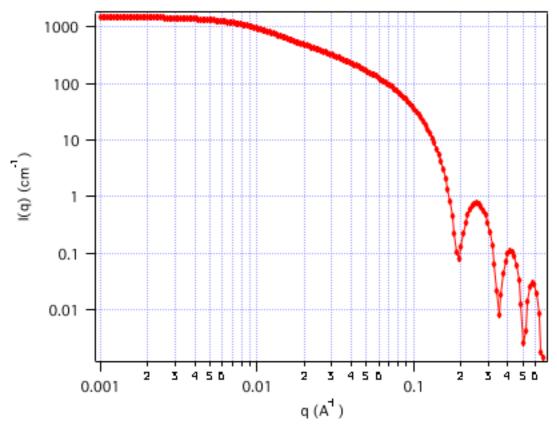

\_\_\_\_\_

## **Barbell**

**MACRO : FUNCTION** PlotBarbell() : Barbell(w,x)

Wave extension : \_Barbell

File:

Barbell.ipf

Requires:

# **AUTHOR/MODIFICATION**

Steve Kline JUN 2008

## **APPROVED FOR DISTRIBUTION**

Andrew Jackson JUN 2008

# **DESCRIPTION**

Calculates the scattering from a barbell-shaped cylinder. That is, a sphereocylinder with spherical end caps that have a radius larger than that of the cylinder and the center of the end cap radius lies outside of the cylinder All dimensions of the barbell are considered to be monodisperse. See the diagram for the details of the geometry and restrictions on parameter values.

## **VARIABLES**

Input Variables (default values):

| parameters_Barbell         | coef_Barbell |
|----------------------------|--------------|
| Scale Factor               | 1            |
| cylinder radius rc (A)     | 20           |
| cylinder length (A)        | 400          |
| end cap radius R >= rc (A) | 40           |
| SLD cylinder (A^-2)        | 1e-06        |
| SLD solvent (A^-2)         | 6.3e-06      |
| Incoherent Bgd (cm-1)      | 0            |

# **USAGE NOTES**

The returned value is scaled to units of [cm<sup>-1</sup>sr<sup>-1</sup>], absolute scale.

The barbell geometry is defined as:

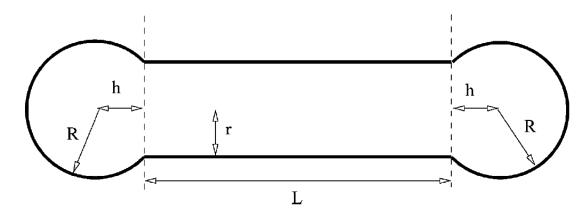

r is the radius of the cylinder. All other parameters are as defined in the diagram. Since the end cap radius R >= r and by definition for this geometry h > 0, h is then defined by r and R as:

$$h = sqrt(R^2 - r^2)$$

The scattering intensity I(q) is calculated as:

$$I(q) = \frac{scale}{V} (\Delta \rho)^{2} \langle A^{2}(q) \rangle + bkg$$

where the amplitude A(q) is given as:

$$A(\mathbf{Q}) = \pi r^2 L \frac{\sin[(QL/2)\cos\theta]}{(QL/2)\cos\theta} \frac{2J_1(Qr\sin\theta)}{Qr\sin\theta} + 4\pi R^3 \int_{-h/R}^{1} dt \cos[Q\cos\theta(Rt + h + L/2)] \times (1 - t^2) \frac{J_1[QR\sin\theta(1 - t^2)^{1/2}]}{QR\sin\theta(1 - t^2)^{1/2}},$$

The <> brackets denote an average of the structure over all orientations. <A $^2$ (q)> is then the form factor, P(q). The scale factor is equivalent to the volume fraction of cylinders, each of volume, V. Contrast is the difference of scattering length densities of the cylinder and the surrounding solvent.

The volume of the barbell is:

$$V = \pi r_c^2 L + 2 \left[ \pi \left( \frac{2R^3}{3} + R^2 h - \frac{h^3}{3} \right) \right]$$

and its radius of gyration:

$$R_{g}^{2} = \left[\frac{12}{5}R^{5} + R^{4}\left(6h + \frac{3}{2}L\right) + R^{3}\left(4h^{2} + L^{2} + 4Lh\right)\right]$$

$$+ R^{2}\left(3Lh^{2} + \frac{3}{2}L^{2}h\right) + \frac{2}{5}h^{5} - \frac{1}{2}Lh^{4} - \frac{1}{2}L^{2}h^{3}$$

$$+ \frac{1}{4}L^{3}r^{2} + \frac{3}{2}Lr^{4}\left[4R^{3} + 6R^{2}h - 2h^{3} + 3r^{2}L\right]^{-1}$$

The necessary conditions of  $R \ge r$  is not enforced in the model. It is up to you to restrict this during analysis.

#### **REFERENCES**

H. Kaya, J. Appl. Cryst. (2004) 37, 223-230.

H. Kaya and N-R deSouza, J. Appl. Cryst. (2004) 37, 508-509. (addenda and errata)

#### **TEST DATASET**

This example dataset is produced by running the Macro PlotBarbell(), using 200 data points, qmin =  $0.001 \text{ Å}^{-1}$ , qmax =  $0.7 \text{ Å}^{-1}$  and the above default coef\_Barbell values.

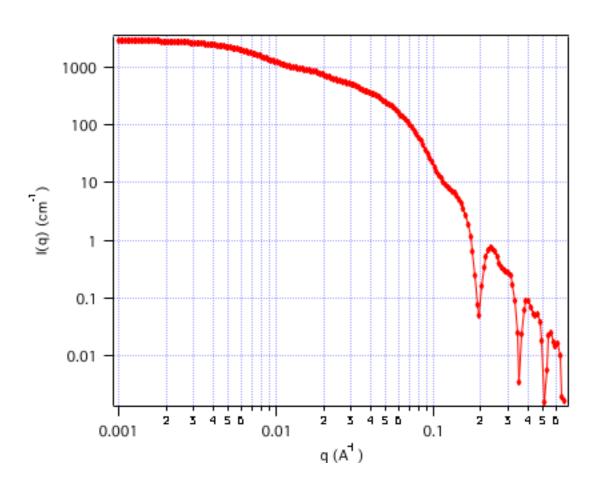

# <u>Dumbbell</u>

**MACRO: FUNCTION** 

PlotDumbbell(): Dumbbell(w,x)

Wave extension : \_Dumb

File:

Dumbbell.ipf

Requires:

**AUTHOR/MODIFICATION** 

Steve Kline JUN 2008

APPROVED FOR DISTRIBUTION

Andrew Jackson JUN 2008

**DESCRIPTION** 

Calculates the scattering from a dumbbell shape, sometimes called a dicolloid. This is a special case of the barbell model with a cylinder length of zero. The "cylinder radius" parameter now measures the height of the contact interface between the two spherical end segments. All dimensions of the dumbbell are considered to be monodisperse. See the diagram for the details of the geometry and restrictions on parameter values.

#### **VARIABLES**

Input Variables (default values):

| parameters_Dumb            | coef_Dumb |
|----------------------------|-----------|
| Scale Factor               | 1         |
| cylinder radius rc (A)     | 20        |
| end cap radius R >= rc (A) | 40        |
| SLD cylinder (A^-2)        | 1e-06     |
| SLD solvent (A^-2)         | 6.3e-06   |
| Incoherent Bgd (cm-1)      | 0         |
|                            |           |

#### **USAGE NOTES**

The returned value is scaled to units of [cm<sup>-1</sup>sr<sup>-1</sup>], absolute scale.

The dumbbell geometry is defined as:

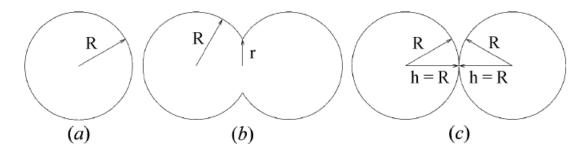

In (a), r=R and the shape is a sphere. in (c), r=0, and the geometry is that of two touching spheres. In (b), where 0 < r < R, a dumbbell shape results. By definition, since the length of the cylinder L=0, h is:

$$h = sqrt(R^2 - r^2)$$

The scattering intensity I(q) is calculated as:

$$I(q) = \frac{scale}{V} (\Delta \rho)^{2} \langle A^{2}(q) \rangle + bkg$$

where the amplitude A(q) is given as:

$$A(\mathbf{Q}) = \pi r^2 L \frac{\sin[(QL/2)\cos\theta]}{(QL/2)\cos\theta} \frac{2J_1(Qr\sin\theta)}{Qr\sin\theta} + 4\pi R^3 \int_{-h/R}^{1} dt \cos[Q\cos\theta(Rt + h + L/2)] \times (1 - t^2) \frac{J_1[QR\sin\theta(1 - t^2)^{1/2}]}{QR\sin\theta(1 - t^2)^{1/2}},$$

The <> brackets denote an average of the structure over all orientations. <A $^2$ (q)> is then the form factor, P(q). The scale factor is equivalent to the volume fraction of cylinders, each of volume, V. Contrast is the difference of scattering length densities of the cylinder and the surrounding solvent.

The volume of the Dumbbell is:

$$V = 2\pi \left( \frac{2R^3}{3} + R^2 h - \frac{h^3}{3} \right)$$

and its radius of gyration:

$$R_{g}^{2} = \left[\frac{12}{5}R^{5} + R^{4}\left(6h + \frac{3}{2}L\right) + R^{3}\left(4h^{2} + L^{2} + 4Lh\right)\right]$$

$$+ R^{2}\left(3Lh^{2} + \frac{3}{2}L^{2}h\right) + \frac{2}{5}h^{5} - \frac{1}{2}Lh^{4} - \frac{1}{2}L^{2}h^{3}$$

$$+ \frac{1}{4}L^{3}r^{2} + \frac{3}{2}Lr^{4}\left[4R^{3} + 6R^{2}h - 2h^{3} + 3r^{2}L\right]^{-1}$$

The length of the cylinder is automatically set to 0.01 A for this calculation since a zero length cylinder is undefined.  $R \ge r$  must be enforced by the user.

#### **REFERENCES**

H. Kaya, J. Appl. Cryst. (2004) 37, 223-230.

H. Kaya and N-R deSouza, J. Appl. Cryst. (2004) 37, 508-509. (addenda and errata)

# **TEST DATASET**

This example dataset is produced by running the Macro Dumbbell(), using 200 data points, qmin =  $0.001 \text{ Å}^{-1}$ , qmax =  $0.7 \text{ Å}^{-1}$  and the above default coef\_Dumb values.

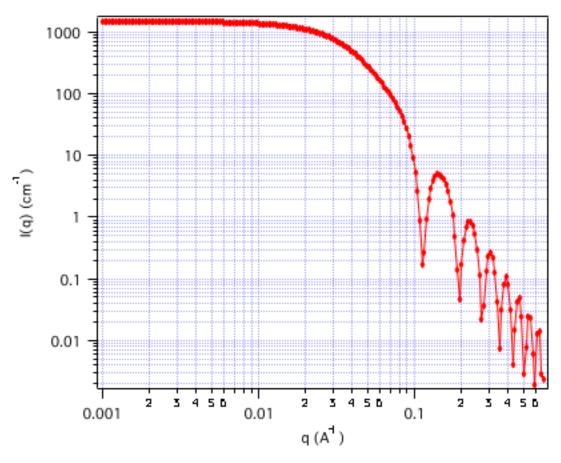

\_\_\_\_\_

# **Capped Cylinder**

**MACRO: FUNCTION** 

PlotCappedCylinder(): CappedCylinder(w,x)

Wave extension : \_CapCyl

File:

CappedCylinder.ipf

Requires:

**AUTHOR/MODIFICATION** 

Steve Kline JUN 2008

APPROVED FOR DISTRIBUTION

Andrew Jackson JUN 2008

#### **DESCRIPTION**

Calculates the scattering from a cylinder with spherical section end-caps. That is, a sphereocylinder with end caps that have a radius larger than that of the cylinder and the center of the end cap radius lies within the cylinder. All dimensions of the capped cylinder are considered to be monodisperse. See the diagram for the details of the geometry and restrictions on parameter values.

**VARIABLES**Input Variables (default values):

| parameters_CapCyl          | coef_CapCyl |
|----------------------------|-------------|
| Scale Factor               | 1           |
| cylinder radius rc (A)     | 20          |
| cylinder length (A)        | 400         |
| end cap radius R >= rc (A) | 40          |
| SLD cylinder (A^-2)        | 1e-06       |
| SLD solvent (A^-2)         | 6.3e-06     |
| Incoherent Bgd (cm-1)      | 0           |
|                            |             |

#### **USAGE NOTES**

The returned value is scaled to units of [cm<sup>-1</sup>sr<sup>-1</sup>], absolute scale.

The Capped Cylinder geometry is defined as:

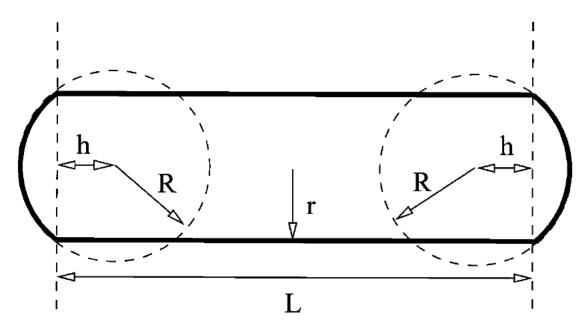

r is the radius of the cylinder. All other parameters are as defined in the diagram. Since the end cap radius  $R \ge r$  and by definition for this geometry h < 0, h is then defined by r

and R as:

$$h = -1*sqrt(R^2 - r^2)$$

The scattering intensity I(q) is calculated as:

$$I(q) = \frac{scale}{V} (\Delta \rho)^{2} \langle A^{2}(q) \rangle + bkg$$

where the amplitude A(q) is given as:

$$A(\mathbf{Q}) = \pi r^2 L \frac{\sin[(QL/2)\cos\theta]}{(QL/2)\cos\theta} \frac{2J_1(Qr\sin\theta)}{Qr\sin\theta} + 4\pi R^3 \int_{-h/R}^{1} dt \cos[Q\cos\theta(Rt + h + L/2)] \times (1 - t^2) \frac{J_1[QR\sin\theta(1 - t^2)^{1/2}]}{QR\sin\theta(1 - t^2)^{1/2}},$$

The <> brackets denote an average of the structure over all orientations. <A $^2$ (q)> is then the form factor, P(q). The scale factor is equivalent to the volume fraction of cylinders, each of volume, V. Contrast is the difference of scattering length densities of the cylinder and the surrounding solvent.

The volume of the Capped Cylinder is: (with h as a positive value here)

$$V = \pi r_c^2 L + 2 \left[ \frac{\pi}{3} (R - h)^2 (2R + h) \right]$$

and its radius of gyration:

$$R_{g}^{2} = \left[\frac{12}{5}R^{5} + R^{4}\left(6h + \frac{3}{2}L\right) + R^{3}\left(4h^{2} + L^{2} + 4Lh\right)\right]$$

$$+ R^{2}\left(3Lh^{2} + \frac{3}{2}L^{2}h\right) + \frac{2}{5}h^{5} - \frac{1}{2}Lh^{4} - \frac{1}{2}L^{2}h^{3}$$

$$+ \frac{1}{4}L^{3}r^{2} + \frac{3}{2}Lr^{4}\left[4R^{3} + 6R^{2}h - 2h^{3} + 3r^{2}L\right]^{-1}$$

The necessary conditions of  $R \ge r$  is not enforced in the model. It is up to you to restrict this during analysis.

#### **REFERENCES**

H. Kaya, J. Appl. Cryst. (2004) 37, 223-230.

H. Kaya and N-R deSouza, J. Appl. Cryst. (2004) 37, 508-509. (addenda and errata)

## **TEST DATASET**

This example dataset is produced by running the Macro CappedCylinder(), using 200 data points, qmin = 0.001  $\text{Å}^{-1}$ , qmax = 0.7  $\text{Å}^{-1}$  and the above default coef\_CapCyl values.

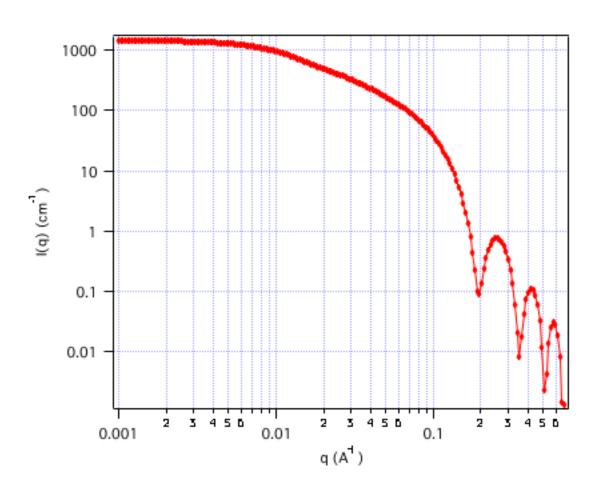

-----

## **Convex Lens**

**MACRO: FUNCTION** 

PlotConvexLens(): ConvexLens(w,x)

Wave extension : \_\_Co

\_ConvLens

File:

ConvexLens.ipf

Requires:

**AUTHOR/MODIFICATION** 

Steve Kline JUN 2008

APPROVED FOR DISTRIBUTION

Andrew Jackson JUN 2008

#### **DESCRIPTION**

Calculates the scattering from a convex lens. All dimensions of the convex lens are considered to be monodisperse. This is a special case of the capped cylinder model with a cylinder length of zero. See the diagram for the details of the geometry and restrictions on parameter values.

## **VARIABLES**

Input Variables (default values):

| parameters_ConvLens        | coef_ConvLens |
|----------------------------|---------------|
| Scale Factor               | 1             |
| cylinder radius rc (A)     | 20            |
| end cap radius R >= rc (A) | 40            |
| SLD cylinder (A^-2)        | 1e-06         |
| SLD solvent (A^-2)         | 6.3e-06       |
| Incoherent Bgd (cm-1)      | 0             |
|                            |               |

#### **USAGE NOTES**

The returned value is scaled to units of [cm<sup>-1</sup>sr<sup>-1</sup>], absolute scale.

The Convex Lens geometry is defined as (the dark lines):

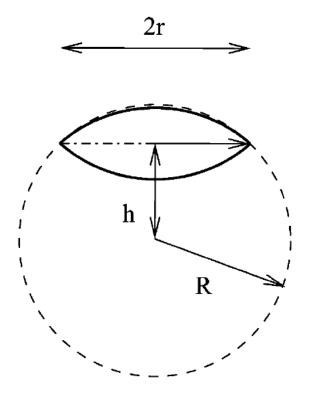

r is the radius of the lens. It has a maximum thickness of 2(R-h). By definition, since the length of the cylinder L = 0, h is negative and is:

$$h = -1*sqrt(R^2 - r^2)$$

The scattering intensity I(q) is calculated as:

$$I(q) = \frac{scale}{V} (\Delta \rho)^{2} \langle A^{2}(q) \rangle + bkg$$

where the amplitude A(q) is given as:

$$A(\mathbf{Q}) = \pi r^2 L \frac{\sin[(QL/2)\cos\theta]}{(QL/2)\cos\theta} \frac{2J_1(Qr\sin\theta)}{Qr\sin\theta} + 4\pi R^3 \int_{-h/R}^{1} dt \cos[Q\cos\theta(Rt + h + L/2)] \times (1 - t^2) \frac{J_1[QR\sin\theta(1 - t^2)^{1/2}]}{QR\sin\theta(1 - t^2)^{1/2}},$$

The < > brackets denote an average of the structure over all orientations. <  $A^2(q)$  > is then the form factor, P(q). The scale factor is equivalent to the volume fraction of cylinders, each of volume, V. Contrast is the difference of scattering length densities of the cylinder and the surrounding solvent.

The volume of the Convex Lens is:

$$V = 2 \left[ \frac{\pi}{3} (R - h)^{2} (2R + h) \right]$$

and its radius of gyration:

$$R_{g}^{2} = \left[\frac{12}{5}R^{5} + R^{4}\left(6h + \frac{3}{2}L\right) + R^{3}\left(4h^{2} + L^{2} + 4Lh\right) + R^{2}\left(3Lh^{2} + \frac{3}{2}L^{2}h\right) + \frac{2}{5}h^{5} - \frac{1}{2}Lh^{4} - \frac{1}{2}L^{2}h^{3} + \frac{1}{4}L^{3}r^{2} + \frac{3}{2}Lr^{4}\right]\left(4R^{3} + 6R^{2}h - 2h^{3} + 3r^{2}L\right)^{-1}$$

The length of the cylinder is automatically set to 0.01 A for this calculation since a zero length cylinder is undefined. R > r must be enforced by the user.

#### **REFERENCES**

H. Kaya, J. Appl. Cryst. (2004) 37, 223-230.

H. Kaya and N-R deSouza, J. Appl. Cryst. (2004) 37, 508-509. (addenda and errata)

#### **TEST DATASET**

This example dataset is produced by running the Macro ConvexLens(), using 200 data points, qmin =  $0.001 \text{ Å}^{-1}$ , qmax =  $0.7 \text{ Å}^{-1}$  and the above default coef\_ConvLens values.

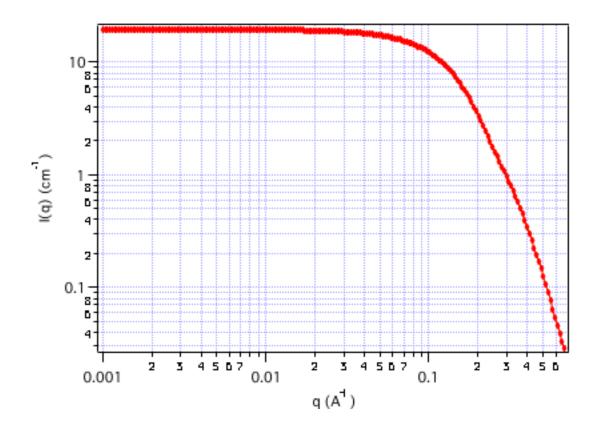

\_\_\_\_\_

## **Ellipsoid of Revolution**

MACRO: FUNCTION

PlotEllipsoidForm(): EllipsoidForm(w,y,x)

Wave extension: \_eor

File:

UniformEllipsoid.ipf

Requires:

GaussUtils.ipf PlotUtils.ipf

#### **AUTHOR/MODIFICATION**

Steve Kline 20 JAN 1999

# APPROVED FOR DISTRIBUTION

Sungmin Choi 02 FEB 1999

#### **DESCRIPTION**

Calculates the form factor for a monodisperse ellipsoid (ellipsoid of revolution) with uniform scattering length density. The form factor is normalized by the particle volume such that  $P(q) = scale^* < f^*f > /Vol + bkg$ , where f is the scattering amplitude and the < > denote an average over all possible orientations of the ellipsoid. Resolution smeared version is also provided.

#### **VARIABLES**

Input Variables (default values):

| coef_eor |
|----------|
| 1        |
| 20       |
| 400      |
| 1e-06    |
| 6.3e-06  |
| 0.01     |
|          |

#### **USAGE NOTES**

The function calculated is:

$$P(q) = \frac{scale}{V_{ell}} (\rho_{ell} - \rho_{solv})^{2} \int_{0}^{1} f^{2} [qr_{b}(1 + x^{2}(v^{2} - 1))^{\frac{1}{2}}] dx + bkg$$

$$f(z) = 3V_{ell} \frac{(\sin z - z \cos z)}{z^{3}}$$

$$V_{ell} = \frac{4\pi}{3} r_{a} r_{b}^{2} \text{ and } v = \frac{r_{a}}{r_{b}}$$

The returned value is scaled to units of [cm<sup>-1</sup>], on absolute scale.

The ellipse is rotated about the axis of Ra to define the ellipsoid. If (as shown below) the radius Rb > Ra, the object is an oblate ellipsoid (disk-like). If Rb < Ra, then the object is a prolate ellipsoid (needle-like). If the two radii are equal, then the ellipsoid is a sphere.

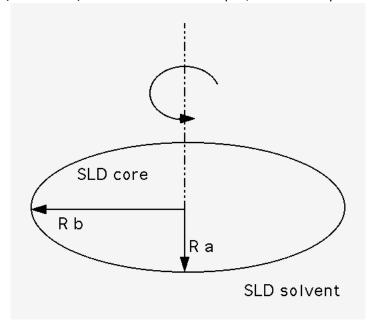

If the object is an oblate ellipsoid (disk-like), it displays a limiting power-law slope of  $q^{-2}$  at low q.

A prolate ellipsoid (needle-like), displays a limiting power-law slope of q<sup>-1</sup> at low q.

w[0] (scale) and contrast are both multiplicative factors in the model and are perfectly correlated. One or both of these parameters must be held fixed during model fitting.

If the scale factor w[0] is set equal to the particle volume fraction,  $\phi$ , the returned value is the scattered intensity per unit volume, I(q) =  $\phi^*P(q)$ . However, no interparticle interference effects are included in this calculation.

#### **REFERENCE**

Feigin, L. A, and D. I. Svergun, "Structure Analysis by Small-Angle X-Ray and Neutron Scattering", Plenum Press, New York, (1987).

#### **TEST DATASET**

This example dataset is produced by running the Macro PlotEllipsoidForm(), using 128 data points, qmin =  $0.001 \text{ Å}^{-1}$ , qmax =  $0.7 \text{ Å}^{-1}$  and the above default coef\_eor values.

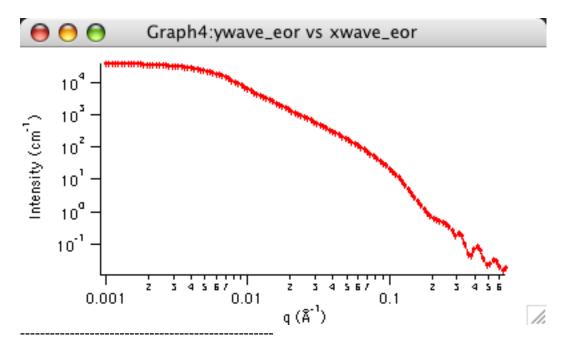

## Triaxial Ellipsoid

**MACRO: FUNCTION** 

Plot\_TriaxialEllipsoid(): TriaxialEllipsoid(w,y,x)

Wave extension: \_triax

File:

TriaxialEllipsoid.ipf

Requires:

GaussUtils.ipf PlotUtils.ipf

## **AUTHOR/MODIFICATION**

Steve Kline 5 DEC 2000

#### APPROVED FOR DISTRIBUTION

Derek Ho 2 DEC 2003

#### **DESCRIPTION**

Calculates the form factor for a triaxial ellipsoid with uniform scattering length density. The form factor is normalized by the particle volume such that  $P(q) = \text{scale*} < f^2 > /\text{Vol} + \text{bkg}$ , where < > is an average over all possible orientations of the ellipsoid. An instrument resolution smeared version is also provided.

#### **VARIABLES**

Input Variables (default values):

| coef_triax |
|------------|
| 1          |
| 35         |
| 100        |
| 400        |
| 1e-06      |
| 6.3e-06    |
| 0          |
|            |

#### **USAGE NOTES**

The function calculated is for an ellipsoid where all three semi-axes are of different lengths. For the results of the calculation to be valid, the axes MUST be defined as:

$$a \le b \le c$$

then:

$$P(q) = \frac{scale}{V_{el}} \int_{0}^{1} \int_{0}^{1} \phi^{2} \{ q \left[ a^{2} \cos^{2}(\pi x/2) + b \sin^{2}(\pi x/2)(1 - y^{2}) + c^{2} y^{2} \right]^{1/2} \} dx dy$$

Where the function  $\phi(x)$  is defined as:

$$\phi^2(x) = 9 \left( \frac{\sin x - x \cos x}{x^3} \right)^2$$

The volume of the ellipsoid is:

$$V_{el} = \frac{4\pi}{3} abc$$

and its radius of gyration is:

$$R_g^2 = \frac{a^2 + b^2 + c^2}{5}$$

The returned value is in units of [cm<sup>-1</sup>], on absolute scale.

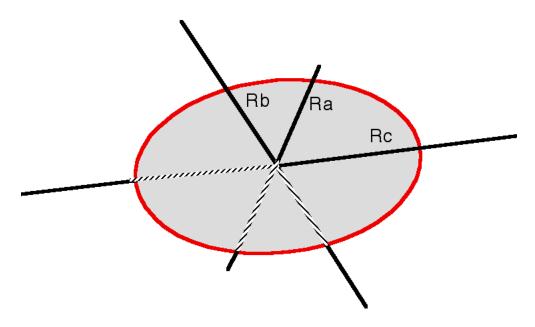

#### NOTES:

Constraints must be applied during fitting to ensure that the inequality a<b<c is not violated. The calculation will not report an error, but the results will not be correct.

Scattering contrast  $(\Delta \rho)$  = SLD (ellipsoid) - SLD (solvent)

w[0] (scale) and contrast are both multiplicative factors in the model and are perfectly correlated. One or both of these parameters must be held fixed during model fitting.

If the scale factor w[0] is set equal to the particle volume fraction,  $\phi$ , the returned value is the scattered intensity per unit volume, I(q) =  $\phi^*P(q)$ . However, no interparticle interference effects are included in this calculation.

#### REFERENCE

L. A. Feigin and D. I. Svergun "Structure Analysis by Small-Angle X-Ray and Neutron Scattering", Plenum, New York, 1987.

#### **TEST DATASET**

This example dataset is produced by running the Macro Plot\_TriaxialEllipsoid(), using 100 data points, qmin =  $0.001 \text{ Å}^{-1}$ , qmax =  $0.7 \text{ Å}^{-1}$  and the above default coef\_triax values.

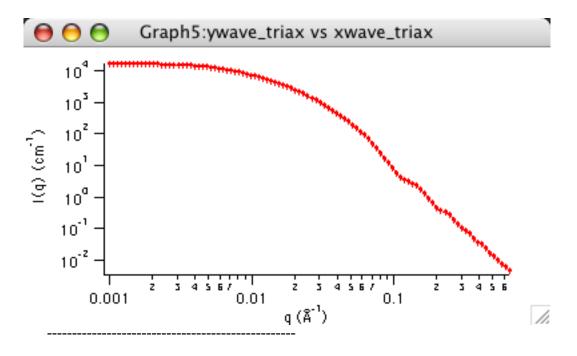

## **Oblate Core-Shell Ellipsoid**

**MACRO: FUNCTION** 

PlotOblateForm(): OblateForm(w,y,x)

Wave extension: \_oef

File:

OblateCoreShell.ipf

Requires:

GaussUtils.ipf PlotUtils.ipf

#### **AUTHOR/MODIFICATION**

Steve Kline 06 NOV 1998

## APPROVED FOR DISTRIBUTION

Sungmin Choi 02 FEB 1999

## **DESCRIPTION**

Calculates the form factor for an oblate ellipsoid particle with a core/shell structure. The form factor is averaged over all possible orientations of the ellipsoid such that  $P(q) = scale^* < f^2 > /Vol + bkg$ , where f is the single particle scattering amplitude and the < > represent the orientational average. Resolution smeared version is also provided.

# **VARIABLES**

Input Variables (default values):

| parameters_oef     | coef_oef |
|--------------------|----------|
| scale              | 1        |
| major core (A)     | 200      |
| minor core (A)     | 20       |
| major shell (A)    | 250      |
| minor shell (A)    | 30       |
| SLD core (A-2)     | 1e-06    |
| SLD shell (A-2)    | 2e-06    |
| SLD solvent (A^-2) | 6.3e-06  |
| bkg (cm-1)         | 0.001    |
|                    |          |

## **USAGE NOTES**

The function calculated is:

$$\begin{split} P(q) &= \frac{scale}{V_{shell}} \int\limits_{0}^{1} \left| F(q, r_{i}, \alpha) \right|^{2} d\alpha + bkg \\ F(q, r_{i}, \alpha) &= 3(\rho_{core} - \rho_{shell}) V_{core} j_{1}(u_{core}) / u_{core} \\ &+ 3(\rho_{shell} - \rho_{solv}) V_{shell} j_{1}(u_{shell}) / u_{shell} \end{split}$$

where

$$\begin{split} V_{core} &= (4\pi/3) r_{\min,c} r_{maj,c}^2 & V_{shell} &= (4\pi/3) r_{\min,s} r_{maj,s}^2 \\ u_{core} &= q \Big[ r_{maj,c}^2 (1 - \alpha^2) + r_{\min,c}^2 \alpha^2 \Big]^{1/2} & u_{shell} &= q \Big[ r_{maj,s}^2 (1 - \alpha^2) + r_{\min,s}^2 \alpha^2 \Big]^{1/2} \\ \text{and} & j_1(x) &= (\sin x - x \cos x)/x^2 \end{split}$$

The returned value is in units of [cm<sup>-1</sup>]

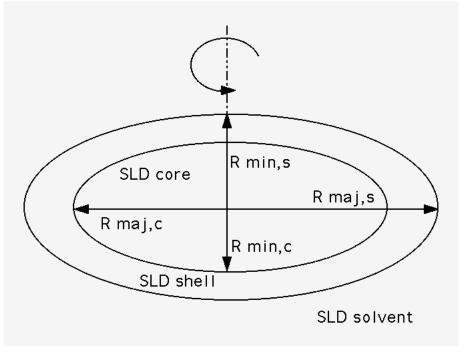

Scattering contrast = SLD (core) - SLD (shell) or (shell -solvent) as marked

w[0] (scale), and contrasts are both multiplicative factors in the model and are perfectly correlated. No more than one of these parameters can be free during model fitting.

If the scale factor w[0] is set equal to the particle volume fraction,  $\phi$ , the returned value is the scattered intensity per unit volume, I(q) =  $\phi^*P(q)$ . However, no interparticle interference effects are included in this calculation.

It is the users' responsibility to ensure that shell radii are larger than core radii, and that major radii are larger than minor radii.

76-point Gaussian quadrature is used to perform the orientational averaging, so the calculation may be slow on older machines.

#### REFERENCE

Kotlarchyk, M.; Chen, S.-H. *J. Chem. Phys.*, **1983**, 79, 2461. Berr, S. *J. Phys. Chem.*, **1987**, 91, 4760.

#### **TEST DATASET**

This example dataset is produced by running the Macro PlotOblateForm(), using 128 data points, qmin =  $0.001 \text{ Å}^{-1}$ , qmax =  $0.7 \text{ Å}^{-1}$  and the above default coef\_oef values.

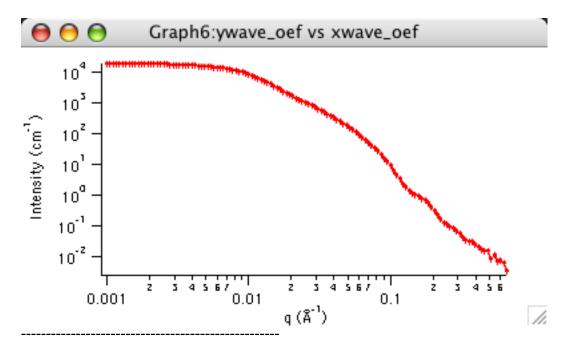

## **Prolate Core-Shell Ellipsoid**

**MACRO: FUNCTION** 

PlotProlateForm(): ProlateForm(w,y,x)

Wave extension: \_pef

File:

ProlateCoreShell.ipf

Requires:

GaussUtils.ipf

# PlotUtils.ipf

# **AUTHOR/MODIFICATION**

Steve Kline 06 NOV 1998

## APPROVED FOR DISTRIBUTION

Sungmin Choi 02 FEB 1999

#### **DESCRIPTION**

Calculates the form factor for a monodisperse prolate ellipsoid particle with a core/shell structure. The form factor is averaged over all possible orientations of the ellipsoid. The form factor is normalized by the total particle volume such that

 $P(q) = scale* < f^2>/Vol + bkg$ , where f is the single particle scattering amplitude and the < > represent the orientational average. Resolution smeared version is also provided.

#### **VARIABLES**

Input Variables (default values):

| coef_pef |
|----------|
| 1        |
| 100      |
| 50       |
| 110      |
| 60       |
| 1e-06    |
| 2e-06    |
| 6.3e-06  |
| 0.001    |
|          |

# **USAGE NOTES**

The function calculated is P(q):

$$P(q) = \frac{scale}{V} \int_{0}^{1} \left| F(q, r_{\min}, r_{maj}, \alpha) \right|^{2} d\alpha + bkg$$

$$F(q, r_{\min}, r_{maj}, \alpha) = V(r_{\min}, r_{maj})(\Delta \rho) 3j_1(u) / u$$

$$u=q\left[r_{maj}^2\alpha^2+r_{\min}^2(1-\alpha^2)\right]^{1/2}$$

$$V(r_{\min}, r_{maj}) = (4\pi/3)r_{maj}r_{\min}^2$$

$$j_1(x) = (\sin x - x \cos x)/x^2$$

The returned value is in units of [cm<sup>-1</sup>]

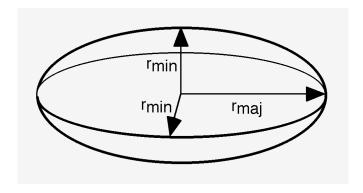

Scattering contrast = SLD (core) - SLD (shell) or SLD (shell -solvent) as marked

w[0] (scale), and contrasts are both multiplicative factors in the model and are perfectly correlated. No more than one of these parameters can be free during model fitting.

If the scale factor w[0] is set equal to the particle volume fraction,  $\phi$ , the returned value is the scattered intensity per unit volume, I(q) =  $\phi^*P(q)$ . However, no interparticle interference effects are included in this calculation.

It is the users' responsibility to ensure that shell radii are larger than core radii, and that major radii are larger than minor radii.

76-point Gaussian quadrature is used to perform the orientational averaging, and may be slow on older machines.

## **REFERENCE**

Kotlarchyk, M.; Chen, S.-H. *J. Chem. Phys.*, **1983**, *79*, 2461. Berr, S. *J. Phys. Chem.*, **1987**, *91*, 4760.

#### **TEST DATASET**

This example dataset is produced by running the Macro PlotProlateForm(), using 128 data points, qmin =  $0.001 \text{ Å}^{-1}$ , qmax =  $0.7 \text{ Å}^{-1}$  and the above default coef\_pef values.

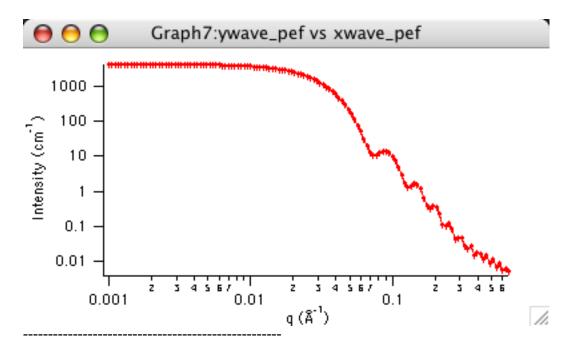

## **Parallelepipeds**

**MACRO: FUNCTION** 

Plot\_Parallelepiped(): Parallelepiped(w,y,x) Wave extension:

\_Parallelepiped

File:

Parallelepiped.ipf

Requires:

GaussUtils.ipf PlotUtils.ipf

#### **AUTHOR/MODIFICATION**

Steve Kline 5 DEC 2000

## APPROVED FOR DISTRIBUTION

Derek Ho 2 DEC 2003

#### **DESCRIPTION**

Calculates the form factor for a rectangular solid with uniform scattering length density. The form factor is normalized by the particle volume such that  $P(q) = scale^* < f^2 > /Vol +$ bkg, where < > is an average over all possible orientations of the rectangular solid. An instrument resolution smeared version is also provided.

# **VARIABLES**

Input Variables (default values):

| coef_Parallelepiped | parameters_Parallelepiped |
|---------------------|---------------------------|
| 1                   | Scale Factor              |
| 35                  | Shortest Edge A (Å)       |
| 75                  | B (Å)                     |
| 400                 | Longest Edge C (Å)        |
| 1e-06               | SLD particle (Å^-2)       |
| 6.3e-06             | SLD solvent (A^-2)        |
| 0                   | Incoherent Bgd (cm-1)     |
|                     |                           |

#### **USAGE NOTES**

The function calculated is the form factor of the rectangular solid below:

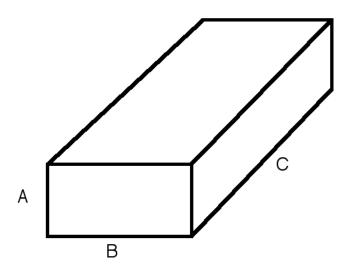

The volume of the solid is V = ABC. For the calculation of the form factor to be valid, the sides of the solid MUST be chosen such that A < B < C. If this inequality in not satisfied, the model will not report an error, and the calculation will not be correct.

Note that the equations that follow are written in terms of reduced lengths, normalized to the middle length, B. By these definitions, a < 1, and c > 1

$$a = \frac{A}{B}$$
 ;  $b = \frac{B}{B} \equiv 1$  ;  $c = \frac{C}{B}$ 

The form factor is then calculated as (a numerical double integral):

$$P(q) = \frac{scale}{V_p} \int_{0}^{1} \phi_{Q} \left( \mu \sqrt{1 - \sigma^2}, a \right) \left[ S(\mu c \sigma / 2) \right]^2 d\sigma$$

$$\phi_{Q}(\mu, a) = \int_{0}^{1} \left\{ S\left[\frac{\mu}{2} \cos\left(\frac{\pi}{2}u\right)\right] \cdot S\left[\frac{\mu a}{2} \sin\left(\frac{\pi}{2}u\right)\right] \right\}^{2} du$$

Where the function S(x) is defined as:

$$S(x) = \frac{\sin x}{x}$$

and

$$\mu = qB$$

The radius of gyration of a rectangular solid is:

$$R_g^2 = \frac{A^2 + B^2 + C^2}{12}$$

#### FITTING NOTES:

Scattering contrast  $(\Delta \rho)$  = SLD (parallelepiped) - SLD (solvent)

w[0] (scale) and contrast are both multiplicative factors in the model and are perfectly correlated. One or both of these parameters must be held fixed during model fitting.

If the scale factor w[0] is set equal to the particle volume fraction,  $\phi$ , the returned value is the scattered intensity per unit volume, I(q) =  $\phi^*P(q)$ . However, no interparticle interference effects are included in this calculation.

Constraints must be applied during fitting to ensure that the inequality A < B < C is not violated. The calculation will not report an error, but the results will not be correct.

The returned value is in units of [cm<sup>-1</sup>], on absolute scale.

#### REFERENCE

see: Mittelbach and Porod, Acta Physica Austriaca 14 (1961) 185-211. Equations (1), (13-14). (yes, it's in German)

## **TEST DATASET**

This example dataset is produced by running the Macro Plot\_Parallelepiped(), using 100 data points, qmin =  $0.001 \text{ Å}^{-1}$ , qmax =  $0.7 \text{ Å}^{-1}$  and the above default coef\_Parallelepiped values.

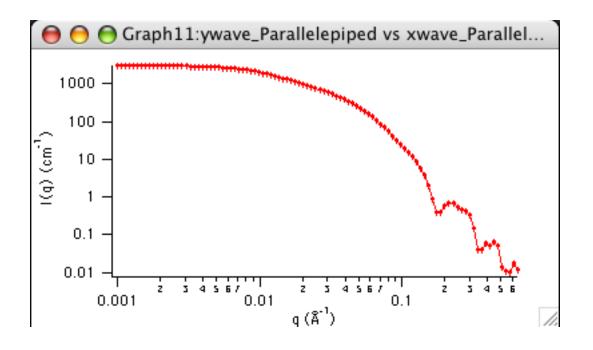

\_\_\_\_\_

# Parallelepipeds - Core-shell

**MACRO: FUNCTION** 

PlotCSP a rall elepiped (): CSP a rall elepiped (w,x)

Wave extension : \_CSPP

File:

CSParallelepiped.ipf

# **AUTHOR/MODIFICATION**

Divya Singh JAN 2008

## APPROVED FOR DISTRIBUTION

Andrew Jackson JAN 2009

#### **DESCRIPTION**

Calculates the form factor for a rectangular solid with a core-shell structure. The thickness and the scattering length density of the shell or "rim" can be different on all three (pairs) of faces. The form factor is normalized by the particle volume such that  $P(q) = scale*<f^2>/Vol + bkg$ , where <> is an average over all possible orientations of the rectangular solid. An instrument resolution smeared version is also provided.

## **VARIABLES**

Input Variables (default values):

| parameters_CSPP       | coef_CSPP |
|-----------------------|-----------|
| Scale Factor          | 1         |
| Shortest Edge A (A)   | 35        |
| B (A)                 | 75        |
| Longest Edge C (A)    | 400       |
| Rim A ()              | 10        |
| Rim B ()              | 10        |
| Rim C ()              | 10        |
| SLD A(A^-2)           | 2e-06     |
| SLD B(A^-2)           | 4e-06     |
| SLD C(A^-2)           | 2e-06     |
| SLD P(A^-2)           | 1e-06     |
| SLD Solv(A^-2)        | 6e-06     |
| Incoherent Bgd (cm-1) | 0.06      |

# **USAGE NOTES**

The function calculated is the form factor of the rectangular solid below. The core of the solid is defined by the dimensions ABC such that A < B < C.

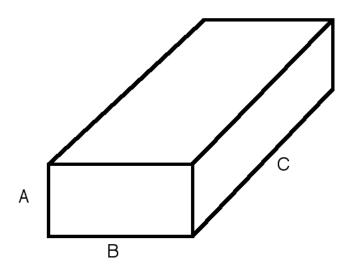

There are rectangular "slabs" of thickness tA that add to the A dimension (on the BC faces). There are similar slabs on the AC (=tB) and AB (=tC) faces. The projection in the AB plane is then:

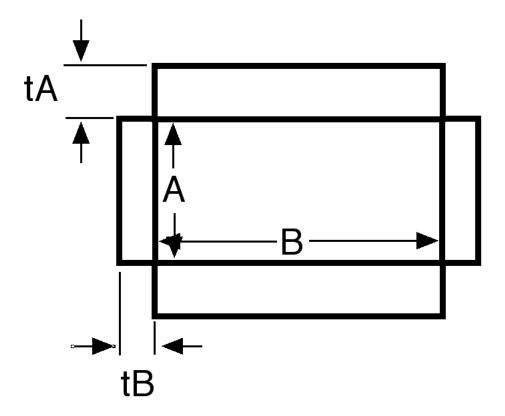

The volume of the solid is:

$$V = ABC + 2t_ABC + 2t_BAC + 2t_CAB$$

meaning that there are "gaps" at the corners of the solid.

The intensity calculated follows the parallelepiped model, with the core-shell intensity being calculated as the square of the sum of the amplitudes of the core and shell, in the same manner as a core-shell sphere.

For the calculation of the form factor to be valid, the sides of the solid MUST be chosen such that A < B < C. If this inequality in not satisfied, the model will not report an error, and the calculation will not be correct.

#### FITTING NOTES:

If the scale factor w[0] is set equal to the particle volume fraction,  $\phi$ , the returned value is the scattered intensity per unit volume, I(q) =  $\phi^*P(q)$ . However, no interparticle interference effects are included in this calculation.

There are many parameters in this model. Hold as many fixed as possible with known values, or you will certainly end up at a solution that is unphysical.

Constraints must be applied during fitting to ensure that the inequality A < B < C is not

violated. The calculation will not report an error, but the results will not be correct.

The returned value is in units of [cm<sup>-1</sup>], on absolute scale.

## REFERENCE

see: Mittelbach and Porod, Acta Physica Austriaca 14 (1961) 185-211. Equations (1), (13-14). (yes, it's in German)

## **TEST DATASET**

This example dataset is produced by running the Macro Plot\_CSParallelepiped(), using 100 data points,  $qmin = 0.001 \text{ Å}^{-1}$ ,  $qmax = 0.7 \text{ Å}^{-1}$  and the above default coef\_CSPP values.

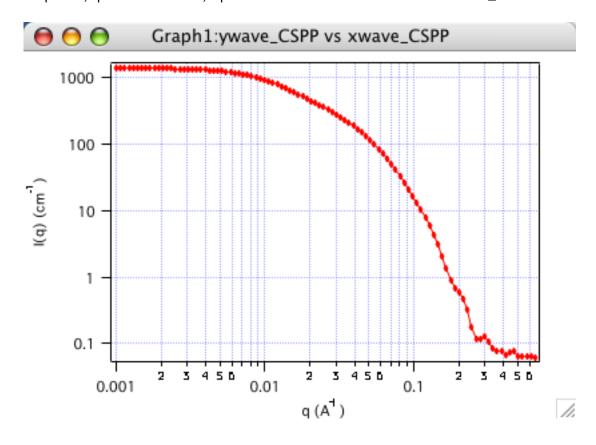

\_\_\_\_\_

## **Dilute Lamellar Form Factor**

**MACRO: FUNCTION** 

Plot\_LamellarFF() : LamellarFF(w,y,x) Wave extension : \_LamellarFF

File:

LamellarFF.ipf

Requires:

GaussUtils.ipf

#### PlotUtils.ipf

#### **AUTHOR/MODIFICATION**

Steve Kline 16 JUL 2003

#### APPROVED FOR DISTRIBUTION

Lionel Porcar 6 NOV 2003

#### **DESCRIPTION**

Calculates the form factor from a lyotropic lamellar phase. The intensity calculated is for lamellae of uniform scattering length density that are randomly distributed in solution (a powder average). The thickness of the lamellae is polydisperse. No inter-lamellar structure factor is calculated. Other models are available where S(q) is calculated. A resolution smeared form factor is provided.

#### **VARIABLES**

Input Variables (default values):

| parameters_LamellarFF     | coef_LamellarFF |
|---------------------------|-----------------|
| Scale                     | 1               |
| Bilayer Thick (delta) (A) | 50              |
| polydisp of thickness     | 0.15            |
| SLD bilayer (A^-2)        | 1e-06           |
| SLD solvent (A^-2)        | 6.3e-06         |
| Incoherent Bgd (cm-1)     | 0               |
|                           |                 |

#### **USAGE NOTES**

The returned value is scale\*I(q) + background, and is in units of [cm<sup>-1</sup>]

$$I(q) = \frac{2\pi P(q)}{\delta q^2}$$

where the form factor is given by:

$$P(q) = \frac{2\Delta\rho^{2}}{q^{2}} \left[ 1 - \cos(q\delta) e^{-q^{2}\sigma^{2}/2} \right]$$

The parameters are:

 $\delta$  = bilayer thickness

 $\sigma$  = variation in bilayer thickness =  $\delta$ \*polydispersity

The meaning of the multiplicative scale factor is not well-defined, but should be on the order of the volume fraction of solution occupied by the lamellar crystallites. Please see the original references for clarification.

#### **REFERENCE**

Nallet, Laversanne, and Roux, *J. Phys. II France*, **3**, (1993) 487-502. also in *J. Phys. Chem. B*, **105**, (2001) 11081-11088.

# **TEST DATASET**

This example dataset is produced by running the Macro Plot\_LamellarFF(), using 128 data points, qmin =  $0.001 \text{ Å}^{-1}$ , qmax =  $0.5 \text{ Å}^{-1}$  and the above default coef\_Lamellar values.

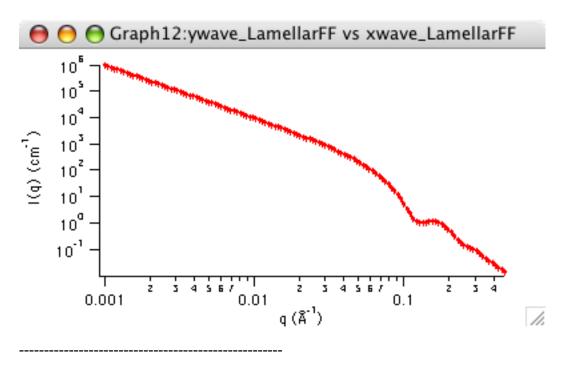

# <u>Dilute Lamellar (head+tail) Form Factor</u>

**MACRO: FUNCTION** 

Plot\_LamellarFF\_HG(): LamellarFF\_HG(w,y,x)

Wave extension : \_\_LamellarFF\_HG

File:

LamellarFF\_HG.ipf

Requires:

GaussUtils.ipf PlotUtils.ipf

## **AUTHOR/MODIFICATION**

Steve Kline 16 JUL 2003

#### APPROVED FOR DISTRIBUTION

Lionel Porcar 6 NOV 2003

## **DESCRIPTION**

Calculates the form factor from a lyotropic lamellar phase. The intensity calculated is for lamellae of two-layer scattering length density that are randomly distributed in solution (a powder average). The scattering length density of the tail region, headgroup region, and solvent are taken to be different. No inter-lamellar structure factor is calculated. Other models are available where S(q) is calculated. A resolution smeared form factor is provided.

#### **VARIABLES**

Input Variables (default values):

| Point | parameters_LamellarFF_HG | coef_LamellarFF_HG |
|-------|--------------------------|--------------------|
| 0     | Scale                    | 1                  |
| 1     | Tail length (A)          | 15                 |
| 2     | Headgroup thickness (A)  | 10                 |
| 3     | SLD Tails (A^-2)         | 4e-07              |
| 4     | SLD Headgroup (A^-2)     | 3e-06              |
| 5     | SLD Solvent (A^-2)       | 6e-06              |
| 6     | Incoherent Bgd (cm-1)    | 0                  |

#### **USAGE NOTES**

The returned value is scale\*I(q) + background, and is in units of [cm<sup>-1</sup>]

$$I(q) = \frac{2\pi P(q)}{2(\delta_H + \delta_T)q^2}$$

where the form factor is given by:

$$P(q) = \frac{4}{q^2} \left\{ \Delta \rho_H \left[ \sin[q(\delta_H + \delta_T)] - \sin(q\delta_T) \right] + \Delta \rho_T \sin(q\delta_T) \right\}^2$$

The parameters are:

 $\delta H$  = headgroup thickness

 $\delta T = tail length$ 

 $\Delta \rho H = SLD \text{ (headgroup) - SLD(solvent)}$ 

 $\Delta \rho T = SLD (tail) - SLD(solvent)$ 

NOTE: The total bilayer thickness =  $2(\delta H + \delta T)$ 

The meaning of the multiplicative scale factor is not well-defined, but should be on the order of the volume fraction of solution occupied by the lamellar crystallites. Please see the original references for clarification.

## REFERENCE

Nallet, Laversanne, and Roux, *J. Phys. II France*, **3**, (1993) 487-502. also in *J. Phys. Chem. B*, **105**, (2001) 11081-11088.

## **TEST DATASET**

This example dataset is produced by running the Macro Plot\_LamellarFF\_HG(), using 128 data points, qmin =  $0.001 \text{ Å}^{-1}$ , qmax =  $0.5 \text{ Å}^{-1}$  and the above default coef\_Lamellar values.

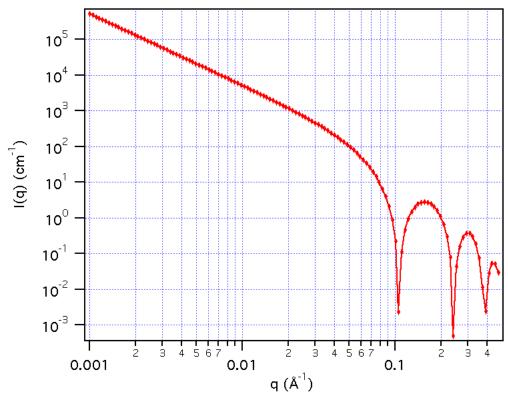

\_\_\_\_\_

## **Concentrated Lamellar Form Factor**

**MACRO: FUNCTION** 

Plot\_LamellarPS() : LamellarPS(w,y,x) Wave extension: \_LamellarPS

File:

LamellarPS.ipf

Requires:

GaussUtils.ipf PlotUtils.ipf

#### **AUTHOR/MODIFICATION**

Steve Kline 15 JUL 2003

#### APPROVED FOR DISTRIBUTION

Lionel Porcar 6 NOV 2003

#### **DESCRIPTION**

Calculates the scattered intensity from a lyotropic lamellar phase. The intensity (form factor and structure factor) calculated is for lamellae of uniform scattering length density that are randomly distributed in solution (a powder average). The lamellae thickness is polydisperse. The model can also be applied to large, multi-lamellar vesicles (MLV's). A resolution smeared version is provided.

#### **VARIABLES**

Input Variables (default values):

| parameters_LamellarPS         | coef_LamellarPS |
|-------------------------------|-----------------|
| Scale                         | 1               |
| Lamellar spacing, D (A)       | 400             |
| Bilayer Thick (delta) (A)     | 30              |
| polydisp of Bilayer Thickness | 0.15            |
| SLD bilayer (A^-2)            | 1e-06           |
| SLD solvent (A^-2)            | 6.3e-06         |
| # of Lamellar plates          | 20              |
| Caille parameter              | 0.1             |
| Incoherent Bgd (cm-1)         | 0               |

## **USAGE NOTES**

The returned value is scale\*I(q) + background, and is in units of [cm<sup>-1</sup>]

$$I(q) = \frac{2\pi \ P(q) \ S(q)}{dq^2}$$

where the form factor is given by:

$$P(q) = \frac{2\Delta\rho^{2}}{q^{2}} \left[ 1 - \cos(q\delta) e^{-q^{2}\sigma^{2}/2} \right]$$

and the structure factor for the lamellar stacks is (all terms are part of the summation):

$$S(q) = 1 + 2\sum_{1}^{N-1} \left(1 - \frac{n}{N}\right) \cos\left(\frac{qdn}{1 + 2\Delta q^2 d^2 \alpha(n)}\right)$$

$$\exp\left(-\frac{2q^{2}d^{2}\alpha(n) + \Delta q^{2}d^{2}n^{2}}{2(1 + 2\Delta q^{2}d^{2}\alpha(n))}\right) \frac{1}{\sqrt{1 + 2\Delta q^{2}d^{2}\alpha(n)}}$$

with the Caille parameter:

$$\eta_{cp} = \frac{q_o^2 k_B T}{8\pi \sqrt{K\overline{B}}}$$

$$\alpha(n) = \frac{\eta_{cp}}{4\pi^2} \left[ \ln(\pi n) + \gamma_E \right]$$

and Euler's constant:

$$\gamma_E = 0.5772156649$$

## The parameters are:

d = repeat spacing

 $\delta$  = bilayer thickness

 $\Delta q$  = instrumental resolution (==0 if the unsmeared version is plotted)

 $\sigma$  = variation in bilayer thickness

K = smectic bending elasticity

B = compression modulus

N = number of lamellar plates (only the integer portion is used)

#### MODEL NOTES:

The meaning of the multiplicative scale factor is not well-defined, but should be on the order of the volume fraction of solution occupied by the lamellar crystallites. Please see the original references for clarification.

The model is only valid for lamellar phases with strong interactions between the membranes.

When the Caille parameter is greater than approximately 0.8 to 1.0, the assumptions of the model are not correct. The calculation will not fail, but the validity of the model calculation is suspect.

The strong scattering predicted at low Q values is a consequence of the powder average of the model  $(1/Q^2)$  and will tend to overestimate the scattering from a real sample. It is more important that the Bragg peak and any higher order peaks are well fitted.

If it is possible, use the scattering from a dilute lamellar phase and fit with a form factor only model to determine the thickness and polydispersity. Then use those values as fixed inputs to this calculation.

#### NOTES FOR CURVE FITTING:

- 1) The epsilon wave "epsilon\_LamellarPS" must be used to force a larger derivative step for the # of repeat units, which is an integer. A singular matrix error will always result if you don't follow this. This wave is created and filled with the appropriate values when the "Plot\_LamellarPS" macro is run.
- 2) The # of repeats should be constrained to approximately 3<N<200, otherwise the optimization can pick a VERY large N, and appear to "hang" for long periods of time in the calculation. Do this by specifying a constraint wave (a "New Wave") in the same tab of the Curve Fitting Dialog as where the epsilon wave is specified
- 3) Only the integer portion of the number of repeats is used. Although a floating point value is reported in the coefficient list, the value is truncated to an integer for the calculation.

#### REFERENCE

Nallet, Laversanne, and Roux, *J. Phys. II France*, **3**, (1993) 487-502. also in *J. Phys. Chem. B*, **105**, (2001) 11081-11088.

#### **TEST DATASET**

This example dataset is produced by running the Macro Plot\_LamellarPS(), using 128 data points, qmin =  $0.001 \text{ Å}^{-1}$ , qmax =  $0.5 \text{ Å}^{-1}$  and the above default coef\_LamellarPS values. No resolution smearing was used.

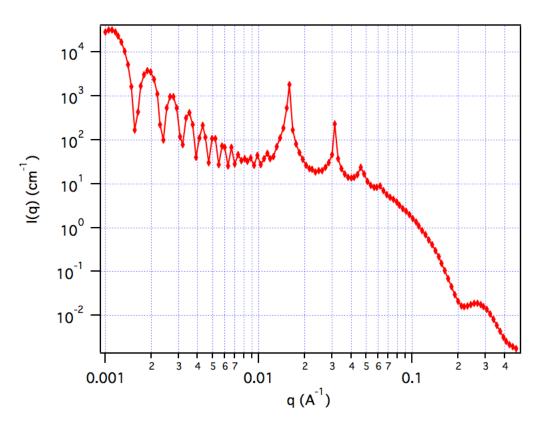

-----

# Concentrated Lamellar (head+tail) Form Factor

**MACRO: FUNCTION** 

 $Plot\_LamellarPS\_HG() : LamellarPS\_HG(w,y,x)$ 

Wave extension: \_LamellarPS\_HG

File:

LamellarPS\_HG.ipf

Requires:

GaussUtils.ipf PlotUtils.ipf

## **AUTHOR/MODIFICATION**

Steve Kline 15 JUL 2003

# APPROVED FOR DISTRIBUTION

Lionel Porcar 6 NOV 2003

## **DESCRIPTION**

Calculates the scattered intensity from a lyotropic lamellar phase. The intensity calculated is for lamellae of two-layer scattering length density that are randomly distributed in

solution (a powder average). The scattering length density of the tail region, headgroup region, and solvent are taken to be different. The model can also be applied to large, multi-lamellar vesicles (MLV's). A resolution smeared version is provided.

# **VARIABLES**Input Variables (default values):

| Point | parameters_LamellarPS_HG | coef_LamellarPS_HG |
|-------|--------------------------|--------------------|
| 0     | Scale                    | 1                  |
| 1     | Lamellar spacing, D (A)  | 40                 |
| 2     | Tail Thick (delT) (A)    | 10                 |
| 3     | HG Thick (delH) (A)      | 2                  |
| 4     | SLD of tails (A^-2)      | 4e-07              |
| 5     | SLD of HG (A^-2)         | 2e-06              |
| 6     | SLD of solvent (A^-2)    | 6e-06              |
| 7     | # of Lamellar plates     | 30                 |
| 8     | Caille parameter         | 0.001              |
| 9     | Incoherent Bgd (cm-1)    | 0.001              |

#### **USAGE NOTES**

The returned value is scale\*I(q) + background, and is in units of [cm<sup>-1</sup>]

$$I(q) = \frac{2\pi \ P(q) \ S(q)}{dq^2}$$

where the form factor is given by:

$$P(q) = \frac{4}{q^2} \left\{ \Delta \rho_H \left[ \sin[q(\delta_H + \delta_T)] - \sin(q\delta_T) \right] + \Delta \rho_T \sin(q\delta_T) \right\}^2$$

and the structure factor for the lamellar stacks is (all terms are part of the summation):

$$S(q) = 1 + 2\sum_{1}^{N-1} \left( 1 - \frac{n}{N} \right) \cos \left( \frac{q dn}{1 + 2\Delta q^2 d^2 \alpha(n)} \right)$$
$$\exp \left( -\frac{2q^2 d^2 \alpha(n) + \Delta q^2 d^2 n^2}{2(1 + 2\Delta q^2 d^2 \alpha(n))} \right) \frac{1}{2\sqrt{1 + 2\Delta q^2 d^2 \alpha(n)}}$$

with the Caille parameter:

$$\eta_{cp} = \frac{q_o^2 k_B T}{8\pi \sqrt{K\overline{R}}}$$

$$\alpha(n) = \frac{\eta_{cp}}{4\pi^2} \left[ \ln(\pi n) + \gamma_E \right]$$

and Euler's constant:

$$\gamma_E = 0.5772156649$$

The parameters are:

d = repeat spacing

 $\delta H = headgroup thickness$ 

 $\delta T = tail length$ 

 $\Delta \rho H = SLD \text{ (headgroup) - SLD(solvent)}$ 

 $\Delta \rho T = SLD (tail) - SLD(solvent)$ 

 $\Delta q$  = instrumental resolution (==0 if unsmeared version is plotted)

K = smectic bending elasticity

B = compression modulus

N = number of lamellar plates (only the integer portion is used)

#### MODEL NOTES:

The total bilayer thickness =  $2(\delta H + \delta T)$ 

The meaning of the multiplicative scale factor is not well-defined, but should be on the order of the volume fraction of solution occupied by the lamellar crystallites. Please see the original references for clarification.

The model is only valid for lamellar phases with strong interactions between the membranes.

When the Caille parameter is greater than approximately 0.8 to 1.0, the assumptions of the model are not correct. The calculation will not fail, but the validity of the model calculation is suspect.

The strong scattering predicted at low Q values is a consequence of the powder average of the model  $(1/Q^2)$  and will tend to overestimate the scattering from a real sample. It is more important that the Bragg peak and any higher order peaks are well fitted.

If it is possible, use the scattering from a dilute lamellar phase and fit with a form factor only model to determine the thickness and polydispersity. Then use those values as fixed inputs to this calculation.

The meaning of the multiplicative scale factor is not well-defined, but should be on the order of the volume fraction of solution occupied by the lamellar crystallites. Please see the original references for clarification.

#### NOTES FOR CURVE FITTING:

1) The epsilon wave "epsilon\_LamellarPS" must be used to force a larger derivative

step for the # of repeat units, which is an integer. A singular matrix error will always result if you don't follow this. This wave is created and filled with the appropriate values when the "Plot\_LamellarPS" macro is run.

- 2) The # of repeats should be constrained to approximately 3<N<200, otherwise the optimization can pick a VERY large N, and appear to "hang" for long periods of time in the calculation. Do this by specifying a constraint wave (a "New Wave") in the same tab of the Curve Fitting Dialog as where the epsilon wave is specified
- 3) Only the integer portion of the number of repeats is used. Although a floating point value is reported in the coefficient list, the value is truncated to an integer for the calculation.

## **REFERENCE**

Nallet, Laversanne, and Roux, *J. Phys. II France*, **3**, (1993) 487-502. also in *J. Phys. Chem. B*, **105**, (2001) 11081-11088.

#### **TEST DATASET**

This example dataset is produced by running the Macro Plot\_LamellarPS\_HG(), using 256 data points, qmin =  $0.001 \text{ Å}^{-1}$ , qmax =  $0.5 \text{ Å}^{-1}$  and the above default coef\_LamellarPS\_HG values. No resolution smearing was used.

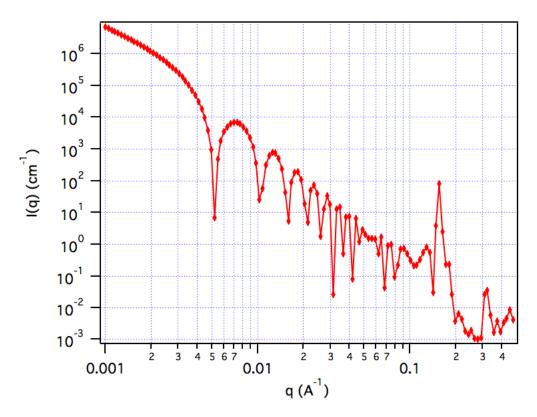

\_\_\_\_\_

#### Stacked Disks (Tactoids)

**MACRO: FUNCTION** 

PlotStackedDiscs(): StackedDiscs(w,y,x)

Wave extension: \_scyl

File:

StackedDiscs.ipf

Requires:

GaussUtils.ipf PlotUtils.ipf

#### **AUTHOR/MODIFICATION**

Derek L. Ho 04 JUL 2001

#### APPROVED FOR DISTRIBUTION

Steven Kline 10 JUL 2001

#### **DESCRIPTION**

Calculates the total coherent scattered intensity from stacked discs (tactoids) with a core/layer structure. Assuming the next neighbor distance (d-spacing) in a stack of parallel discs obeys a Gaussian distribution, a structure factor S(q) proposed by Kratky and Porod in 1949 is used in this function. Note that the resolution smearing calculation uses 76 Gauss quadrature points to properly smear the model since the function is HIGHLY oscillatory, especially around the q-values that correspond to the repeat distance of the layers. This can make the calculations rather slow.

#### **VARIABLES**

Input Variables (default values):

| Point | parameters_scyl     | coef_scyl     |
|-------|---------------------|---------------|
| 0     | scale               | 0.01          |
| 1     | Disc Radius (A)     | 3000          |
| 2     | Core Thickness (A)  | 10            |
| 3     | Layer Thickness (A) | 15            |
| 4     | Core SLD (A^-2)     | <b>4e-</b> 06 |
| 5     | Layer SLD (A^-2)    | -4e-07        |
| 6     | Solvent SLD(A^-2)   | 5e-06         |
| 7     | # of Stacking       | 1             |
| 8     | GSD of d-Spacing    | 0             |
| 9     | incoh. bkg (cm^-1)  | 0.001         |

## **USAGE NOTES**

The function calculated is:

$$I(q) = N \int_0^{\pi/2} \left[ \Delta \rho_l \left( V_t f_t(q) - V_c f_c(q) \right) + \Delta \rho_c V_c f_c(q) \right]^2 S(q) \sin \varphi d\varphi + bkg$$

where N is the number of discs per unit volume,  $\Delta \rho_i = \rho_i - \rho_{solvent}$  represents the corresponding contrast of species i with respect to the solvent, and  $\phi$  is the angle

between q and the axis of the disc,

Vt and Vc are the total volume and the core volume of a single disc, respectively.

$$\left\langle f_t^2(q) \right\rangle_{\varphi} = \int_0^{\pi/2} \left[ \left( \frac{\sin(q(d+h)\cos\varphi)}{q(d+h)\cos\varphi} \right) \left( \frac{2J_1(qR\sin\varphi)}{qR\sin\varphi} \right) \right]^2 \sin\varphi d\varphi$$

$$\left\langle f_c^2(q) \right\rangle_{\varphi} = \int_0^{\pi/2} \left[ \left( \frac{\sin(qh\cos\varphi)}{qh\cos\varphi} \right) \left( \frac{2J_1(qR\sin\varphi)}{qR\sin\varphi} \right) \right]^2 \sin\varphi d\varphi$$

where d, 2h and R are the thickness of the layer, the core thickness and the radius of the disc, respectively.

$$S(q) = 1 + \frac{2}{n} \sum_{k=1}^{n} (n-k) \cos(kDq \cos\varphi) \exp\left[-k(q \cos\varphi)^{2} \sigma_{D}^{2} / 2\right]$$

where n corresponds to the total number of discs stacked, and D and  $\sigma_D$  represent the next neighbor center-to-center distance (d-spacing) and its Gaussian standard deviation (GSD), respectively.

The returned value is scaled to units of [cm<sup>-1</sup>].

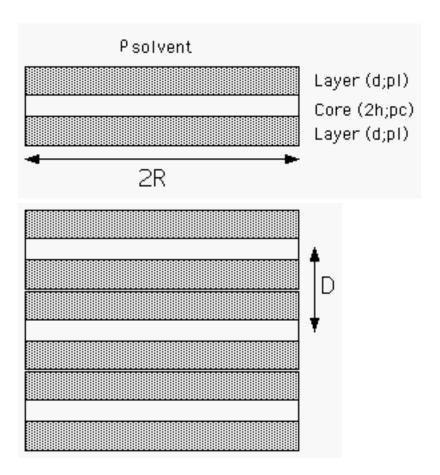

Scattering from fully exfoliated monodisperse discs (the single disc form factor P(q)) can

be calculated by setting the total number of discs stacked per tactoid equal to 1.

## REFERENCE

Guinier, A. and Fournet, G., "Small-Angle Scattering of X-Rays", John Wiley and Sons, New York, 1955.

Kratky, O. and Porod, G., J. Colloid Science, 4, 35, 1949.

Higgins, J.S. and Benoit, H.C., "Polymers and Neutron Scattering", Clarendon, Oxford, 1994.

#### **TEST DATASET**

This example dataset is produced by running the Macro PlotStackedDiscs(), using 500 data points, qmin =  $0.001 \text{ Å}^{-1}$ , qmax =  $1.0 \text{ Å}^{-1}$  and the above default coef\_scyl values.

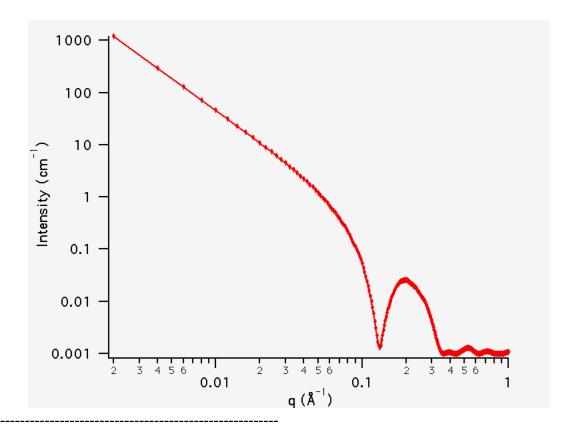

## **Lamellar Paracrystal**

**MACRO: FUNCTION** 

PlotLamellar\_ParaCrystal(): Lamellar\_ParaCrystal(w,x)

Wave extension : \_LamParaCryst

File:

LamellarParacrystal.ipf

Requires:

#### **AUTHOR/MODIFICATION**

Steve Kline JUN 2008

#### APPROVED FOR DISTRIBUTION

Andrew Jackson JUN 2008

#### **DESCRIPTION**

Calculates the scattering from a stack of repeating lamellar structures. The stacks of lamellae (infinite in lateral dimension) are treated as a paracrystal to account for the repeating spacing. The repeat distance is further characterized by a Gaussian polydispersity. This model can be used for large multilamellar vesicles.

#### **VARIABLES**

Input Variables (default values):

| coef_LamParaCryst |
|-------------------|
| 1                 |
| 33                |
| 20                |
| 250               |
| 0.2               |
| 1e-06             |
| 6.34e-06          |
| 0                 |
|                   |

#### **USAGE NOTES**

The returned value is scaled to units of [cm<sup>-1</sup>sr<sup>-1</sup>], absolute scale.

The scattering intensity I(q) is calculated as:

$$I(q) = 2\pi (\Delta \rho)^{2} \Gamma_{m} \frac{P_{bil}(q)}{q^{2}} Z_{N}(q)$$

The form factor of the bilayer is approximated as the cross section of an infinite, planar bilayer of thickness t.

$$P_{bil}(q) = \left(\frac{\sin(qt/2)}{qt/2}\right)^2$$

Here, the scale factor is used instead of the mass per area of the bilayer ( $\Gamma$ ). The scale factor is the volume fraction of the material in the bilayer, not the total excluded volume

of the paracrystal. ZN(q) describes the interference effects for aggregates consisting of more than one bilayer. The equations used are (3-5) from the Bergstrom reference below.

Non-integer numbers of stacks are calculated as a linear combination of the lower and higher values:

$$N_L = x_N N + (1 - x_N)(N + 1)$$

#### **REFERENCE**

M. Bergstrom, J. S. Pedersen, P. Schurtenberger, S. U. Egelhaaf, *J. Phys. Chem. B*, **103** (1999) 9888-9897.

#### **TEST DATASET**

This example dataset is produced by running the Macro PlotLamellar\_ParaCrystal(), using 200 data points, qmin =  $0.001 \text{ Å}^{-1}$ , qmax =  $0.7 \text{ Å}^{-1}$  and the above default coef\_LamParaCryst values.

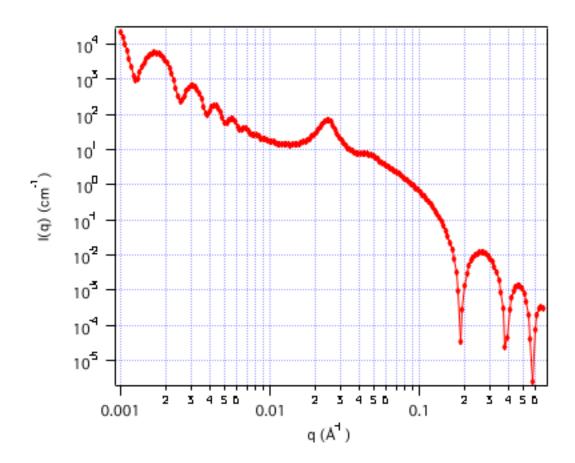

\_\_\_\_\_

## **BCC (Body-Centered Cubic) Paracrystal**

**MACRO: FUNCTION** 

PlotBCC\_ParaCrystal(): BCC\_ParaCrystal(w,x)

Wave extension:

\_BCC\_ParaCryst

File:

BCC\_ParaCrystal.ipf

Requires:

**AUTHOR/MODIFICATION** 

Steve Kline JUN 2008

APPROVED FOR DISTRIBUTION

Andrew Jackson JUN 2008

**DESCRIPTION** 

Calculates the scattering from a body-centered cubic lattice with paracrystalline distortion. The primary particles are considered to be monodisperse spheres. Thermal vibrations are considered to be negligible, and the size of the paracrystal is infinitely large. Paracrystalline distortion is assumed to be isotropic and characterized by a Gaussian distribution.

## **VARIABLES**

Input Variables (default values):

| parameters_BCC_ParaCrystal | coef_BCC_ParaCrystal |
|----------------------------|----------------------|
| scale                      | 1                    |
| Nearest Neighbor (A)       | 220                  |
| distortion, g              | 0.06                 |
| Sphere Radius (A)          | 40                   |
| SLD Sphere (A-2)           | 3e-06                |
| SLD Solvent (A-2)          | 6.3e-06              |
| Background (cm-1)          | 0                    |
|                            |                      |

#### **USAGE NOTES**

The returned value is scaled to units of [cm<sup>-1</sup>sr<sup>-1</sup>], absolute scale.

The scattering intensity I(q) is calculated as:

$$I(q) = \frac{scale}{V_p} V_{lattice} P(q) Z(q)$$

where scale is the volume fraction of spheres, Vp is the volume of the primary particle, V(lattice) is a volume correction for the crystal structure, P(q) is the form factor of the sphere (normalized) and Z(q) is the paracrystalline structure factor for a body-centered cubic structure. Equation (1) of the 1990 reference is used to calculate Z(q), using

equations (29)-(31) from the 1987 paper for Z1, Z2, and Z3.

The lattice correction (the occupied volume of the lattice) for a body-centered cubic structure of particles of radius R and nearest neighbor separation D is:

$$V_{lattice} = \frac{8\pi}{3} \frac{R^3}{\left(D/\sqrt{0.75}\right)^3}$$

The distortion factor (one standard deviation) of the paracrystal is included in the calculation of Z(q):

$$\Delta a = gD$$

where g is a fractional distortion based on the nearest neighbor distance.

The body-centered cubic lattice is:

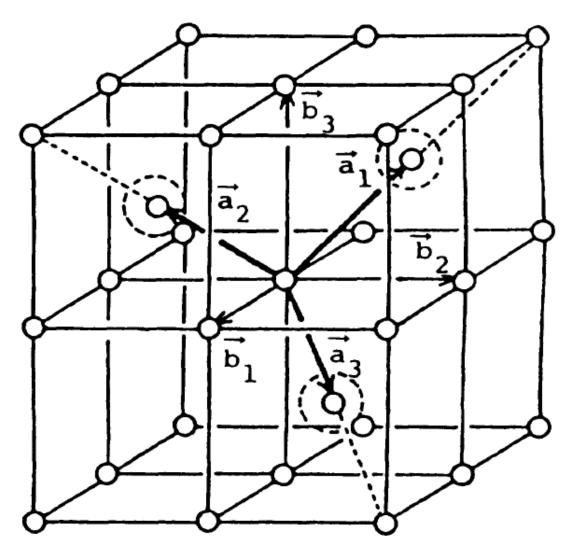

For a crystal, diffraction peaks appear at reduced q-values givn by:

$$\frac{qD}{2\pi} = \sqrt{h^2 + k^2 + l^2}$$

where for a body-centered cubic lattice, only reflections where (h+k+l) = even are allowed and reflections where (h+k+l) = odd are forbidden. Thus the peak positions correspond to (just the first 5):

$$q/q_0$$
 1  $\sqrt{2}$   $\sqrt{3}$   $\sqrt{4}$   $\sqrt{5}$  Indices (110) (200) (211) (220) (310)

NOTE: The calculation of Z(q) is a double numerical integral that must be carried out with a high density of points to properly capture the sharp peaks of the paracrystalline scattering. So be warned that the calculation is SLOW. Go get some coffee. Fitting of any experimental data must be resolution smeared for any meaningful fit. This makes a triple integral. Very, very slow. Go get lunch.

#### **REFERENCES**

Hideki Matsuoka et. al. *Physical Review B*, **36** (1987) 1754-1765. (Original Paper) Hideki Matsuoka et. al. *Physical Review B*, **41** (1990) 3854 -3856. (Corrections to FCC and BCC lattice structure calculation)

#### **TEST DATASET**

This example dataset is produced by running the Macro PlotBCC\_ParaCrystal(), using 200 data points, qmin = 0.01  $\text{Å}^{-1}$ , qmax = 0.1  $\text{Å}^{-1}$  and the above default coef\_BCC\_ParaCryst values.

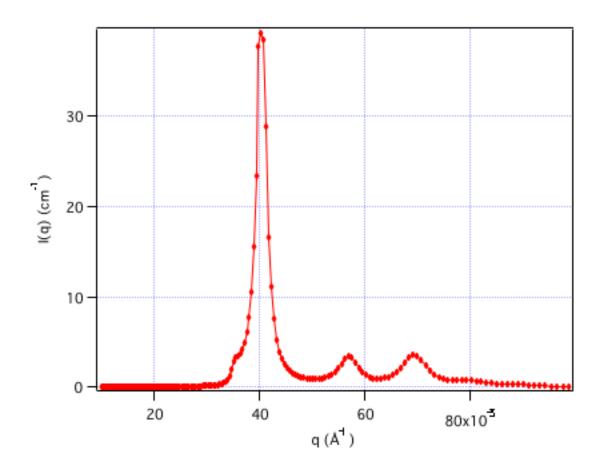

\_\_\_\_\_

# FCC (Face-Centered Cubic) Paracrystal

**MACRO: FUNCTION** 

PlotFCC\_ParaCrystal(): FCC\_ParaCrystal(w,x)

Wave extension : \_FCC\_ParaCryst

File:

FCC\_ParaCrystal.ipf

Requires:

**AUTHOR/MODIFICATION** 

Steve Kline JUN 2008

APPROVED FOR DISTRIBUTION

Andrew Jackson JUN 2008

#### **DESCRIPTION**

Calculates the scattering from a face-centered cubic lattice with paracrystalline distortion. The primary particles are considered to be monodisperse spheres. Thermal vibrations are considered to be negligible, and the size of the paracrystal is infinitely large.

Paracrystalline distortion is assumed to be isotropic and characterized by a Gaussian distribution.

#### **VARIABLES**

Input Variables (default values):

| parameters_FCC_ParaCrystal | coef_FCC_ParaCrystal |
|----------------------------|----------------------|
| scale                      | 1                    |
| Nearest Neighbor (A)       | 220                  |
| distortion, g              | 0.06                 |
| Sphere Radius (A)          | 40                   |
| SLD sphere (A-2)           | 3e-06                |
| SLD solvent (A-2)          | 6.3e-06              |
| Background (cm-1)          | 0                    |
|                            |                      |

#### **USAGE NOTES**

The returned value is scaled to units of [cm<sup>-1</sup>sr<sup>-1</sup>], absolute scale.

The scattering intensity I(q) is calculated as:

$$I(q) = \frac{scale}{V_{p}} V_{lattice} P(q) Z(q)$$

where scale is the volume fraction of spheres, Vp is the volume of the primary particle, V(lattice) is a volume correction for the crystal structure, P(q) is the form factor of the sphere (normalized) and Z(q) is the paracrystalline structure factor for a face-centered cubic structure. Equation (1) of the 1990 reference is used to calculate Z(q), using equations (23)-(25) from the 1987 paper for Z1, Z2, and Z3.

The lattice correction (the occupied volume of the lattice) for a face-centered cubic structure of particles of radius R and nearest neighbor separation D is:

$$V_{lattice} = \frac{16\pi}{3} \frac{R^3}{\left(D\sqrt{2}\right)^3}$$

The distortion factor (one standard deviation) of the paracrystal is included in the calculation of Z(q):

$$\Delta a = gD$$

where g is a fractional distortion based on the nearest neighbor distance.

The face-centered cubic lattice is:

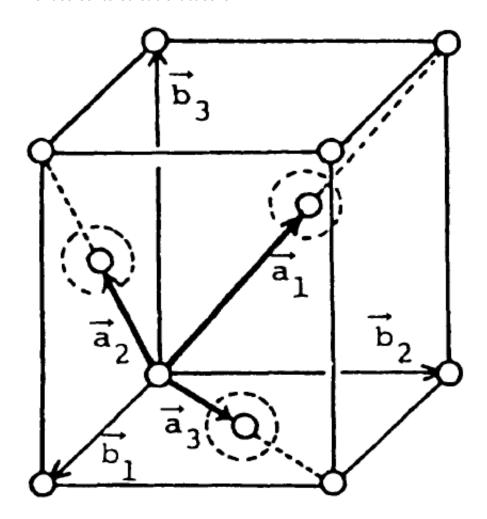

For a crystal, diffraction peaks appear at reduced q-values givn by:

$$\frac{qD}{2\pi} = \sqrt{h^2 + k^2 + l^2}$$

where for a face-centered cubic lattice h, k, l all odd or all even are allowed and reflections where h, k, l are mixed odd/even are forbidden. Thus the peak positions correspond to (just the first 5):

$$q/q_0$$
 1  $\sqrt{4/3}$   $\sqrt{8/3}$   $\sqrt{11/3}$   $\sqrt{4}$  Indices (111) (200) (220) (311) (222)

NOTE: The calculation of Z(q) is a double numerical integral that must be carried out with a high density of points to properly capture the sharp peaks of the paracrystalline scattering. So be warned that the calculation is SLOW. Go get some coffee. Fitting of any

experimental data must be resolution smeared for any meaningful fit. This makes a triple integral. Very, very slow. Go get lunch.

#### **REFERENCES**

Hideki Matsuoka et. al. *Physical Review B*, **36** (1987) 1754-1765. (Original Paper) Hideki Matsuoka et. al. *Physical Review B*, **41** (1990) 3854 -3856. (Corrections to FCC and BCC lattice structure calculation)

## **TEST DATASET**

This example dataset is produced by running the Macro PlotFCC\_ParaCrystal(), using 200 data points, qmin = 0.01  $\text{Å}^{-1}$ , qmax = 0.1  $\text{Å}^{-1}$  and the above default coef\_FCC\_ParaCryst values.

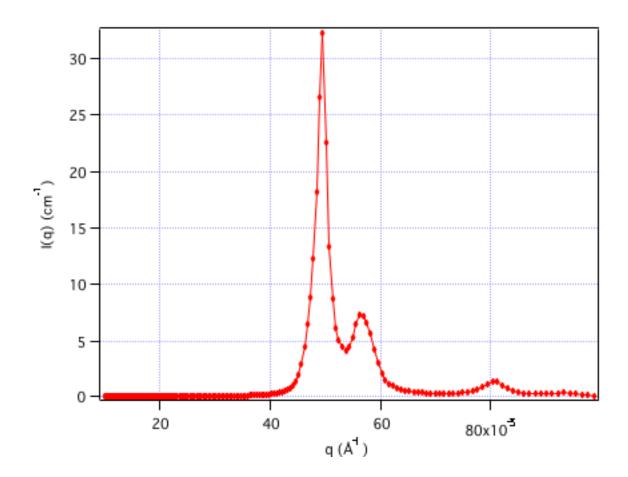

-----

# SC (Simple Cubic) Paracrystal

**MACRO: FUNCTION** 

PlotSC\_ParaCrystal(): SC\_ParaCrystal(w,x)

Wave extension : \_SC\_ParaCryst

File:

SC\_ParaCrystal.ipf

Requires:

**AUTHOR/MODIFICATION** 

Steve Kline JUN 2008

APPROVED FOR DISTRIBUTION

Andrew Jackson JUN 2008

#### **DESCRIPTION**

Calculates the scattering from a simple cubic lattice with paracrystalline distortion. The primary particles are considered to be monodisperse spheres. Thermal vibrations are considered to be negligible, and the size of the paracrystal is infinitely large. Paracrystalline distortion is assumed to be isotropic and characterized by a Gaussian distribution.

#### **VARIABLES**

Input Variables (default values):

| parameters_SC_ParaCrystal | coef_SC_ParaCrystal |
|---------------------------|---------------------|
| scale                     | 1                   |
| Nearest Neighbor (A)      | 220                 |
| distortion, g             | 0.06                |
| Sphere Radius (A)         | 40                  |
| SLD sphere (A-2)          | 3e-06               |
| SLD solvent (A-2)         | 6.3e-06             |
| Background (cm-1)         | 0                   |
|                           |                     |

#### **USAGE NOTES**

The returned value is scaled to units of [cm<sup>-1</sup>sr<sup>-1</sup>], absolute scale.

The scattering intensity I(q) is calculated as:

$$I(q) = \frac{scale}{V_p} V_{lattice} P(q) Z(q)$$

where scale is the volume fraction of spheres, Vp is the volume of the primary particle, V(lattice) is a volume correction for the crystal structure, P(q) is the form factor of the sphere (normalized) and Z(q) is the paracrystalline structure factor for a simple cubic structure. Equation (16) of the 1987 reference is used to calculate Z(q), using equations (13)-(15) from the 1987 paper for Z1, Z2, and Z3.

The lattice correction (the occupied volume of the lattice) for a simple cubic structure of particles of radius R and nearest neighbor separation D is:

$$V_{lattice} = \frac{4\pi}{3} \frac{R^3}{D^3}$$

The distortion factor (one standard deviation) of the paracrystal is included in the calculation of Z(q):

$$\Delta a = gD$$

where g is a fractional distortion based on the nearest neighbor distance.

The simple cubic lattice is:

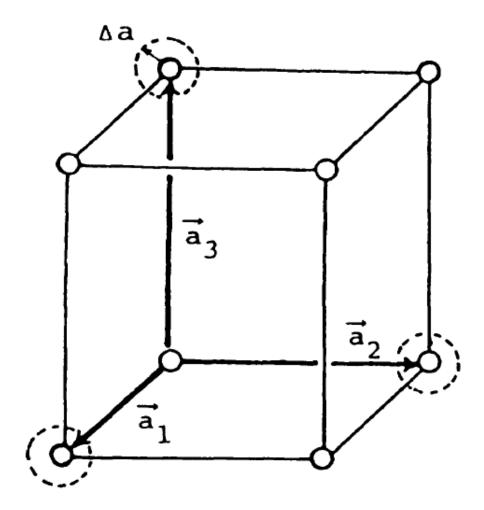

For a crystal, diffraction peaks appear at reduced q-values givn by:

$$\frac{qD}{2\pi} = \sqrt{h^2 + k^2 + l^2}$$

where for a simple cubic lattice any h, k, l are allowed and none are forbidden. Thus the peak positions correspond to (just the first 5):

$$q/q_0$$
 1  $\sqrt{2}$   $\sqrt{3}$   $\sqrt{4}$   $\sqrt{5}$  Indices (100) (110) (111) (200) (210)

NOTE: The calculation of Z(q) is a double numerical integral that must be carried out with a high density of points to properly capture the sharp peaks of the paracrystalline scattering. So be warned that the calculation is SLOW. Go get some coffee. Fitting of any experimental data must be resolution smeared for any meaningful fit. This makes a triple integral. Very, very slow. Go get lunch.

#### **REFERENCES**

Hideki Matsuoka et. al. *Physical Review B*, **36** (1987) 1754-1765. (Original Paper) Hideki Matsuoka et. al. *Physical Review B*, **41** (1990) 3854 -3856. (Corrections to FCC and BCC lattice structure calculation)

## **TEST DATASET**

This example dataset is produced by running the Macro PlotSC\_ParaCrystal(), using 200 data points, qmin = 0.01  $\text{Å}^{-1}$ , qmax = 0.1  $\text{Å}^{-1}$  and the above default coef\_SC\_ParaCryst values.

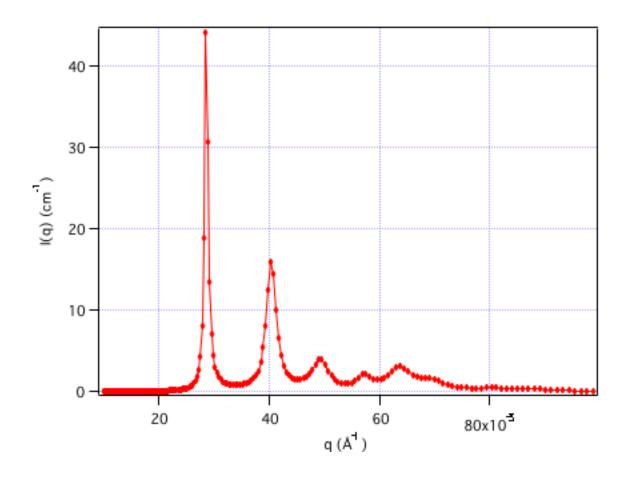

-----

# • Structure Factors for Interacting Particles

# **Hard Sphere Structure Factor**

**MACRO: FUNCTION** 

PlotHardSphereStruct(): HardSphereStruct(w,y,x)

Wave extension: \_hss

File:

HardSphereStruct.ipf

Requires:

none

## **AUTHOR/MODIFICATION**

Steve Kline 06 NOV 1998

# APPROVED FOR DISTRIBUTION

Sungmin Choi 02 FEB 199

# **DESCRIPTION**

Calculates the interparticle structure factor for monodisperse spherical particles

interacting through hard sphere (excluded volume) interactions. The solution uses the Percus-Yevick closure.

## **VARIABLES**

Input Variables (default values):

| Point | parameters_hss | coef_hss |
|-------|----------------|----------|
| 0     | Radius (A)     | 50       |
| 1     | ∨ol fraction   | 0.2      |

## **USAGE NOTES**

The returned value is dimensionless

The interparticle potential is:

$$U(r) = \begin{cases} \infty & r < 2R \\ 0 & r \ge 2R \end{cases}$$

where r is the radial distance from the center of the sphere of radius R.

No intraparticle (form factor) scattering is included.

## **REFERENCE**

Percus, J. K.; Yevick, G. J. Phys. Rev. 1958, 110, 1.

## **TEST DATASET**

This example dataset is produced by running the Macro PlotHardSphereStruct(), using 128 data points, gmin =  $0.001 \text{ Å}^{-1}$ , gmax =  $0.3 \text{ Å}^{-1}$  and the above default coef\_hss values.

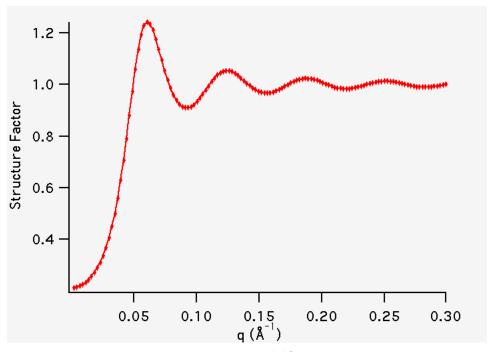

\_\_\_\_\_

## **Square Well Structure Factor**

MACRO: FUNCTION

PlotSquareWellStruct(): SquareWellStruct(w,y,x)

Wave extension: \_sws

File:

SquareWellStruct.ipf

Requires:

none

## **AUTHOR/MODIFICATION**

Steve Kline 06 NOV 1998

#### APPROVED FOR DISTRIBUTION

Sungmin Choi 02 FEB 1999

#### **DESCRIPTION**

Calculates the interparticle structure factor for a square well fluid of spherical particles.

## **VARIABLES**

Input Variables (default values):

| Point | parameters_sws         | coef_sws |
|-------|------------------------|----------|
| 0     | Radius (A)             | 50       |
| 1     | vol fraction           | 0.04     |
| 2     | well depth (kT)        | 1.5      |
| 3     | well width (diameters) | 1.2      |

## **USAGE NOTES**

The returned value is dimensionless.

The mean spherical approximation (MSA) closure was used for this calculation, and is not the most appropriate closure for an attractive interparticle potential. This solution has been compared to Monte Carlo simulations for a square well fluid, showing this calculation to be limited in applicability to well depths  $\epsilon$  < 1.5 kT and volume fractions  $\phi$  < 0.08.

Positive well depths correspond to an attractive potential well. Negative well depths correspond to a potential "shoulder", which may or may not be physically reasonable.

The well width  $(\lambda)$  is defined as multiples of the particle diameter (2\*R)

The interaction potential is:

$$U(r) = \begin{cases} \infty & r < 2R \\ -\varepsilon & 2R \le r \le 2R\lambda \\ 0 & r > 2R\lambda \end{cases}$$

#### **REFERENCE**

Sharma, R. V.; Sharma, K. C. Physica, 1977, 89A, 213.

#### **TEST DATASET**

This example dataset is produced by running the Macro PlotSquareWellStruct(), using 128 data points,  $qmin = 0.001 \text{ Å}^{-1}$ ,  $qmax = 0.3 \text{ Å}^{-1}$  and the above default coef\_sws values.

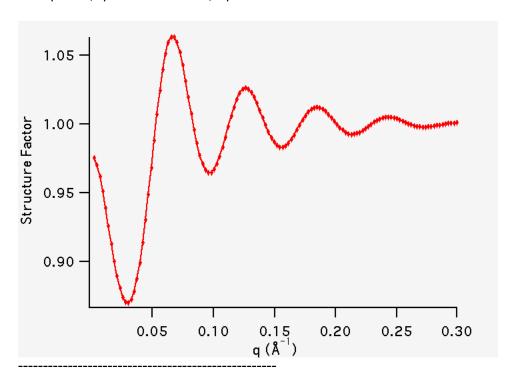

#### **Screened Coulomb Structure Factor**

**MACRO: FUNCTION** 

PlotHayterPenfoldMSA(): HayterPenfoldMSA(w,y,x)

Wave extension: \_hpmsa

File:

HPMSA.ipf

Requires:

PlotUtils.ipf

#### **AUTHOR/MODIFICATION**

Paul Butler 14 NOV 1999

## APPROVED FOR DISTRIBUTION

S. Kline 17 NOV 1999

## **DESCRIPTION**

Calculates the Structure factor (the Fourier transform of the pair correlation function g(r)) for a system of charged, spheroidal objects in a dielectric medium. When combined with an appropriate form factor (such as sphere, core+shell, ellipsoid etc..), this allows for inclusion of the interparticle interference effects due to screened coulomb repulsion between charged particles.

#### **VARIABLES**

Input Variables (default values):

| Point | parameters_hpmsa               | coef_hpmsa |
|-------|--------------------------------|------------|
| 0     | Diameter (A)                   | 41.5       |
| 1     | Charge                         | 19         |
| 2     | Volume Fraction                | 0.0192     |
| 3     | Temperature(K)                 | 318.16     |
| 4     | monovalent salt conc. (M)      | 0          |
| 5     | dielectric constant of solvent | 71.08      |

#### **USAGE NOTES**

This routine only works for charged particles. If w[1] (the charge) is set to zero the routine will self destruct. For non-charged particles use a hard sphere potential.

w[4], the salt concentration, is used to compute the ionic strength of the solution which in turn is used to compute the Debye screening length. At present there is no provision for entering the ionic strength directly nor for use of any multivalent salts. The counterions are also assumed to be monovalent.

## REFERENCE

- 1. JP Hansen and JB Hayter "A rescaled MSA structure factor for dilute charged colloidal dispersions" Molecular Physics 46, 651-656 (1982).
- 2. JB Hayter and J Penfold "An analytic structure factor for macroion solutions" <u>Molecular Physics</u> **42**, 109-118 (1981).

#### **TEST DATASET**

This example dataset is produced by running the Macro PlotHayterPenfoldMSA(), using 128 data points, qmin = 0.001 Å $^-$ 1, qmax = 0.3 (Å $^-$ 1) and the above default coef\_hpmsa values.

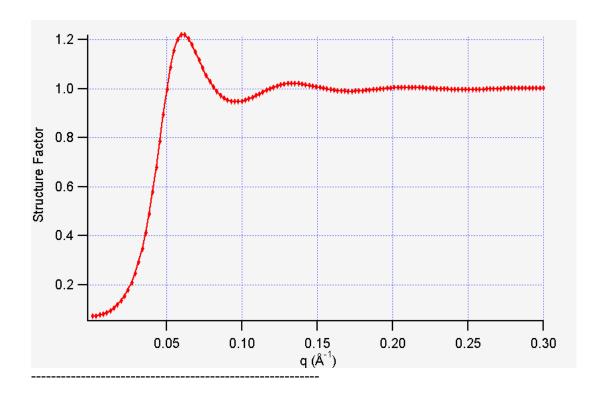

# **Sticky Hard Sphere Structure Factor**

**MACRO: FUNCTION** 

Plot\_StickyHS\_Struct(): StickyHS\_Struct(w,y,x)

Wave extension : \_shsSQ

File:

StickyHardSphereStruct.ipf

Requires:

none

## **AUTHOR/MODIFICATION**

Steve Kline 14 JUL 2004

## APPROVED FOR DISTRIBUTION

WeiRen Chen 01 FEB 2006

## **DESCRIPTION**

Calculates the interparticle structure factor for a hard sphere fluid with a narrow attractive well. A perturbative solution of the Percus-Yevick closure is used. The strength of the attractive well is described in terms of "stickiness" as defined below.

## **VARIABLES**

Input Variables (default values):

| Point | parameters_shsSQ             | coef_shsSQ |
|-------|------------------------------|------------|
| 0     | Radius                       | 50         |
| 1     | volume fraction              | 0.1        |
| 2     | perturbation parameter (0.1) | 0.05       |
| 3     | stickiness, tau              | 0.2        |

#### **USAGE NOTES**

The returned value is a dimensionless structure factor, S(q).

The perturbation parameter, epsilon, should be held between 0.01 and 0.1. It is best to hold the perturbation parameter fixed and let the "stickiness" vary to adjust the interaction strength. The stickiness, tau, is defined in equation 21 and is a function of both the perturbation parameter and the interaction strength. Tau and epsilon are defined in terms of the hard sphere diameter ( $\sigma$  = 2R), the width of the square well,  $\Delta$  (same units as R), and the depth of the well,  $u_0$ , in units of kT. From the definition, it is clear that smaller tau mean stronger attraction.

$$\tau = \frac{1}{12\varepsilon} \exp(u_0 / kT)$$

$$\varepsilon = \Delta/(\sigma + \Delta)$$

The interaction potential is:

$$u(r) = \begin{cases} \infty & r < \sigma \\ -u_o & \sigma < r < \sigma + \Delta \\ 0 & r > \sigma + \Delta \end{cases}$$

The Percus-Yevick (PY) closure was used for this calculation, and is an adequate closure for an attractive interparticle potential. This solution has been compared to Monte Carlo simulations for a square well fluid, with good agreement.

The true particle volume fraction,  $\phi$ , is not equal to  $\eta$ , which appears in most of the reference. The two are related in equation (24) of the reference. The reference also describes the relationship between this perturbation solution and the original sticky hard sphere (or adhesive sphere) model by Baxter.

NOTES: The calculation can go haywire for certain combinations of the input parameters, producing unphysical solutions - in this case errors are reported to the command window and the S(q) is set to -1 (it will disappear on a log-log plot). Use tight bounds to keep the parameters to values that you know are physical (test them) and keep nudging them until the optimization does not hit the constraints.

#### **REFERENCE**

Menon, S. V. G., Manohar, C. and K. Srinivas Rao *J. Chem. Phys.*, **1991**, *95(12)*, 9186-9190. Note that in this reference equation (23) should read:

$$\lambda \tau = \frac{(1+\eta/2)}{(1-\eta)^2} - \frac{\lambda \eta}{(1-\eta)} + \frac{\lambda^2 \eta}{12} + O(\varepsilon)$$

## **TEST DATASET**

This example dataset is produced by running the Macro Plot\_StickyHS\_Struct(), using 256 data points, qmin =  $0.001 \text{ Å}^{-1}$ , qmax =  $0.5 \text{ Å}^{-1}$  and the above default coef\_shsSQ values.

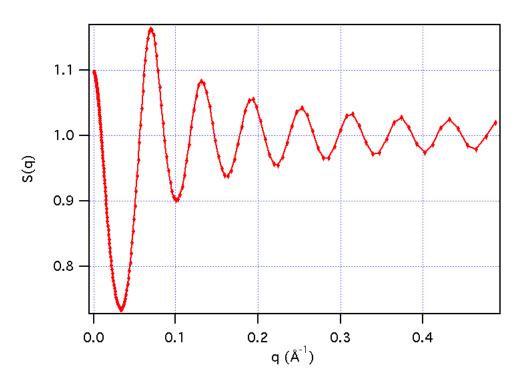

#### -----

# **Two-Yukawa Structure Factor**

**MACRO: FUNCTION** 

PlotTwoYukawa(): TwoYukawa(w,x)

Wave extension : \_2yuk

File:

Two\_Yukawa.ipf

Requires:

none

Additional Macros:

Plot\_2YukawaPotential()

**AUTHOR/MODIFICATION** 

Steve Kline 12 JUL 2010

APPROVED FOR DISTRIBUTION

Yun Liu 12 JUL 2010

#### **DESCRIPTION**

Calculates the structure factor, S(q), for a monodisperse spherical particle interacting through a two-Yukawa potential. The Mean Spherical Approximation is used as the closure to solve the Ornstein-Zernicke equations. See the NOTE below for important restrictions on Z1 and Z2.

#### **VARIABLES**

Input Variables (default values):

| parameters_2yuk    | coef_2yuk |
|--------------------|-----------|
| volume fraction    | 0.2       |
| Radius (A)         | 50        |
| scale, K1          | 6         |
| Decay constant, Z1 | 10        |
| scale, K2          | - 1       |
| Decay constant, Z2 | 2         |
|                    |           |

#### **USAGE NOTES**

The function calculated is S(q), based on the solution of the Ornstein-Zernicke equations using the Two-Yukawa potential (in its scaled form, r=r/diam):

$$\frac{V(r)}{k_B T} = \begin{cases} \infty & (0 < r < 1) \\ -K_1 \frac{e^{-Z_1(r-1)}}{r} - K_2 \frac{e^{-Z_2(r-1)}}{r} & (r > 1) \end{cases}$$

and the MSA closure:

$$\begin{cases} h(r) = -1 & (0 < r < 1) \\ c(r) = -\frac{V(r)}{k_B T} = K_1 \frac{e^{-Z_1(r-1)}}{r} + K_2 \frac{e^{-Z_2(r-1)}}{r} & (r > 1) \end{cases}$$

Radius is that of the hard core. The returned value is dimensionless.

The solution for S(q) is a numerical solution, involving the solution to a high order (23rd order) polynomial and divining the correct roots. As such, the input parameters have stringent ranges over where physical solutions can be found. Please refer to the Figures of the reference below which shows some of the extreme cases for the potential parameters. For an unphysical solution, the S(q) returned is = 1000 and is clearly unphysical, but this may be somewhat unpredictable. it is STRONGLY suggested that you flesh out the limits of the stable solutions for your particular conditions, and try to constrain any model fitting to reasonable values.

**NOTE**: The code will automatically enforce Z1 > Z2. If you enter parameters with Z1 < Z2, you will see the values "flip" to keep this condition valid. If this condition is not met, then the calculation will return a solution, but it will be incorrect (the result will look like a valid structure factor, but be incorrect). This condition is necessary due to the asymmetric treatment of these parameters in the mathematics of the calculation by Yun Liu. A lower limit constraint has been added (automatically) so that the condition will be met while fitting - without this constraint, parameter "flips" may confound the optimization. This LoLim wave only been added to the calculation of S(Q), not any combined P(Q)S(Q) functions. When fitting P(Q)S(Q) you may need to set this constraint manually. These conditions are as specified in Yun's "Appendix B" for the "TYSQ21 Matlab Package".

An additional macro is provided to plot the scaled two-Yukawa potential for the current coefficients. The macro must be re-run to see an updated plot of the potential if the parameters are changed. This macro has no effect on the calculation of the structure factor.

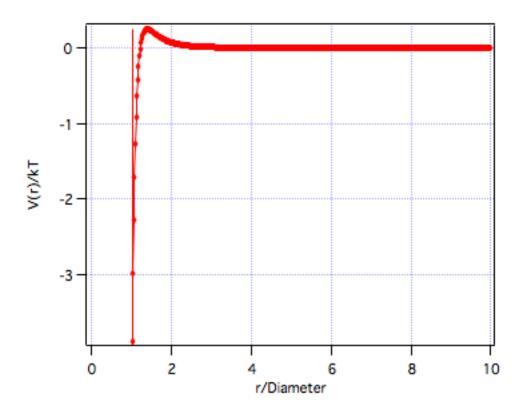

Another macro is provided to calculate g(r) for the current potential conditions. The macro must be re-run to see an updated plot of g(r) if the parameters are changed.

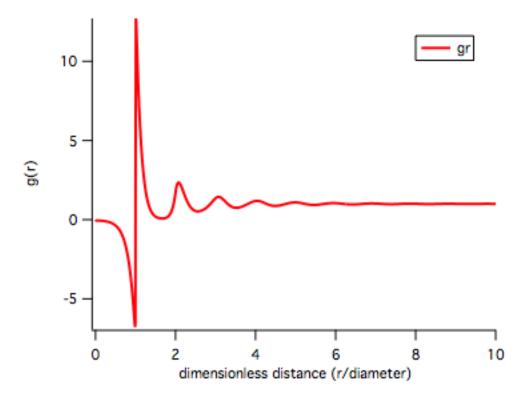

An undocumented OneYukawa structure factor is also supplied, calculated using the same formalism as the Two-Yukawa potential. Use at your own risk.

The Igor version of this function is based in part on Matlab code supplied by Yun Liu. The XOP version of this function is based in part on c-code supplied by Marcus Henning.

## **REFERENCE**

Y Liu, WR Chen, SH Chen, "Cluster formation in two-Yukawa fluids.", The Journal of Chemical Physics (2005) vol. 122 pp. 044507.

## **TEST DATASET**

This example dataset is produced by running the Macro PlotTwoYukawa(), using 200 data points, qmin =  $0.001 \text{ Å}^{-1}$ , qmax =  $0.5 \text{ (Å}^{-1)}$  and the above default coef\_2yuk values.

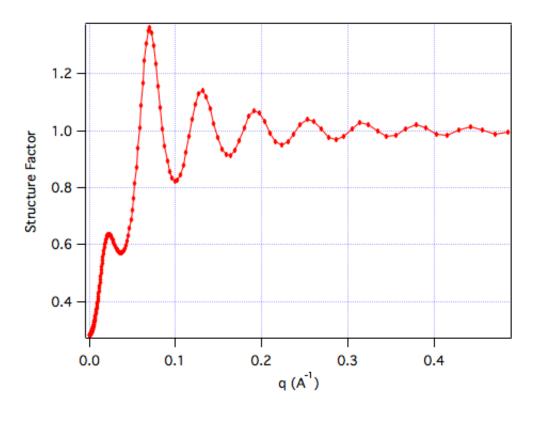

-----

# • Interacting Particles

# **Polydisperse Hard Spheres**

MACRO: FUNCTION

PlotPolyHardSpheres(): PolyHSIntensity(w,y,x)

Wave extension : \_phs

File:

PolyHardSphereInten.ipf

Requires:

GaussUtils.ipf PlotUtils.ipf

## **AUTHOR/MODIFICATION**

Steve Kline 06 NOV 1998

# APPROVED FOR DISTRIBUTION

Sungmin Choi 02 FEB 1999

# **DESCRIPTION**

This function calculates the scattered intensity for a population of polydisperse spheres, including hard sphere interactions between the particles. The calculation is an exact,

multicomponent solution, using the Percus-Yevick closure. A Schulz distribution is used to describe the polydispersity of the diameter. Partial structure factors are calculated for the size distribution. No mondisperse structure factor approximations are used in this solution

# VARIABLES Input Variables (default values):

| parameters_phs     | coef_phs |
|--------------------|----------|
| Radius (A)         | 100      |
| polydispersity     | 0.12     |
| volume fraction    | 0.1      |
| SLD sphere (A^-2)  | 1e-06    |
| SLD solvent (A^-2) | 6.3e-06  |
| background (cm^-1) | 0.1      |

#### **USAGE NOTES**

The function calculates the scattered intensity from a polydisperse population of spheres of uniform scattering length density. The results are applicable to any PHS fluid which can be represented by a Schulz distribution. The partial structure factors of the different sized particles is accounted for rigorously in the Percus-Yevick closure approximation, one which his been shown through simulation to be very good for even dence hard sphere fluids. This analytic expression for the scattered intensity avoids the approximations caused by factoring the expressions for polydisperse systems to allow (sometimes VERY) approximate monodisperse structure factors to be used to (approximately) describe a polydisperse HS fluid. If PHS applies to your system, use this functional form over any approximation.

What is calculated is:

$$\begin{split} I(q) &= n \int_0^\infty F_i^{\,2}(q) f(\sigma_i) d\sigma_i \\ &+ n \int_0^\infty \int_0^\infty F_i(q) F_j(q) H_{ij}(q) f_i(\sigma_i) f_j(\sigma_j) d\sigma_i d\sigma_j \end{split}$$

where

$$H_{ii}(q) = S_{ii}(q) - 1$$

are the partial structure functions, related to the partial structure factors, Sij(q). The full equations can be found in the reference.

The returned value is the scattered intensity in absolute scale, units of [cm<sup>-1</sup>].

Polydispersity,  $p = \sigma/R$ , where  $\sigma^2$  is the variance of the distribution and R is the mean particle radius, coef\_phs[0]. For a more complete description of the Schulz distribution, see: J. Hayter in "Physics of Amphiphiles - Micelles, Vesicles and Microemulsions" V. DeGiorgio and M. Corti, Eds. (1983) p. 69.

Polydispersity, w[1], often needs to be constrained during fitting to remain between its physical limits of 0 .

Scattering contrast = SLD (sphere) - SLD (solvent).

Volume fraction and scattering contrast are correlated, and one or both should be held fixed during model fitting.

#### **REFERENCE**

Griffith, W. L.; Triolo, R.; Compere, A. L. Phys. Rev. A, 1987, 35, 2200.

## **TEST DATASET**

This example dataset is produced by running the Macro PlotPolyHardSpheres(), using 256 data points, qmin =  $0.001 \text{ Å}^{-1}$ , qmax =  $0.7 \text{ Å}^{-1}$  and the above default coef\_phs values.

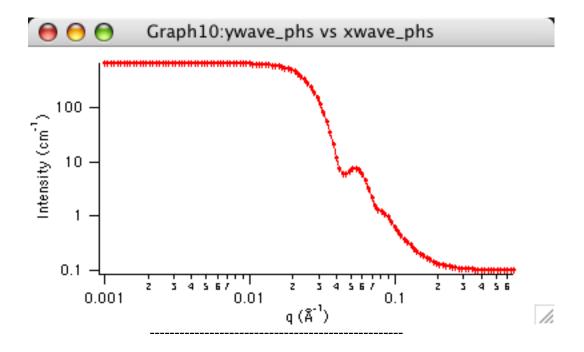

## **Binary Hard Spheres**

**MACRO: FUNCTION** 

Plot\_BinaryHS(): BinaryHS(w,y,x)

Plot\_BinaryHS\_PSF()

Calculate\_BHS\_Parameters()

Duplicate\_AL\_Parameters()

Wave extension : \_\_BinaryHS

File:

BinaryHardSpheres.ipf

Requires:

GaussUtils.ipf PlotUtils.ipf

#### **AUTHOR/MODIFICATION**

Steve Kline 14 JUL 2004

#### APPROVED FOR DISTRIBUTION

WeiRen Chen 01 FEB 2006

#### **DESCRIPTION**

This function calculates the scattered intensity for a binary mixture of spheres, including hard sphere interactions between the particles. Both of the populations are monodisperse. The calculation is an exact, multicomponent solution, using the Percus-Yevick closure. The three partial structure factors can also be calculated through a separate macro. A resolution smeared version of the scattered intensity is provided.

#### **VARIABLES**

Input Variables (default values):

| Point | parameters_BinaryHS           | coef_BinaryHS |
|-------|-------------------------------|---------------|
| 0     | large radius                  | 100           |
| 1     | small radius                  | 25            |
| 2     | volume fraction large spheres | 0.2           |
| 3     | volume fraction small spheres | 0.1           |
| 4     | large sphere SLD              | 3.5e-06       |
| 5     | small sphere SLD              | 5e-07         |
| 6     | solvent SLD                   | 6.36e-06      |
| 7     | Incoherent Bgd (cm-1)         | 0.001         |

## **USAGE NOTES**

The function that is calculated is the total scattered intensity from the binary mixture in absolute scale, units of [cm<sup>-1</sup>]. The calculation is exact in the Percus-Yevick closure.

$$I(q) = (1-x) f_1^2(q) S_{11}(q) + 2[x(1-x)]^{1/2} f_1(q) f_2(q) S_{12}(q)$$
  
+  $x f_2^2(q) S_{22}(q)$ 

where the Sij(q) are the partial structure factors, the fi(q) are the scattering amplitudes of the spherical particles. The subscript (1) is the smaller sphere, and (2) is the larger sphere. x is the number fraction of larger spheres, and is defined as:

$$x = \frac{n_2}{n_1 + n_2}$$

with n being the number density of each population of spheres. The number fraction, x, is automatically calculated based on the diameter ratio and the volume fractions as:

$$x = \frac{(\phi_2/\phi)\alpha^3}{(1 - (\phi_2/\phi) + (\phi_2/\phi)\alpha^3)}$$

where the total volume fraction and size ratio are defined as in the original reference:

$$\phi = \phi_1 + \phi_2$$

$$\alpha = R_1/R_2$$

The number fraction can be calculated by the supplied macro as described below.

#### Notes:

The volume fractions and the scattering contrasts are loosely correlated (in a complex way), so holding as many parameters fixed to known values during fitting will improve the robustness of the fit.

Since the calculation uses the Percus-Yevick closure, all of the limitations of that closure relation apply here. Specifically, one should be wary of results for (total) volume fractions greater than approximately 40%. Depending on size ratios or number fractions, the limit on total volume fraction may be lower.

#### Macros:

## Plot\_BinaryHS\_PSF()

Plots the three partial structure factors versus  $Q*R_2*2$  (the wave QD2\_BinaryHS). The partial structure factors can also be plotted against q (the wave xwave\_BinaryHS) just like the total intensity.

## Calculate\_BHS\_Parameters()

This macro will take the radii and volume fractions in the coef\_BinaryHS wave and calculate the number fractions of each component.

#### <u>Duplicate AL Parameters()</u>

This macro takes as input eta, x, and alpha as defined in Ashcroft and Lagreth's (AL) paper. It also takes an actual radius of the larger sphere (in Angstroms). These values are converted into radii and volume fractions, and automatically copied to the coef\_BinaryHS wave. Intensity or PSF graphs that are open will automatically update. This is particularly useful for duplicating the figures in the AL paper.

#### REFERENCE

N. W. Ashcroft and D. C. Langreth, Physical Review, v. 156 (1967) 685-692. [Errata found in Phys. Rev. 166 (1968) 934.]

## **TEST DATASET**

This example dataset is produced by running the Macro Plot\_BinaryHS(), using 256 data points, qmin = 0.001  $\text{Å}^{-1}$ , qmax = 0.7  $\text{Å}^{-1}$  and the above default coef\_BinaryHS values.

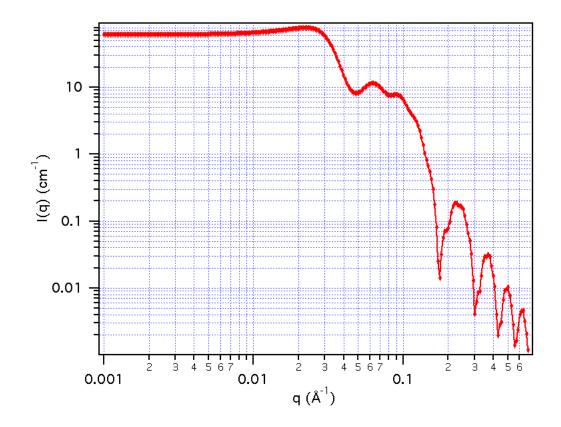

The three partial structure factors that are combined to generate the total scattering can be generated by using the macro Plot\_BinaryHS\_PSF(). These partial structure factors are dependent on the coef\_BinaryHS and will change as those coefficients are changed. They are automatically plotted against the wave QD2\_BinaryHS which is Q\*Rlarge\*2, giving a dimensionless x-axis. This is for direct comparison to the figures given in the original reference. The partial structure factors can also be plotted versus the xwave\_BinaryHS. The macro defaults to plot the scaled x-axis over a range of (0,30) for clarity.

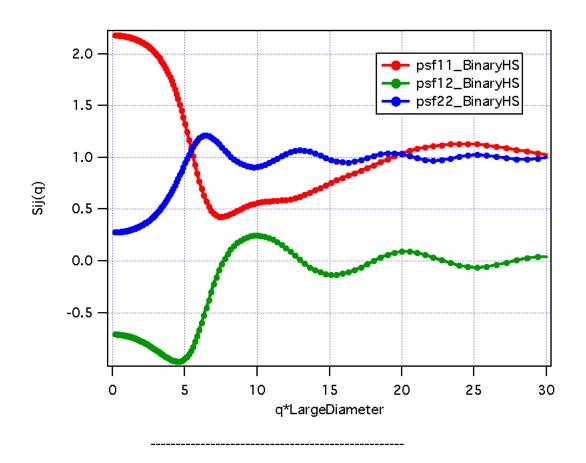

# • Polymer Models

# **Debye Model**

**MACRO: FUNCTION** 

PlotDebye(): Debye(w,y,x) Wave extension: \_\_deb

File:

Debye.ipf

Requires:

GaussUtils.ipf PlotUtils.ipf

**AUTHOR/MODIFICATION** 

Steve Kline 06 NOV 1998

APPROVED FOR DISTRIBUTION

Charlie Glinka 06 SEP 2003

**DESCRIPTION** 

Calculates the Debye function, D(x),

$$D(x) = 2(e^{-x} + x - 1)/x^2$$
  $x = (qR_g)^2$ .

D(x) represents the form factor for a linear polymer chain in the melt or in dilute solution (theta solvent). In addition to the radius of gyration, Rg, a scale factor "scale", and a constant background term are included in the calculation. The macroscopic scattering cross section for this model is, therefore,

$$d\Sigma/d\Omega = scale * D(x) + bkg$$

For a dilute solution of polymer chains in a theta solvent,

$$scale = \phi (\Delta \rho)^2 Z v_m$$

 $\phi$  = polymer volume fraction

 $\Delta \rho$  = scattering contrast

Z = number of monomers per chain

and

 $v_m$  = volume of a monomer

Resolution smeared version is also provided.

#### **VARIABLES**

Input Variables (default values):

| Point | parameters_deb | coef_deb |
|-------|----------------|----------|
| 0     | scale          | 1        |
| 1     | Rg (A)         | 50       |
| 2     | bkg (cm-1)     | 0.001    |

#### **USAGE NOTES**

The returned value is scaled to units of [cm<sup>-1</sup>]

Scattering contrast = SLD (polymer) - SLD (solvent)

#### **REFERENCE**

Roe, R.-J., "Methods of X-Ray and Neutron Scattering in Polymer Science", Oxford University Press, New York, (2000).

#### **TEST DATASET**

This example dataset is produced by running the Macro PlotDebye(), using 128 data points,  $qmin = 0.001 \text{ Å}^{-1}$ ,  $qmax = 0.3 \text{ (Å}^{-1})$  and the above default coef\_deb values.

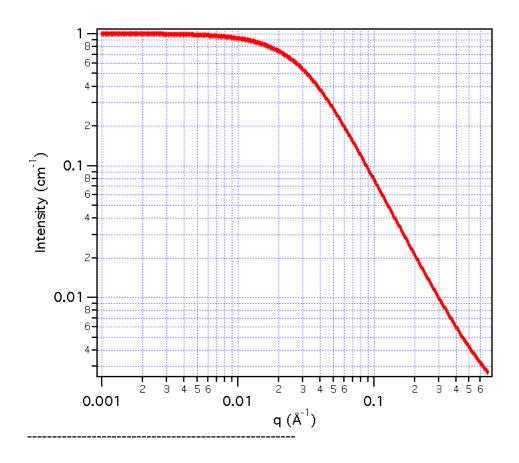

# Polydisperse Gaussian Coil

**MACRO: FUNCTION** 

PlotPolyGaussCoil(): PolyGaussCoil(w,x)

Wave extension : \_pgc

File:

PolyGaussCoil.ipf

Requires:

# **AUTHOR/MODIFICATION**

Boualem Hammouda JUN 2008

# APPROVED FOR DISTRIBUTION

Steve Kline JUN 2008

# **DESCRIPTION**

Calculate an empirical functional form for scattering from a polydisperse polymer chain ina good solvent. The polymer is polydisperse with a Schulz-Zimm polydispersity of the molecular weight distribution.

#### **VARIABLES**

Input Variables (default values):

| parameters_pgc         | coef_pgc |
|------------------------|----------|
| scale                  | 1        |
| Rg (A)                 | 60       |
| polydispersity (Mw/Mn) | 2        |
| bkg (cm-1)             | 0.001    |

# **USAGE NOTES**

The returned value is scaled to units of [cm<sup>-1</sup>sr<sup>-1</sup>], absolute scale.

The scattering intensity I(q) is calculated as:

$$I(q) = scale \frac{2[(1+Ux)^{-1/U} + x - 1]}{(1+U)x^{2}} + bkg$$

where the dimensionless chain dimension is:

$$x = \frac{R_g^2 q^2}{1 + 2U}$$

and the polydispersity is:

$$U = \frac{M_{w}}{M_{n}} - 1$$

## **REFERENCE**

Glatter & Kratky - pg.404

J.S. Higgins, and H.C. Benoit, "Polymers and Neutron Scattering", Oxford Science Publications (1996).

## **TEST DATASET**

This example dataset is produced by running the Macro PlotPolyGaussCoil(), using 128 data points, qmin =  $0.001 \text{ Å}^{-1}$ , qmax =  $0.7 \text{ Å}^{-1}$  and the above default coef\_pgc values.

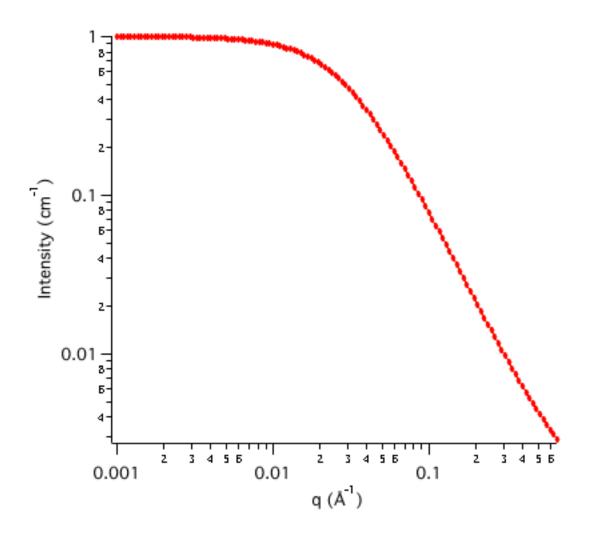

\_\_\_\_\_

# **Polymer-Excluded Volume**

**MACRO: FUNCTION** 

PlotPolymerExclVol(): PolymerExclVol(w,x)

Wave extension : \_PolExVol

File:

 $\underline{\mathsf{PolymerExcludVol.ipf}}$ 

Requires:

none

# **AUTHOR/MODIFICATION**

Boualem Hammouda 25 JAN 2010

# APPROVED FOR DISTRIBUTION

Steve Kline 25 JAN 2010

# **DESCRIPTION**

Calculates the scattering from polymers with excluded volume effects.

#### **VARIABLES**

Input Variables (default values):

| Point | parameters_PolExVol   | coef_PolExVol |
|-------|-----------------------|---------------|
| 0     | Scale Factor IO       | 1             |
| 1     | radius of gyration Rg | 100           |
| 2     | Porod exponent m      | 3             |
| 3     | Incoh Bgd (cm-1)      | 0             |

#### **USAGE NOTES**

The returned value is P(Q) as written in equation (2), plus the incoherent background term. The result is in the units of  $[cm^{-1}sr^{-1}]$ , absolute scale.

A model describing polymer chain conformations with excluded volume was introduced to describe the conformation of polymer chains, and has been used as a template for describing mass fractals. The form factor for that model (Benoit, 1957) was originally presented in the following integral form:

$$P(Q) = 2 \int_{0}^{1} dx (1 - x) \exp \left[ -\frac{Q^{2} a^{2}}{6} n^{2\nu} x^{2\nu} \right]$$
 (1)

Here n is the excluded volume parameter which is related to the Porod exponent m as  $\nu = 1/m$ , a is the polymer chain statistical segment length and n is the degree of polymerization. This integral was later put into an "almost" analytical form (Hammouda, 1993) as follows:

$$P(Q) = \frac{1}{\nu U^{1/2\nu}} \gamma(\frac{1}{2\nu}, U) - \frac{1}{\nu U^{1/\nu}} \gamma(\frac{1}{\nu}, U)$$
 (2)

Here,  $\gamma(x,U)$  is the incomplete gamma function which is a built-in function in computer libraries.

$$\gamma(x,U) = \int_{0}^{U} dt \exp(-t)t^{x-1}$$
(3)

The variable U is given in terms of the scattering variable Q as:

$$U = \frac{Q^2 a^2 n^{2\nu}}{6} = \frac{Q^2 R_g^2 (2\nu + 1)(2\nu + 2)}{6}$$
(4)

The radius of gyration squared has been defined as:

$$R_g^2 = \frac{a^2 n^{2\nu}}{(2\nu+1)(2\nu+2)}$$
 (5)

Note that this model describing polymer chains with excluded volume applies only in the mass fractal range ( $5/3 \le m \le 3$ ) and does not apply to surface fractals ( $3 \le m \le 4$ ). It does not reproduce the rigid rod limit (m = 1) because it assumes chain flexibility from the outset. It may cover a portion of the semiflexible chain range ( $1 \le m \le 5/3$ ).

The low-Q expansion yields the Guinier form and the high-Q expansion yields the Porod form which is given by:

$$P(Q \to \infty) = \frac{1}{\nu U^{1/2\nu}} \Gamma(\frac{1}{2\nu}) - \frac{1}{\nu U^{1/\nu}} \Gamma(\frac{1}{\nu})$$
(6)

Here  $\Gamma(x) = \gamma(x, inf)$  is the gamma function. The asymptotic limit is dominated by the first term:

$$P(Q \to \infty) \sim \frac{1}{\nu U^{1/2\nu}} \Gamma(\frac{1}{2\nu}) = \frac{m}{\left(QR_g\right)^m} \left[ \frac{6}{(2\nu+1)(2\nu+2)} \right]^{m/2} \Gamma(m/2)$$
(7)

The special case when v = 0.5 (or m = 1/v = 2) corresponds to Gaussian chains for which the form factor is given by the familiar Debye function.

$$P(Q) = \frac{2}{Q^4 R_g^4} \left[ \exp(-Q^2 R_g^2) - 1 + Q^2 R_g^2 \right]$$
 (8)

The form factor given by Eq. 2 is the calculated result, and is plotted below for the default parameter values.

#### **REFERENCE**

Benoit, H., Comptes Rendus Hebd Seances Acad Sci(1957). 245, 2244-2247.

Hammouda, B., "SANS from Homogeneous Polymer Mixtures – A Unified Overview", *Advances in Polym. Sci.* (1993), **106**, 87-133.

## **TEST DATASET**

This example dataset is produced by running the Macro PlotPolymerExclVol(), using 128 data points, qmin =  $0.001 \text{ Å}^{-1}$ , qmax =  $0.7 \text{ Å}^{-1}$  and the above default coef\_PolExVol values.

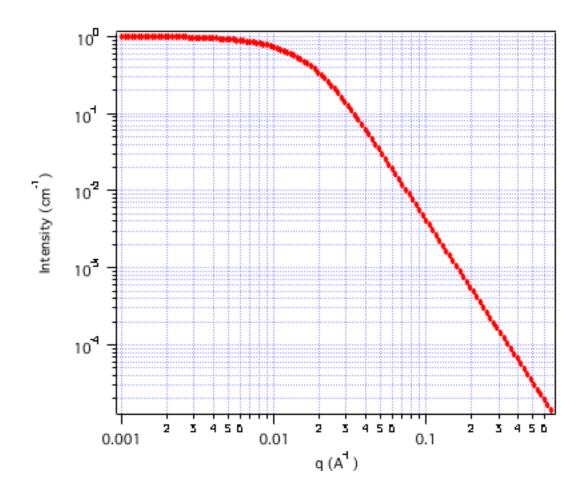

\_\_\_\_\_

# RPA - 10 cases

**MACRO: FUNCTION** 

PlotRPAForm(): RPAForm(w,y,x) Wave extension: \_\_rpa

File:

SmearedRPA.ipf

Requires:

GaussUtils.ipf PlotUtils.ipf

# **AUTHOR/MODIFICATION**

B. Hammouda 21 JAN 1999

## APPROVED FOR DISTRIBUTION

S. Kline 22 JAN 1999

# **DESCRIPTION**

Calculates the macroscopic scattering intensity (units of cm^-1) for a multicomponent homogeneous mixture of polymers using the Random Phase Approximation. This general

formalism contains 10 specific cases:

Case 1: C/D Binary mixture of homopolymers

Case 2: C-D Diblock copolymer

Case 3: B/C/D Ternary mixture of homopolymers

Case 4: C/C-D Mixture of a homopolymer B and a diblock copolymer C-D

Case 5: B-C-D Triblock copolymer

Case 6: A/B/C/D Quaternary mixture of homopolymers

Case 7: A/B/C-D Mixture of two homopolymers A/B and a diblock C-D

Case 8: A/B-C-D Mixture of a homopolymer A and a triblock B-C-D

Case 9: A-B/C-D Mixture of two diblock copolymers A-B and C-D

Case 10: A-B-C-D Four-block copolymer

Resolution smeared version is also provided.

#### **VARIABLES**

Fitting Parameters (default values):

| Point | coefnames_rpa  | coefvalues_rpa |
|-------|----------------|----------------|
| 0     | Seg. Length bc | 5              |
| 1     | Seg. Length bd | 5              |
| 2     | Chi Param. Kcd | -0.0004        |
| 3     | scale          | 1              |

Fixed Input Parameters (default values):

| Point | inputnames       | input∨alues |
|-------|------------------|-------------|
| 0     | Deg. Polym. Nc   | 1000        |
| 1     | Vol. Frac. Phic  | 0.5         |
| 2     | Spec. Vol. Vc    | 100         |
| 3     | Scatt. Length Lc | 1e-12       |
| 4     | Deg. Polym. Nd   | 1000        |
| 5     | Vol. Frac. Phid  | 0.5         |
| 6     | Spec. Vol. Vd    | 100         |
| 7     | Scatt. LengthLd  | 0           |

#### **USAGE NOTES**

Only one case can be used at any one time. Plotting a different case will overwrite the original parameter waves.

The returned value is scaled to units of [cm<sup>-1</sup>].

Component D is assumed to be the "background" component (all contrasts are calculated with respect to component D).

Scattering contrast for a C/D blend= {SLD (component C) - SLD (component D)}<sup>2</sup>

Depending on what case is used, the number of fitting parameters (w[0], w[1], w[2],

etc) varies. These represent the segment lengths (ba, bb, etc) and the Chi parameters (Kab, Kac, etc). The last one of these is a scaling factor to be held constant equal to unity.

The input parameters are the degree of polymerization (var[0], var[4], etc), the volume fractions for each component (var[1], var[5], etc) the specific volumes (var[2], var[6], etc) and the neutron scattering length densities (var[3], var[7], etc).

This RPA (mean field) formalism applies only when the multicomponent polymer mixture is in the homogeneous mixed-phase region.

#### **REFERENCE**

A.Z. Akcasu, R. Klein and B. Hammouda, Macromolecules 26, 4136 (1993)

#### **TEST DATASET**

This example dataset is produced by running the Macro PlotRPAForm() for CASE 1, using 100 data points, qmin = 0.001  $\text{Å}^-1$ , qmax = 0.5 ( $\text{Å}^-1$ ) and the above default fitting and input parameter values.

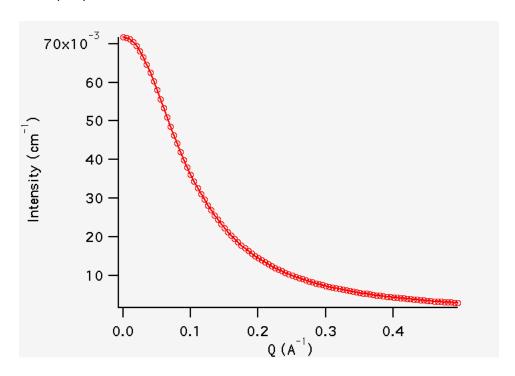

\_\_\_\_\_

# Polyelectrolyte - Borue

**MACRO: FUNCTION** 

PlotBE\_Polyelectrolyte(): BEPolyelectrolyte(w,y,x)

Wave extension: \_BE

File:

BE\_Polyelectrolyte.ipf

Requires:

GaussUtils.ipf PlotUtils.ipf

#### **AUTHOR/MODIFICATION**

Giovanni Nisato 30 NOV 1998

#### APPROVED FOR DISTRIBUTION

Steve Kline 07 DEC 1998

#### **DESCRIPTION**

Calculates the structure factor of a polyelectrolyte solution with the RPA expression derived by Borue and Erukhimovich.

Resolution smeared version is also provided.

#### **VARIABLES**

Input Variables (default values):

| Point | parameters_BE | coef_BE |
|-------|---------------|---------|
| 0     | K (barns)     | 10      |
| 1     | Lb (Å)        | 7.1     |
| 2     | h (Å-3)       | 12      |
| 3     | b (Å)         | 10      |
| 4     | Cs (mol/L)    | 0       |
| 5     | alpha         | 0.05    |
| 6     | C (mol/L)     | 0.7     |
| 7     | Background    | 0.001   |

## **USAGE NOTES**

The returned value is scaled to units of [cm<sup>-1</sup>]

 $K = contrast factor of the polymer (barns = 10-24 cm^2)$ 

NB:  $K = a^2$  with: a = (bp - vp/vsolvent \* bsolvent)

where: b = Sum of the scattering lengths of the atoms constituting the Monomer of the polymer under consideration.

vp = partial molar volume of the polymer; vsolvent= partial molar volume of the solvent

Lb = Bjerrum length(Å)

Nb: This parameter needs to be kept constant for a given solvent and temperature!

h = virial parameter (Å3)

NB: See (1) for the correct interpretation of this parameter. It incorporates second and third virial coefficients and can be Negative

b = monomer length (Å)

Cs = concentration of monovalent salt (mol/L)

Alpha = ionization degree : ratio of charged monomers to total number of monomers

C = polymer molar concentration (mol/L)

Bkd = Background

The fitting procedure does not follows the notation of (1) since the two parameters 's' and 't' are NOT decoupled.

The following expression is used instead:

$$Sq = K*1./(4*Pi*Lb*alpha^2) * (q2 + k2) / (1+(r02^2) * (q2+k2) * (q2-(12*h*C/b^2))) + Bkd$$

The procedure fits the data using the following internal parameter:

$$k2 = 4*Pi*Lb*(2*Cs+alpha*C)$$

which corresponds to the classical definition of the inverse Debye length, squared.

An alternative definition for for ANNEALED (weak) polyelectrolytes (e.g. : polyacrylic acid) is given by (4):

$$k2 = 4*Pi*Lb*(2*Cs+2*alpha*Ca)$$

#### REFERENCE

- 1) Borue, V. Y.; Erukhimovich, I. Y. Macromolecules 1988, 21, 3240.
- 2) Joanny, J.-F.; Leibler, L. Journal de Physique 1990, 51, 545.
- 3) Moussaid, A.; Schosseler, F.; Munch, J.-P.; Candau, S. J. Journal de Physique II France 1993, 3, 573.
- 4) Raphaël, E.; Joanny, J.-F. Europhysics Letters 1990, 11, 179.

#### **TEST DATASET**

This example dataset is produced by running the Macros:

- \* PlotBE(), using 512 data points, qmin = 0.001  $\text{Å}^-1$ , qmax = 0.2 ( $\text{Å}^-1$ ) and the above default coef\_BE values.
- \* PlotSmearedBE(), using the QSIG\_4M\_22.AVE data set for the smeared q values and the above default coef\_BE values.

It reproduces the results found in reference (3).

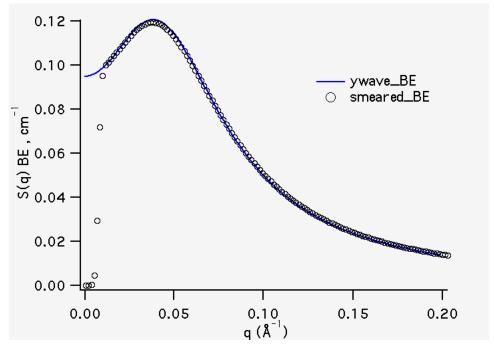

\_\_\_\_\_

# • Two-Phase Structures

#### **Lorentz**

**MACRO: FUNCTION** 

Plot\_Lorentz(): Lorentz(w,y,x)
Wave extension: \_Lorentz

File:

Lorentz\_model.ipf

Requires:

GaussUtils.ipf PlotUtils.ipf

#### **AUTHOR/MODIFICATION**

John Barker 22 FEB 1999

## **APPROVED FOR DISTRIBUTION**

Steve Kline 24 FEB 1999

#### **DESCRIPTION**

Model describes a Lorentzian (Ornstein-Zernicke) including a flat background,

$$I(q) = I_0 / [1 + {qL}]^2 + BGD$$

with screening length L. The parameters I<sub>0</sub>, L, and BGD can all be adjusted during fitting.

Resolution smeared version is also provided.

# **VARIABLES**

Input Variables (default values):

| Point | parameters_Lorentz    | coef_Lorentz |
|-------|-----------------------|--------------|
| 0     | Scale Factor, 10      | 100          |
| 1     | Screening Length (Å)  | 50           |
| 2     | Incoherent Bgd (cm-1) | 1            |

# **TEST DATASET**

This example dataset is produced by the Macro Plot\_Lorentz() using the default parameter values given above. The q-range has been restricted to  $(0.001,0.2) \text{ Å}^{-1}$ .

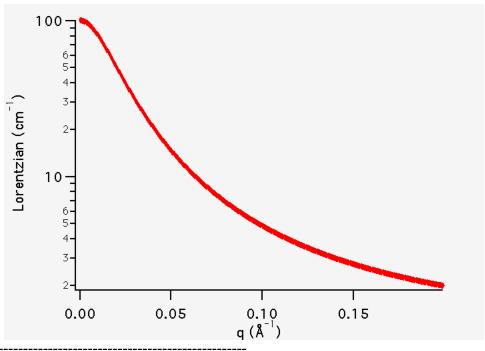

## **Debye-Anderson-Brumberger**

**MACRO: FUNCTION** 

PlotDAB(): DAB\_Model(w,y,x) Wave extension: \_DAB

File:

DAB\_model.ipf

Requires:

GaussUtils.ipf PlotUtils.ipf

## **AUTHOR/MODIFICATION**

Charlie Glinka 5 DEC 1998

## APPROVED FOR DISTRIBUTION

Steve Kline 4 JAN 1999

#### **DESCRIPTION**

Calculates the scattering from a randomly distributed (i.e. nonparticulate), two-phase system based on the Debye-Anderson-Brumberger (DAB) model for such systems. The two-phase system is characterized by a single length scale, the correlation length, which is a measure of the average spacing between regions of phase 1 and phase 2. The model also assumes smooth interfaces between the phases and hence exhibits Porod behavior (I  $\sim$  Q^-4) at large Q (Q\*correlation length >> 1). The macroscopic scattering cross-section in the DBA model is given by

$$I(q) = \frac{A\xi^3}{\left[1 + \left(q\xi\right)^2\right]^2}$$

where xi is the correlation length in Å.

Resolution smeared version is also provided.

#### **VARIABLES**

Input Variables (default values):

| parameters_DAB         | coef_DAB   |
|------------------------|------------|
| Scale Factor, A        | 0.00015625 |
| Correlation Length (A) | 40         |
| Incoherent Bgd (cm-1)  | 1          |

#### **USAGE NOTES**

The returned value is in units of [cm^-1].

The scale factor, A or w[0], is treated as an independent fitting parameter, but is, in the DAB model, related to the volume fractions of the two phases,  $\phi_1$  and  $\phi_2$ , and their contrast, (sld\_1 - sld\_2)^2, as follows:

$$A = 8\pi (\Delta \rho)^2 \phi_1 \phi_2$$

The surface, S, to volume, V, ratio for the system is given by

$$S/V = 4\phi_1\phi_2/\xi$$

#### **REFERENCES**

Debye, P., Anderson, R., Brumberger, H., "Scattering by an Inhomogeneous Solid. II. The Correlation Function and Its Application," J. Appl. Phys. **28 (6)**, 679 (1957).

Debye, P., Bueche, A. M., "Scattering by an Inhomogeneous Solid," J. Appl. Phys. **20**, 518 (1949).

#### **TEST DATASET**

This example dataset is produced by multiplying the values generated by the Macro PlotDAB() (using the default parameter values given above) by (1 + gnoise(.05)) to simulate real data with 5% gaussian noise. The q-range has been restricted to (0.001,0.05) Å-1. The weighting wave was set to 1/sqrt(ywave\_DAB) at the default coefficient values.

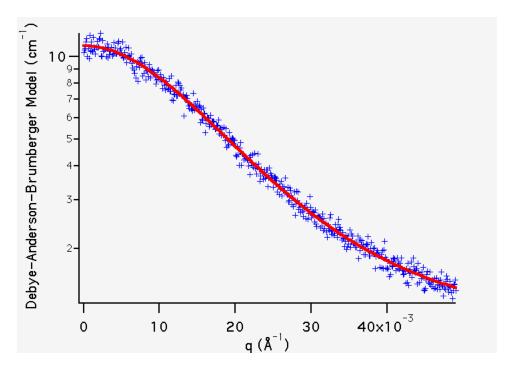

Starting values for test fit:

| parameters_DAB         | coef_DAB   |
|------------------------|------------|
| Scale Factor, A        | 0.00015625 |
| Correlation Length (A) | 40         |
| Incoherent Bgd (cm-1)  | 1          |

Fitted values and standard deviations

Sum of squares = 10.04 (for 512 data points), so sqrt(chi\_sq/N) = 0.14

| parameters_DAB         | coef_DAB   | W_sigma     |
|------------------------|------------|-------------|
| Scale Factor, A        | 0.00015614 | 2.96937e-05 |
| Correlation Length (A) | 40.0179    | 2.37586     |
| Incoherent Bgd (cm-1)  | 0.98774    | 0.268607    |

\_\_\_\_\_

# **General Power-Law**

**MACRO: FUNCTION** 

PlotPower\_Law(): Power\_Law(w,y,x)
Wave extension: \_\_Power\_Law

File:

Power\_Law\_model.ipf

Requires:

GaussUtils.ipf

# PlotUtils.ipf

## **AUTHOR/MODIFICATION**

John Barker 10 FEB 1999

## APPROVED FOR DISTRIBUTION

Steve Kline 24 FEB 1999

#### **DESCRIPTION**

Model describes a power-law including a flat background,

$$I(q) = A q^{-m} + BGD$$

with the intensity at q=1 being A, decaying with power -m. The parameters A, m and BGD can all be adjusted during fitting.

Resolution smeared version is also provided.

#### **VARIABLES**

Input Variables (default values):

|   | Point | parameters_Power_Law  | coef_Power_Law |
|---|-------|-----------------------|----------------|
| ſ | 0     | Coefficient, A        | 1e-06          |
|   | 1     | (-)Power              | 4              |
|   | 2     | Incoherent Bgd (cm-1) | 1              |

## **TEST DATASET**

This example dataset is produced by the Macro PlotPower\_Law() using the default parameter values given above. The q-range has been restricted to  $(0.001,0.2) \text{ Å}^{-1}$ .

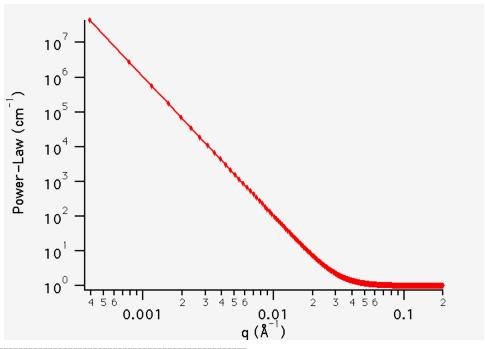

# **Guinier-Porod**

**MACRO: FUNCTION** 

PlotGuinierPorod(): GuinierPorod(w,x)

Wave extension: \_GP

File:

<u>Guinier\_Porod.ipf</u>

Requires:

none

## **AUTHOR/MODIFICATION**

Boualem Hammouda 25 JAN 2010

# APPROVED FOR DISTRIBUTION

Steve Kline 25 JAN 2010

## **DESCRIPTION**

Calculates the scattering for a generalized Guinier/power law object. This is an empirical model that can be used to determine the size and dimensionality of scattering objects.

#### **VARIABLES**

Input Variables (default values):

| Point | parameters_GP         | coef_GP |
|-------|-----------------------|---------|
| 0     | Guinier Scale         | 1       |
| 1     | Dimension Variable, s | 1       |
| 2     | Rg [A]                | 100     |
| 3     | Porod Exponent        | 3       |
| 4     | Bgd [cm-1]            | 0.1     |

#### **USAGE NOTES**

The returned value is P(Q) as written in equation (1), plus the incoherent background term. The result is in the units of  $[cm^{-1}sr^{-1}]$ , absolute scale.

A Guinier-Porod empirical model can be used to fit SAS data from asymmetric objects such as rods or platelets. It also applies to intermediate shapes between spheres and rod or between rods and platelets. The following functional form is used:

$$I(Q) = \frac{G}{Q^{s}} \exp\left[\frac{-Q^{2}R_{g}^{2}}{3-s}\right] for \quad Q \le Q_{1}$$

$$I(Q) = \frac{D}{Q^{m}} for \quad Q \ge Q_{1}.$$
(1)

.

This is based on the generalized Guinier law for such elongated objects [2]. For 3D globular objects (such as spheres), s = 0 and one recovers the standard Guinier formula. For 2D symmetry (such as for rods) s = 1 and for 1D symmetry (such as for lamellae or platelets) s = 2. A dimensionality parameter 3-s is defined, and is 3 for spherical objects, 2 for rods, and 1 for plates.

Enforcing the continuity of the Guinier and Porod functions and their derivatives yields:

$$Q_{1} = \frac{1}{R_{g}} \sqrt{\frac{(m-s)(3-s)}{2}}$$
 and 
$$D = G \exp\left[\frac{-Q_{1}^{2} R_{g}^{2}}{3-s}\right] Q_{1}^{(m-s)} = \frac{G}{R_{g}^{(m-s)}} \exp\left[-\frac{(m-s)}{2}\right] \left(\frac{(m-s)(3-s)}{2}\right)^{\frac{(m-s)}{2}}$$
(3)

Note that the radius of gyration for a sphere of radius R is given by  $R_g = R\sqrt{3/5}$ , that for the cross section of an randomly oriented cylinder of radius R is given by

 $R_g$  =  $R/\sqrt{2}$  . The cross section of a randomly oriented lamella of thickness T is given by  $R_g$  =  $T/\sqrt{12}$  .

The intensity given by Eq. 1 is the calculated result, and is plotted below for the default parameter values.

#### REFERENCE

[1] Guinier, A.; Fournet, G. "Small-Angle Scattering of X-Rays", John Wiley and Sons, New York, (1955).

[2] Glatter, O.; Kratky, O., "Small-Angle X-Ray Scattering", Academic Press (1982). Check out Chapter 4 on Data Treatment, pages 155-156.

## **TEST DATASET**

This example dataset is produced by running the Macro PlotGuinierPorod(), using 128 data points,  $qmin = 0.001 \text{ Å}^{-1}$ ,  $qmax = 0.7 \text{ Å}^{-1}$  and the above default coef\_GP values.

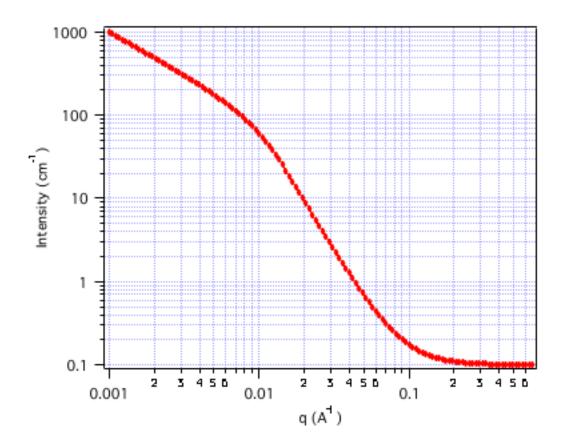

\_\_\_\_\_

## **Gaussian Peak**

**MACRO: FUNCTION** 

PlotPeak\_Gauss() : Peak\_Gauss(w,y,x)
Wave extension: \_Peak\_Gauss

File:

Peak Gauss model.ipf

Requires:

GaussUtils.ipf PlotUtils.ipf

#### **AUTHOR/MODIFICATION**

John Barker 12 FEB 1999

## APPROVED FOR DISTRIBUTION

Steve Kline 24 FEB 1999

#### **DESCRIPTION**

Model describes a Gaussian shaped peak including a flat background,

$$I(q) = I_0 \exp [-1/2 \{(q-q_0)/B\}^2] + BGD$$

with the peak having height of  $I_0$  centered at  $q_{pk}$  having standard deviation of B. The fwhm is 2.354\*B. Parameters  $I_0$ , B,  $q_{pk}$ , and BGD can all be adjusted during fitting.

Resolution smeared version is also provided.

# **VARIABLES**

Input Variables (default values):

| Point | parameters_Peak_Gauss | coef_Peak_Gauss |
|-------|-----------------------|-----------------|
| 0     | Scale Factor, 10      | 100             |
| 1     | Peak position (Å^-1)  | 0.05            |
| 2     | Std De∨ (Å^-1)        | 0.005           |
| 3     | Incoherent Bgd (cm-1) | 1               |

#### **TEST DATASET**

This example dataset is produced by the Macro PlotPeak\_Gauss() Using the default parameter values given above. The q-range has been restricted to  $(0.001,0.2) \, \text{Å}^{-1}$ .

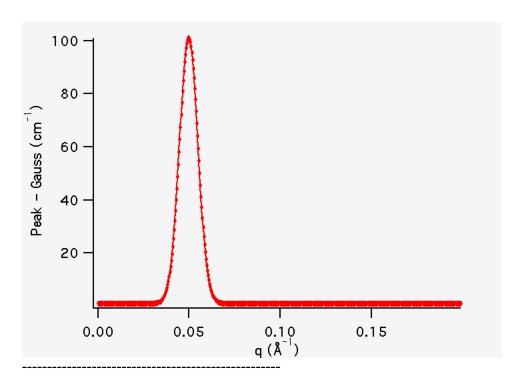

## **Lorentzian Peak**

**MACRO: FUNCTION** 

PlotPeak\_Lorentz() : Peak\_Lorentz(w,y,x)
Wave extension: \_Peak\_Lorentz

File:

Peak\_Lorentz\_model.ipf

Requires:

GaussUtils.ipf PlotUtils.ipf

## **AUTHOR/MODIFICATION**

John Barker 10 FEB 1999

#### APPROVED FOR DISTRIBUTION

Steve Kline 24 FEB 1999

#### **DESCRIPTION**

Model describes a Lorentzian shaped peak including a flat background,

$$I(q) = I_0 / [1 + {(q-q_0)/B}^2] + BGD$$

with the peak having height of  $I_0$  centered at  $q_{pk}$  having a hwhm (half-width-half-maximum) of B. The parameters  $I_0$ , B,  $q_{pk}$ , and BGD can all be adjusted during fitting.

Resolution smeared version is also provided.

#### **VARIABLES**

Input Variables (default values):

| Point | parameters_Peak_Lorentz | coef_Peak_Lorentz |
|-------|-------------------------|-------------------|
| 0     | Scale Factor, 10        | 100               |
| 1     | Peak position (Å^-1)    | 0.05              |
| 2     | Peak hwhm (Å^-1)        | 0.005             |
| 3     | Incoherent Bgd (cm-1)   | 1                 |

## **TEST DATASET**

This example dataset is produced by the Macro PlotPeak\_Lorentz() using the default parameter values given above. The q-range has been restricted to  $(0.001,0.2) \, \text{Å}^{-1}$ .

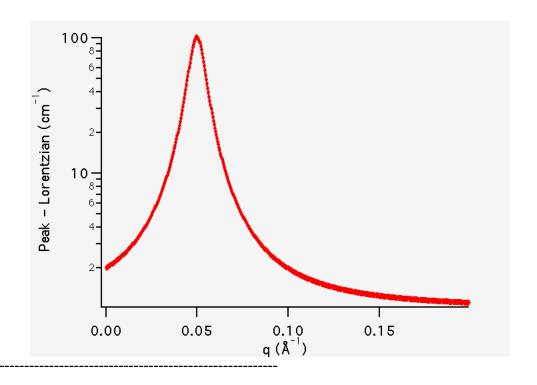

# **Fractal with Monodisperse Spheres**

MACRO: FUNCTION

PlotFractal(): Fractal(w,y,x)
Wave extension: \_fra
NumberDensity\_Fractal()

File:

Fractal.ipf

Requires:

GaussUtils.ipf PlotUtils.ipf

# **AUTHOR/MODIFICATION**

Steve Kline 12 SEP 2002

#### APPROVED FOR DISTRIBUTION

John Barker 17 DEC 2003

#### **DESCRIPTION**

Calculates the scattering from fractal-like aggregates built from spherical building blocks following the Texiera reference.

A macro is provided to calculate the number density, aggregation number, and other parameters based on the volume fraction and polydisperse particle volume (weighted using the 3rd moment of the radius).

#### **VARIABLES**

Input Variables (default values):

| Point | parameters_fra          | coef_fra |
|-------|-------------------------|----------|
| 0     | Volume Fraction (scale) | 0.05     |
| 1     | Block Radius (A)        | 5        |
| 2     | fractal dimension       | 2        |
| 3     | correlation length (A)  | 100      |
| 4     | SLD block (A-2)         | 2e-06    |
| 5     | SLD solvent (A-2)       | 6.35e-06 |
| 6     | bkgd (cm^-1 sr^-1)      | 0        |

#### **USAGE NOTES**

The returned value is scaled to units of [cm<sup>-1</sup>sr<sup>-1</sup>], absolute scale.

The scattering intensity I(q) is calculated by

$$I(q) = P(q) S(q) + bkgd$$

where P(q) is the scattering from randomly distributed spherical "building block" particles, having radius  $R_0 = w[1]$ , volume fraction  $\phi = w[0]$ , scattering length density difference  $\Delta \rho = w[4]-w[5]$ .

$$P(q) = \phi V_p \Delta \rho^2 F(qR_0)^2$$

where  $V_p = (4/3) \pi R_0^3$  and

$$F(x) = \frac{3[\sin(x) - x\cos(x)]}{x^3}$$

The spherical building blocks aggregate to form fractal-like clusters. The clusters have a correlation length  $\xi=w[3]$  corresponding to their overall size, and self-similarity dimension  $D_f=w[2]$ . From Teixeira reference, the interference from building blocks of fractal-like cluster can be calculated from eq. 16 as

$$S(q) = 1 + \frac{\sin[(D_f - 1)\tan^{-1}(q\xi)]}{(qR_0)^{D_f}} \frac{D_f \Gamma(D_f - 1)}{[1 + 1/(q^2\xi^2)]^{(D_f - 1)/2}}$$

The macro "NumberDensity\_Fractal" calculates the number density of building blocks  $N_0 = \phi/V_p$ , and the mean number of blocks per cluster, aggregation number  $G = S(0) = \Gamma(D+1)(\xi/R_0)^D$ , and the Guinier radius of cluster,  $R_G^2 = D(D+1)\xi^2/2$ .

w[0] (scale) and  $(w[4]-w[5])^2$  (contrast) are multiplicative factors in the model and are perfectly correlated. Only one of these parameters should be left free during model fitting.

#### **REFERENCE**

J. Teixeira, (1988) J. Appl. Cryst., vol. 21, p781-785

#### **TEST DATASET**

This example dataset is produced by running the Macro PlotFractal(), using 128 data points, qmin = 0.001  $\text{Å}^{-1}$ , qmax = 0.7  $\text{Å}^{-1}$  and the above default coef\_fra values.

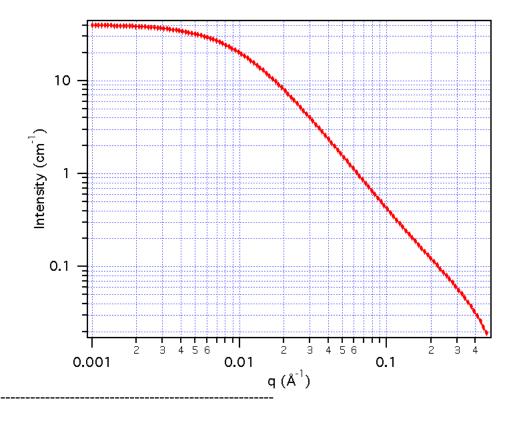

## **Fractal with Polydisperse Spheres**

**MACRO: FUNCTION** 

PlotFractalPolySphere(): FractalPolySphere(w,x)

Wave extension : \_\_fraPolySph

File:

Fractal\_PolySphere.ipf

Requires:

**AUTHOR/MODIFICATION** 

Andrew Jackson JUN 2008

APPROVED FOR DISTRIBUTION

Steve Kline JUN 2008

### **DESCRIPTION**

Calculates the scattering from a fractal structure with a primary building block of polydisperse spheres instead of the typical monodisperse spheres. Polydispersity of the sphere radius is described by a Schulz distribution and the fractal structure is as documented in the fractal model.

#### **VARIABLES**

Input Variables (default values):

| parameters_fraPolySph      | coef_fraPolySph |
|----------------------------|-----------------|
| Volume Fraction (scale)    | 0.05            |
| Block Radius (A)           | 5               |
| block polydispersity (0,1) | 0.1             |
| fractal dimension          | 2               |
| correlation length (A)     | 100             |
| SLD block (A-2)            | 2e-06           |
| SLD solvent (A-2)          | 6.35e-06        |
| bkgd (cm^-1 sr^-1)         | 0               |

### **USAGE NOTES**

The returned value is scaled to units of [cm<sup>-1</sup>sr<sup>-1</sup>], absolute scale.

The scattering intensity I(q) is calculated as documented in the fractal model, using Schulz-distributed spheres as the base building block of the fractal. See each of these individual models for full documentation.

#### REFERENCE

See the SchulzSphere and Fractal documentation.

### **TEST DATASET**

This example dataset is produced by running the Macro FractalPolySphere(), using 128 data points, qmin =  $0.001 \text{ Å}^{-1}$ , qmax =  $0.5 \text{ Å}^{-1}$  and the above default coef\_fraPolySph

values.

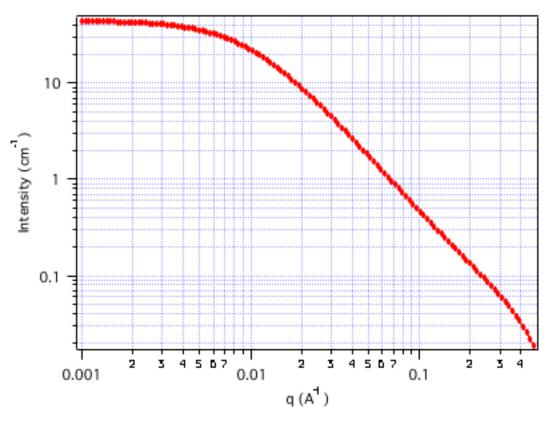

-----

# Fractal with Polydisperse Core-Shell Spheres

MACRO: FUNCTION

PlotFractalPolyCore(): FractalPolyCore(w,x)

Wave extension : \_\_fraPolyCore

File:

Fractal\_PolyCore.ipf

Requires:

**AUTHOR/MODIFICATION** 

Steve Kline JUN 2008

APPROVED FOR DISTRIBUTION

Andrew Jackson JUN 2008

### **DESCRIPTION**

Calculates the scattering from a fractal structure with a primary building block of polydisperse core-shell spheres instead of the typical monodisperse spheres.

Polydispersity of the sphere radius is described by a Schulz distribution, and there is a shell of constant thickness on each sphere. The fractal structure is as documented in the fractal model. This model could find use for aggregates of coated particles, or aggregates of vesicles.

#### **VARIABLES**

Input Variables (default values):

| coef_fraPolyCore |
|------------------|
| 0.05             |
| 20               |
| 0.1              |
| 5                |
| 2                |
| 100              |
| 3.5e-06          |
| 1e-06            |
| 6.35e-06         |
| 0                |
|                  |

# **USAGE NOTES**

The returned value is scaled to units of [cm<sup>-1</sup>sr<sup>-1</sup>], absolute scale.

The scattering intensity I(q) is calculated as documented in the fractal model, using Schulz-distributed core-shell spheres (PolyCore) as the base building block of the fractal. See each of these individual models for full documentation.

### REFERENCE

See the PolyCore and Fractal documentation.

# **TEST DATASET**

This example dataset is produced by running the Macro FractalPolyCore(), using 128 data points,  $qmin = 0.001 \text{ Å}^{-1}$ ,  $qmax = 0.5 \text{ Å}^{-1}$  and the above default  $coef_fraPolyCore$  values.

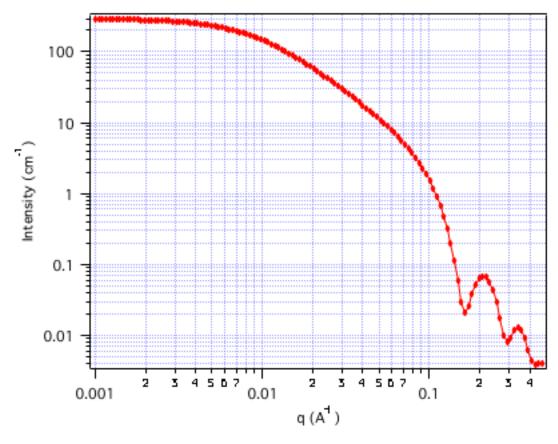

-----

# Fractal with Polydisperse Cylinders

MACRO: FUNCTION

PlotFractalCylinder(): FractalCylinder(w,x)

Wave extension : \_\_fraCyl

File:

Fractal\_Cylinder.ipf

Requires:

Cylinder\_PolyRadius\_v40.ipf

(the fractal S(q) is directly calculated, without the procedure file)

Additional Macros:

none

**AUTHOR/MODIFICATION** 

Steve Kline 12 JUL 2012

APPROVED FOR DISTRIBUTION

Yun Liu 18 JUL 2012

**DESCRIPTION** 

Plots scattering from a mass fractal object using the model of Teixeria with a rigid cylinder (polydisperse radius) as the "building block". The radius in the fractal S(q) is the Rg of the cylinder. As long as the fractal length scale (correlation length) and the Rg of the chain are very different so the that fractal knows no details of the cylinder structure, then this construct is valid. The returned value is the scattered intensity, on absolute scale of 1/cm.

#### **VARIABLES**

Input Variables (default values):

| parameters_fraCyl       | coef_fraCyl |
|-------------------------|-------------|
| Yolume Fraction (scale) | 0.05        |
| fractal dimension       | 2           |
| correlation length (A)  | 500         |
| SLD cylinder (A-2)      | 2e-06       |
| SLD solvent (A-2)       | 6.35e-06    |
| Cylinder radius (A)     | 15          |
| Cylinder length (A)     | 200         |
| polydisp of Radius      | 0.2         |
| bkgd (cm^-1 sr^-1)      | 0           |
|                         |             |

#### **USAGE NOTES**

The model combines the scattering of the cylinder model (with polydispersity of the radius) and the fractal models. See each of the individual models for the details of how these models are calculated. The "block radius" of the fractal model now corresponds to the radius of gyration of the cylinder, which is:

$$R_g^2 = \frac{R^2}{2} + \frac{L^2}{12}$$

You may want to calculate the Rg of the cylinder and compare it to the correlation length of the fractal model to see if they are different enough. Some separate simulations of the structure may help to clarify how wide of a separation is "enough", but these are left for the interested reader.

#### **REFERENCE**

J. Teixeira, J. Appl. Cryst. vol 21 (1988), p781-785.

R. S. Justice, D. H. Wang, L.-S. Tan and D. W. Schaefer, J. Appl. Cryst. (2007) vol. 40 pp. s88-s92

### **TEST DATASET**

This example dataset is produced by running the Macro PlotFractalCylinder(), using 128 data points, qmin =  $0.001 \text{ Å}^{-1}$ , qmax =  $0.5 \text{ (Å}^{-1})$  and the above default coef\_fraCyl values.

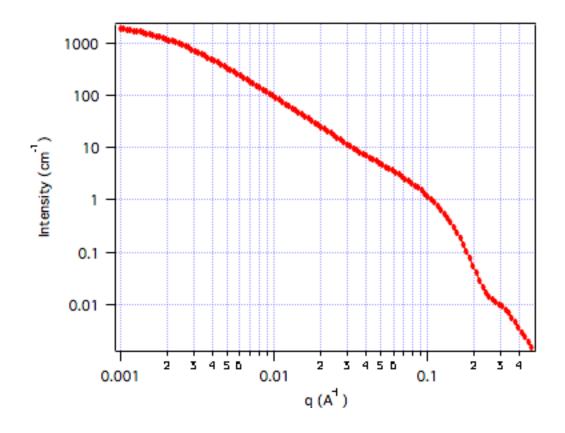

-----

# **Fractal with Flexible Cylinders**

**MACRO: FUNCTION** 

PlotFractalFlexCyl(): FractalFlexCyl(w,x)

Wave extension : \_\_fraFlex

File:

<u>Fractal\_FlexCyl.ipf</u>

Requires:

FlexibleCylinder\_v40.ipf

(the fractal S(q) is directly calculated, without the procedure file)

**Additional Macros:** 

none

# **AUTHOR/MODIFICATION**

Steve Kline 12 JUL 2012

### **APPROVED FOR DISTRIBUTION**

Yun Liu 18 JUL 2012

### **DESCRIPTION**

Plots scattering from a mass fractal object using the model of Teixeria with a flexible

cylinder as the "building block". The radius in the fractal S(q) is the Rg of the cylinder. As long as the fractal length scale (correlation length) and the Rg of the chain are very different so the that fractal knows no details of the cylinder structure, then this construct is valid. The returned value is the scattered intensity, on absolute scale of 1/cm.

There are also versions available with polydispersity of the cylinder length, or of the radius.

Fractal\_FlexCyl\_pL.ipf Fractal\_FlexCyl\_pR.ipf

# **VARIABLES**

Input Variables (default values):

| parameters_fraFlex      | coef_fraFlex |
|-------------------------|--------------|
| Yolume Fraction (scale) | 0.05         |
| fractal dimension       | 2            |
| correlation length (A)  | 500          |
| SLD block (A-2)         | 2e-06        |
| SLD solvent (A-2)       | 6.35e-06     |
| Contour Length (A)      | 100          |
| Kuhn Length, b (A)      | 30           |
| Cylinder Radius (A)     | 15           |
| bkgd (cm^-1 sr^-1)      | 0            |

### **USAGE NOTES**

The model combines the scattering of the flexible cylinder model and the fractal models. See each of the individual models for the details of how these models are calculated. The "block radius" of the fractal model now corresponds to the radius of gyration of the flexible cylinder, which is:

$$n_b = L/b$$

$$R_g^2 = \alpha(n_b^2) \ \frac{bL}{6}$$

$$\alpha(x) = \sqrt{\left[1 + \left(\frac{x}{3.12}\right)^2 + \left(\frac{x}{8.67}\right)^3\right]^{0.176/3}}$$

You may want to calculate the Rg of the flexible cylinder yourself and compare it to the correlation length of the fractal model to see if they are different enough. Some separate simulations of the structure may help to clarify how wide of a separation is "enough", but

these are left for the interested reader.

# **REFERENCE**

J. Teixeira, J. Appl. Cryst. vol 21 (1988), p781-785.

R. S. Justice, D. H. Wang, L.-S. Tan and D. W. Schaefer, J. Appl. Cryst. (2007) vol. 40 pp. s88-s92

# **TEST DATASET**

This example dataset is produced by running the Macro PlotFractalFlexCyl(), using 128 data points, qmin =  $0.001 \text{ Å}^{-1}$ , qmax =  $0.5 \text{ (Å}^{-1})$  and the above default coef\_fraFlex values.

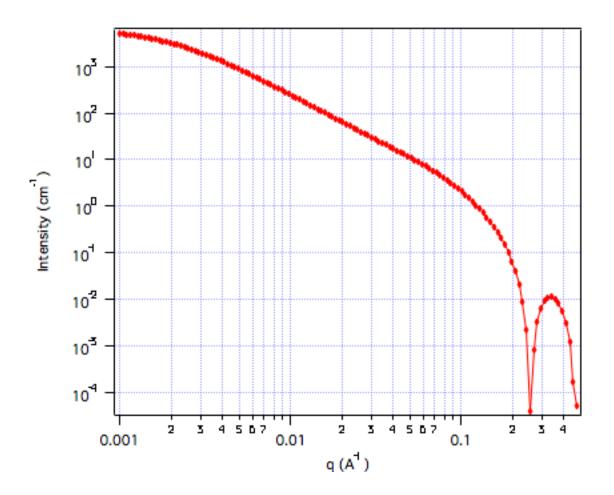

-----

# **Teubner-Strey**

**MACRO: FUNCTION** 

PlotTeubnerStreyModel(): TeubnerStreyModel(w,y,x)

Wave extension: \_ts
TeubnerStreyLengths()

File:

Teubner.ipf

Requires: GaussUtils.ipf

PlotUtils.ipf

### **AUTHOR/MODIFICATION**

Steve Kline 06 NOV 1998, 03 FEB 2014

# APPROVED FOR DISTRIBUTION

Sungmin Choi 02 FEB 1999

### **DESCRIPTION**

This function calculates the scattered intensity of a two-component system using the Teubner-Strey model. It is most applicable to microemulsions. The model calculation has been written in terms of the length scales rather than the coefficients a2, c1, and c2.

### **VARIABLES**

Input Variables (default values):

| parameters_ts               | coef_ts |
|-----------------------------|---------|
| scale                       | 0.3     |
| SLD difference (A^-2)       | 6e-06   |
| correlation length (xi) (A) | 30      |
| repeat distance, d, (A)     | 100     |
| bkg (1/cm)                  | 0.1     |

#### **USAGE NOTES**

The returned value is on absolute scale, units of 1/cm.

For a two-phase material characterized by two length scales - a periodicity and a length scale over which the periodicity remains (a correlation length), the correlation function can be written as:

$$\gamma(r) = \frac{d}{2\pi r} e^{-r/\xi} \sin\left(\frac{2\pi r}{d}\right)$$

The intensity is then calculated as the Fourier transform of the correlation function:

$$I(q) = \frac{\phi(\Delta \rho)^2 (8\pi/\xi) c_2}{a_2 + c_1 q^2 + c_2 q^4}$$

The coefficients are related to the correlation length and periodicity by:

$$a_2 = \left[1 + \left(\frac{2\pi\xi}{d}\right)^2\right]^2$$

$$c_1 = -2\xi^2 \left(\frac{2\pi\xi}{d}\right)^2 + 2\xi^2$$

$$c_2 = \xi^4$$

or written in terms of the coefficients, the correlation length (the dispersion of d) is:

$$\xi = \left[ \frac{1}{2} \left( \frac{a_2}{c_2} \right)^{1/2} + \frac{1}{4} \left( \frac{c_1}{c_2} \right) \right]^{-1/2}$$

and the quasi-periodic repeat distance is:

$$d = 2\pi \left[ \frac{1}{2} \left( \frac{a_2}{c_2} \right)^{1/2} - \frac{1}{4} \left( \frac{c_1}{c_2} \right) \right]^{-1/2}$$

The scale factor is equivalent to the volume fraction of one of the phases, or can be used as an arbitrary scaling factor.

The amphiphilicity factor, fa:

$$f_a = \frac{c_1}{\sqrt{4a_2c_2}}$$

represents the "quality" of the amphiphile in its ability to form a microemulsion. See the reference below from Schubert et. al. for an explanation. The Macro

TeubnerStreyLengths() calculates the amphiphilicity factor and re-prints the correlation length and repeat distance based on the values in the coefficient table.

### REFERENCE

Teubner, M; Strey, R. *J. Chem. Phys.*, **1987**, 87, 3195. Schubert, K-V.; Strey, R.; Kline, S. R.; and E. W. Kaler *J. Chem. Phys.*, **1994**, *101*, 5343.

#### **TEST DATASET**

This example dataset is produced by running the Macro PlotTeubnerStreyModel(), using 128 data points, qmin = 0.001  $Å^-1$ , qmax = 0.7 ( $Å^-1$ ) and the above default coef\_ts values.

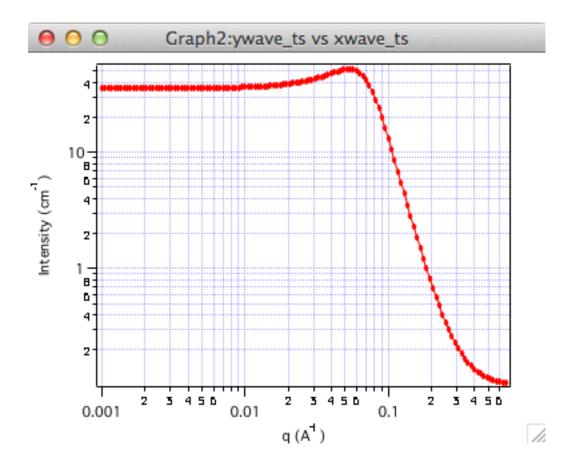

\_\_\_\_\_

# **Unified Power-Law and Rg**

**MACRO: FUNCTION** 

PlotBeau\_One() : OneLevel(w,y,x)
PlotBeau\_Two() : TwoLevel(w,y,x)
PlotBeau\_Three() : ThreeLevel(w,y,x)
PlotBeau\_Four() : FourLevel(w,y,x)

Wave extension:  $_b(N)$ 

File:

Beaucage.ipf

Requires:

GaussUtils.ipf PlotUtils.ipf

### **AUTHOR/MODIFICATION**

Steve Kline 12 SEP 2002

# APPROVED FOR DISTRIBUTION

John Barker 17 DEC 2003

### **DESCRIPTION**

Program incorporates the empirical multiple level unified Exponential/Power-law fit method

developed by G. Beaucage. Four functions are included so that One, Two, Three, or Four levels can be used. Resolution smeared versions are provided for all models.

### **VARIABLES**

Input Variables (default values for two levels):

| parameters_b2         | coef_b2 |
|-----------------------|---------|
| scale                 | 1       |
| G1 (cm-1 sr-1)        | 400     |
| Rg1 (A)               | 200     |
| B1 (cm-1 sr-1 A^-Pow) | 5e-06   |
| Pow 1                 | 4       |
| G2 (cm-1 sr-1)        | 3       |
| Rg2 (A)               | 21      |
| B2 (cm-1 sr-1 A^-Pow) | 0.0006  |
| Pow2                  | 2       |
| bkg (cm-1 sr-1)       | 0       |

### **USAGE NOTES**

The returned value is scaled to units of [cm<sup>-1</sup>sr<sup>-1</sup>], absolute scale. The empirical expressions are able to reasonably approximate the scattering from many different types of particles, including fractal clusters, random coils (Debye equation), ellipsoidal particles, etc. The empirical fit function is

$$I(q) = Bkgd + \sum_{i=1}^{N} G_i \exp(-q^2 R_{g,i}^2/3) + \frac{B_i \left[erf(qR_{g,i}/\sqrt{6})\right]^{3P_i}}{q^{P_i}}$$

For each level, the four parameters  $G_i$ ,  $R_{\alpha,i}$ ,  $B_i$  and  $P_i$  must be chosen.

For example, to approximate the scattering from random coils (Debye equation), set  $R_{g,i}$  as the Guinier radius,  $P_i$  = 2, and  $B_i$  = 2  $G_i$  /  $(R_{g,i})^2$ 

See the listed references for further information on choosing the parameters.

### **REFERENCES**

- G. Beaucage (1995). J. Appl. Cryst., vol. 28, p717-728.
- G. Beaucage (1996). J. Appl. Cryst., vol. 29, p134-146.

# **TEST DATASET**

This example dataset is produced by running the Macro PlotBeau\_two(), using 128 data points, qmin =  $0.001 \text{ Å}^{-1}$ , qmax =  $0.7 \text{ Å}^{-1}$  and the above default coef\_b2 values.

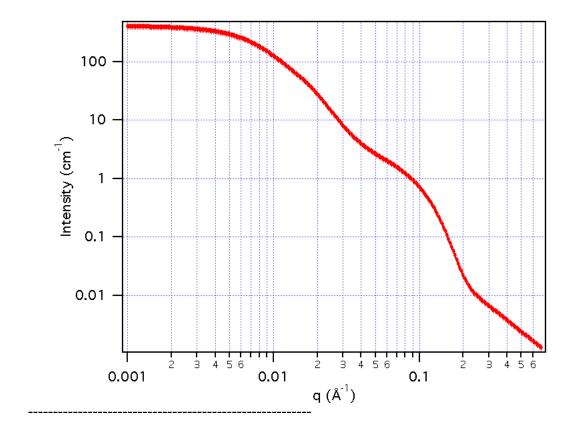

### **Gauss-Lorentz Gel**

**MACRO: FUNCTION** 

PlotGaussLorentzGel(): GaussLorentzGel(w,x)

Wave extension : \_GL\_Gel

File:

GaussLorentzGel.ipf

Requires:

### **AUTHOR/MODIFICATION**

Steve Kline JUN 2008

# APPROVED FOR DISTRIBUTION

Andrew Jackson JUN 2008

### **DESCRIPTION**

Calculates the scattering from a gel structure, typically a physical network. It is modeled as a sum of a low-q exponential decay plus a lorentzian at higher q-values. It is generally applicable to gel structures.

# **VARIABLES**

Input Variables (default values):

| parameters_GL_Gel             | coef_GL_Gel |
|-------------------------------|-------------|
| Gauss Scale Factor, IG(0)     | 100         |
| Static correlation Z (A)      | 100         |
| Lorentzian Scale Factor IL(0) | 50          |
| Dynamic correlation z (A)     | 20          |
| Incoherent Bgd (cm-1)         | 0           |

### **USAGE NOTES**

The returned value is scaled to units of [cm<sup>-1</sup>sr<sup>-1</sup>], absolute scale.

The scattering intensity I(q) is calculated as (eqn 5 from the reference):

$$I(q) = I_{\rm G}(0)\exp(-q^2\Xi^2/2) + I_{\rm L}(0)/(1+q^2\xi^2)$$

Uppercase Zeta is the static correlations in the gel, which can be attributed to the "frozen-in" crosslinks of some gels. Lowercase zeta is the dynamic correlation length, which can be attributed to the fluctuating polymer chain between crosslinks. IG(0) and IL(0) are the scaling factors for each of these structures. Your physical system may be different, so think about the interpretation of these parameters.

Note that the peaked structure at higher q values (from Figure 2 of the reference below) is not reproduced by the model. Peaks can be introduced into the model by summing this model with the Peak\_Gauss\_Model function.

### **REFERENCE**

G. Evmenenko, E. Theunissen, K. Mortensen, H. Reynaers, Polymer 42 (2001) 2907-2913.

#### **TEST DATASET**

This example dataset is produced by running the Macro GaussLorentzGel(), using 256 data points, qmin =  $0.001 \text{ Å}^{-1}$ , qmax =  $0.7 \text{ Å}^{-1}$  and the above default coef\_GL\_Gel values.

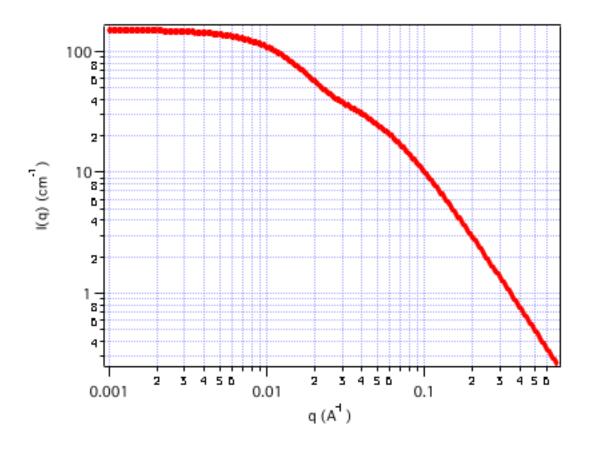

\_\_\_\_\_

# **Two Power Laws**

**MACRO: FUNCTION** 

PlotTwoPowerLaw(): TwoPowerLaw(w,x)

Wave extension : \_TwoPowerLaw

File:

Two\_Power\_Law.ipf

Requires:

**AUTHOR/MODIFICATION** 

Steve Kline JUN 2008

APPROVED FOR DISTRIBUTION

Andrew Jackson JUN 2008

**DESCRIPTION** 

Calculate an empirical functional form for SANS data characterized by two power laws.

# **VARIABLES**

Input Variables (default values):

| parameters_TwoPowerLaw | coef_TwoPowerLaw |
|------------------------|------------------|
| Coefficient, A         | 1                |
| (-)Low Q Power         | 1                |
| (-) high Q Power       | 4                |
| Crossover Qc (A-1)     | 0.04             |
| Incoherent Bgd (cm-1)  | 0                |
|                        |                  |

### **USAGE NOTES**

The returned value is scaled to units of [cm<sup>-1</sup>sr<sup>-1</sup>], absolute scale.

The scattering intensity I(q) is calculated by:

$$I(q) = \begin{cases} \frac{A}{q^{m1}} & for \ q \leq q_c \\ \frac{A \cdot q^{m1} / q^{m2}}{q^{m2}} & for \ q \leq q_c \end{cases}$$

qc is the location of the crossover from one slope to the other. The scaling A, sets the overall intensity of the lower Q power law region. The scaling of the second power law region is scaled to match the first. Be sure to enter the power law exponents as positive values.

## REFERENCE

none

### **TEST DATASET**

This example dataset is produced by running the Macro PlotTwoPowerLaw(), using 512 data points, qmin =  $0.001 \text{ Å}^{-1}$ , qmax =  $0.7 \text{ Å}^{-1}$  and the above default coef\_TwoPowerLaw values.

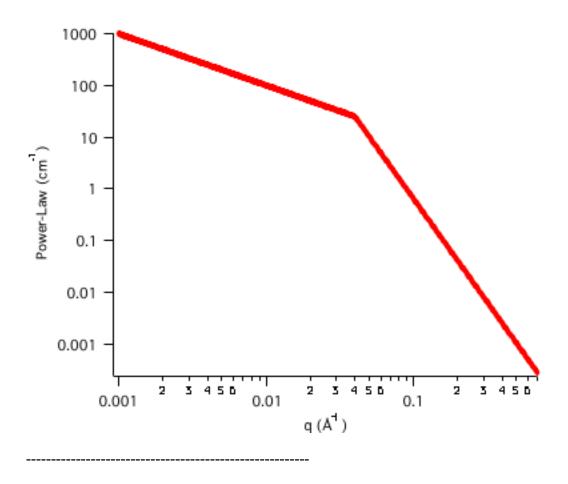

# **Correlation Length Model**

**MACRO: FUNCTION** 

PlotCorrLength(): CorrLength(w,x)

Wave extension : \_\_CorrLength

File:

CorrelationLengthModel.ipf

Requires:

**AUTHOR/MODIFICATION** 

Boulaem Hammouda JUN 2008

APPROVED FOR DISTRIBUTION

Steve Kline JUN 2008

**DESCRIPTION** 

Calculate an empirical functional form for SANS data characterized by a low-Q signal and a high-Q signal

#### **VARIABLES**

Input Variables (default values):

| paramatara Carrianath    | ooof Corrlanath |
|--------------------------|-----------------|
| parameters_CorrLength    | coef_CorrLength |
| Porod Scale              | 1e-06           |
| Porod Exponent           | 3               |
| Lorentzian Scale         | 10              |
| Lor Screening Length [A] | 50              |
| Lorentzian Exponent      | 2               |
| Bgd [1/cm]               | 0.1             |

### **USAGE NOTES**

The returned value is scaled to units of [cm<sup>-1</sup>sr<sup>-1</sup>], absolute scale.

The scattering intensity I(q) is calculated by:

$$I(Q) = \frac{A}{Q^n} + \frac{C}{1 + (Q\xi)^m} + B$$

The first term describes Porod scattering from clusters (exponent = n) and the second term is a Lorentzian function describing scattering from polymer chains (exponent = m). This second term characterizes the polymer/solvent interactions and therefore the thermodynamics. The two multiplicative factors A and C, the incoherent background B and the two exponents n and m are used as fitting parameters. The final parameter (xi) is a correlation length for the polymer chains. Note that when m = 2, this functional form becomes the familiar Lorentzian function.

### **REFERENCE**

B. Hammouda, D.L. Ho and S.R. Kline, "Insight into Clustering in Poly(ethylene oxide) Solutions", Macromolecules 37, 6932-6937 (2004).

### **TEST DATASET**

This example dataset is produced by running the Macro PlotCorrLength(), using 200 data points, qmin =  $0.001 \text{ Å}^{-1}$ , qmax =  $0.7 \text{ Å}^{-1}$  and the above default coef\_CorrLength values.

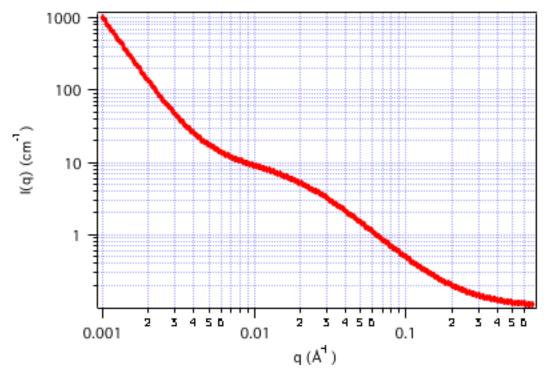

\_\_\_\_\_

# **Two Lorentzians**

**MACRO: FUNCTION** 

PlotTwoLorentzian(): TwoLorentzian(w,x)

Wave extension : \_TwoLorentzian

File:

TwoLorentzian.ipf

Requires:

# **AUTHOR/MODIFICATION**

Boulaem Hammouda JUN 2008

# APPROVED FOR DISTRIBUTION

Steve Kline JUN 2008

# **DESCRIPTION**

Calculate an empirical functional form for SANS data characterized by a two Lorentzian functions.

# **VARIABLES**

Input Variables (default values):

| parameters_TwoLorentzian  | coef_TwoLorentzian |
|---------------------------|--------------------|
| Lorentzian #1 scale       | 10                 |
| Correlation length #1 [A] | 100                |
| Lorentzian #1 exponent    | 3                  |
| Lorentzian #2 scale       | 1                  |
| Correlation length #2 [A] | 10                 |
| Lorentzian #2 exponent    | 2                  |
| Bkg [1/cm]                | 0.1                |
|                           |                    |

# **USAGE NOTES**

The returned value is scaled to units of [cm<sup>-1</sup>sr<sup>-1</sup>], absolute scale.

The scattering intensity I(q) is calculated by:

$$I(Q) = \frac{A}{1 + \left(Q\xi_1\right)^n} + \frac{C}{1 + \left(Q\xi_2\right)^m} + B$$

A = Lorentzian scale #1

C = Lorentzian scale #2

### **REFERENCE**

none

### **TEST DATASET**

This example dataset is produced by running the Macro PlotTwoLorentzian(), using 200 data points, qmin =  $0.001 \text{ Å}^{-1}$ , qmax =  $0.7 \text{ Å}^{-1}$  and the above default coef\_TwoLorentzian values.

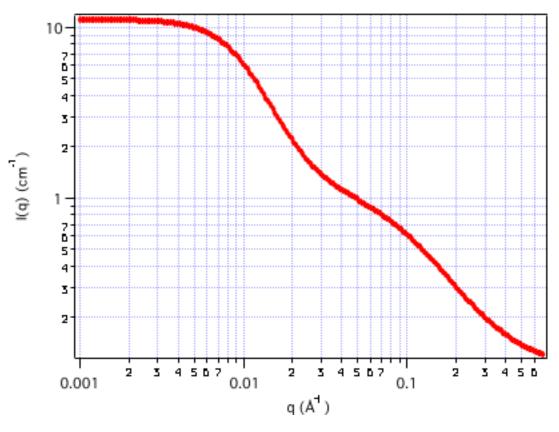

\_\_\_\_\_

# **Broad Peak**

**MACRO: FUNCTION** 

PlotBroadPeak(): BroadPeak(w,x)

Wave extension : \_BroadPeak

File:

BroadPeak.ipf

Requires:

**AUTHOR/MODIFICATION** 

Boulaem Hammouda JUN 2008

APPROVED FOR DISTRIBUTION

Steve Kline JUN 2008

### **DESCRIPTION**

Calculate an empirical functional form for SANS data characterized by a broad scattering peak. Many SANS spectra are characterized by a broad peak even though they are from amorphous soft materials. The d-spacing corresponding to the broad peak is a characteristic distance between the scattering inhomogeneities (such as in lamellar, cylindrical, or spherical morphologies or for bicontinuous structures).

### **VARIABLES**

Input Variables (default values):

| parameters_BroadPeak     | coef_BroadPeak |
|--------------------------|----------------|
| Porod Scale              | 1e-05          |
| Porod Exponent           | 3              |
| Lorentzian Scale         | 10             |
| Lor Screening Length [A] | 50             |
| Qzero [1/A]              | 0.1            |
| Lorentzian Exponent      | 2              |
| Bgd [1/cm]               | 0.1            |
|                          |                |

### **USAGE NOTES**

The returned value is scaled to units of [cm<sup>-1</sup>sr<sup>-1</sup>], absolute scale.

The scattering intensity I(q) is calculated by:

$$I(Q) = \frac{A}{Q^n} + \frac{C}{1 + (|Q - Q_0| \xi)^m} + B$$

Here the peak position is related to the d-spacing as Q0 = 2pi/d0. Soft systems that show a SANS peak include copolymers, polyelectrolytes, multiphase systems, layered structures, etc.

### **REFERENCE**

none

### **TEST DATASET**

This example dataset is produced by running the Macro PlotBroadPeak(), using 200 data points, qmin = 0.001  $\text{Å}^{-1}$ , qmax = 0.7  $\text{Å}^{-1}$  and the above default coef\_BroadPeak values.

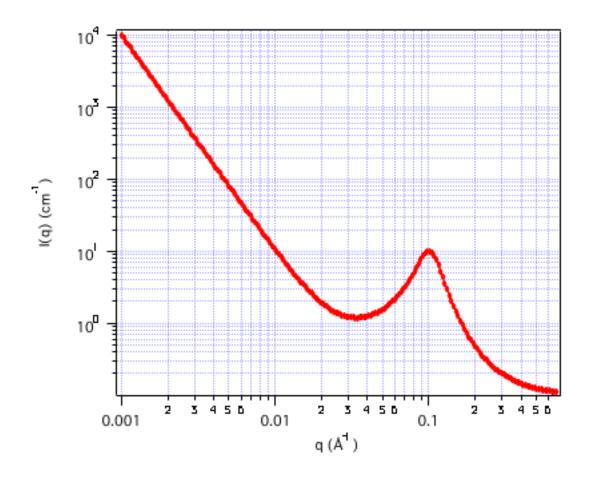

# • Anisotropic Models

Anisotropic scattering patterns originate from the scattering of oriented materials. c-code for the 2D models has been provided as part of the DANSE project: <a href="http://www.sasview.org">http://www.sasview.org</a>

For these oriented cylindrical objects, the orientation of the cylinder axis relative to the beam and detector is shown below. If a particular model has additional orientation angles they will be described as part of that model documentation. Note that theta is defined between [0,Pi] and phi is defined between [0,2Pi].

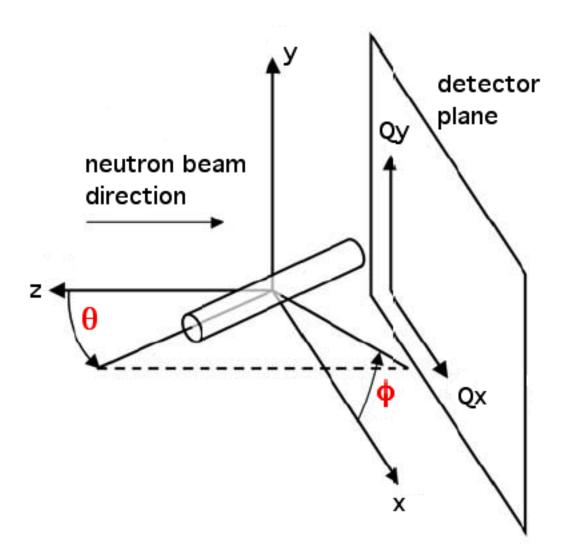

In most of the models, the following definitions apply:

- theta is defined as the angle between the axis of the cylinder and the incident beam.
- phi is defined as the angle between the axis of the cylinder and the detector plane.
- psi (in the case of an elliptical cross section) is defined as the angle between the major axis of the ellipse and the vector Q. This is related to the definition of the angle alpha, as defined below.

The scattering ampliude of many of the cylindrical models are defined in their original references in terms of an angle alpha, defined as the angle between the axis of the cylinder and Q. To convert theta and phi (above) to alpha:

$$\alpha = \cos^{-1}(\arg)$$

$$\arg = \sin\theta\cos\phi \cdot q_x$$

$$+\sin\theta\sin\phi \cdot q_y$$

$$+\cos\theta \cdot q_z$$

The components of Q are (qx,qy,qz). Since the SANS detector is in the xy plane, qz = 0.

### **Oriented Cylinder**

**MACRO: FUNCTION** 

PlotCylinder2D(): Cylinder2D(w,y,x)

Wave extension: \_Cyl2D

File:

Cylinder\_2D.ipf

Requires:

PlotUtils2D.ipf

### **AUTHOR/MODIFICATION**

Mathieu Doucet 01 JAN 2008

### APPROVED FOR DISTRIBUTION

Steve Kline 01 FEB 2008

### **DESCRIPTION**

This function calculates the scattering from an oriented cylinder. The angles theta and phi define the orientation of the cylinder. A gaussian poydispersity can be added to any (or all) of the orientation angles and the radius.

### **VARIABLES**

Input Variables (default values):

| parameters_CyI2D                 | coef_Cyl2D |
|----------------------------------|------------|
| Scale                            | 1          |
| Radius                           | 20         |
| Length                           | 60         |
| SLD cylinder (A^-2)              | 1e-06      |
| SLD solvent                      | 6.3e-06    |
| Background                       | 0          |
| Axis Theta                       | 1.57       |
| Axis Phi                         | 0          |
| Sigma of polydisp in Radius [A]  | 0          |
| Sigma of polydisp in Theta [rad] | 0          |
| Sigma of polydisp in Phi [rad]   | 0          |

# **USAGE NOTES**

The calculation returns the intensity, in units of [cm^-1]. What is calculated is:

$$I(q) = \frac{scale}{V_{cyl}} \int d\phi \int p(\theta, \phi) F^{2}(q, \alpha) \sin \theta \ d\theta + bkg$$

The scattering amplitude of an oriented cylinder, F, is below. Alpha is the angle between the cylinder axis and Q:

$$F(q,\alpha) = 2V_{cyl} \left(\rho_{cyl} - \rho_{solv}\right) j_0 (qH\cos\alpha) \frac{J_1(qr\sin\alpha)}{(qr\sin\alpha)}$$

If the polydispersity (sigma) is used for the orientation distributions,  $p(\theta,\phi)$  is a Gaussian distribution of the orientation angles. Radius distribution is an additional integration over a Gaussian distribution of radius.

### **REFERENCE**

Guinier, A. and G. Fournet, "Small-Angle Scattering of X-Rays", John Wiley and Sons, New York, (1955).

### **TEST DATASET**

This data set is produced when plotting the 2D cylinder model using the default parameters, and a 64x64 detector with:

 $(-Qx,Qx)(-Qy,Qy) = (-0.1,0.1)(-0.1,0.1)[A^{-1}]$ 

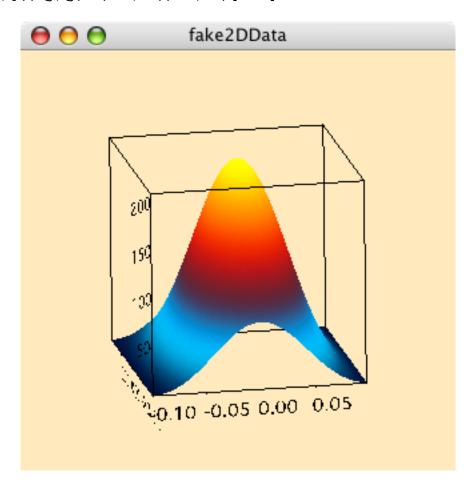

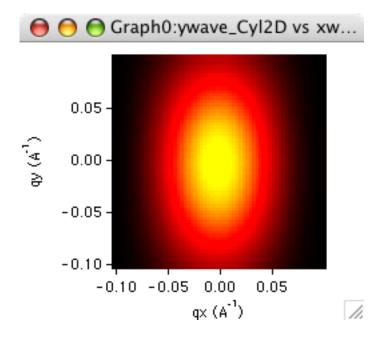

\_\_\_\_\_

# **Oriented Core-Shell Cylinder**

**MACRO: FUNCTION** 

PlotCoreShellCylinder2D(): CoreShellCylinder2D(w,y,x)

Wave extension: \_CSCyl2D

File:

CoreShellCyl2D.ipf

Requires:

PlotUtils2D.ipf

### **AUTHOR/MODIFICATION**

Mathieu Doucet 01 JAN 2008

### **APPROVED FOR DISTRIBUTION**

Steve Kline 01 FEB 2008

# **DESCRIPTION**

This function calculates the scattering from an oriented cylinder with a core-shell structure. The angles theta and phi define the orientation of the cylinder. A gaussian poydispersity can be added to any (or all) of the orientation angles and the radius.

### **VARIABLES**

Input Variables (default values):

| parameters_CSCyI2D                        | coef_CSCyI2D |
|-------------------------------------------|--------------|
| Scale                                     | 1            |
| Radius                                    | 20           |
| Thickness                                 | 10           |
| Length                                    | 200          |
| Core SLD                                  | 1e-06        |
| Shell SLD                                 | 4e-06        |
| Solvent SLD                               | 1e-06        |
| Background                                | 0            |
| Axis Theta                                | 1.57         |
| Axis Phi                                  | 0            |
| Sigma of polydisp in Radius [Angstrom]    | 0            |
| Sigma of polydisp in Thickness [Angstrom] | 0            |
| Sigma of polydisp in Theta [rad]          | 0            |
| Sigma of polydisp in Phi [rad]            | 0            |

### **USAGE NOTES**

The calculation returns the intensity, in units of [cm^-1]. What is calculated is:

$$I(q) = \frac{scale}{V_{cvl}} \int d\phi \int p(\theta, \phi) F^{2}(q, \alpha) \sin \theta \ d\theta + bkg$$

The scattering amplitude of an oriented core-shell cylinder, F, is below. Alpha is the angle between the cylinder axis and Q:

$$\begin{split} f(q,\alpha) &= 2(\rho_{core} - \rho_{shell}) V_{core} j_0(qH \cos \alpha) \frac{J_1(qr \sin \alpha)}{(qr \sin \alpha)} \\ &+ 2(\rho_{shell} - \rho_{solvent}) V_{shell} j_0 \big[ q(H+t) \cos \alpha \big] \frac{J_1[q(r+t) \sin \alpha]}{\big[ q(r+t) \sin \alpha \big]} \end{split}$$

If the polydispersity (sigma) is used for the orientation distributions,  $p(\theta,\phi)$  is a Gaussian distribution of the orientation angles. Radius distribution is an additional integration over a Gaussian distribution of radius.

#### **REFERENCE**

Guinier, A. and G. Fournet, "Small-Angle Scattering of X-Rays", John Wiley and Sons, New York, (1955).

# **TEST DATASET**

This data set is produced when plotting the 2D core-shell cylinder model using the default parameters, and a 64x64 detector with:

 $(-Qx,Qx)(-Qy,Qy) = (-0.1,0.1)(-0.1,0.1)[A^{-1}]$ 

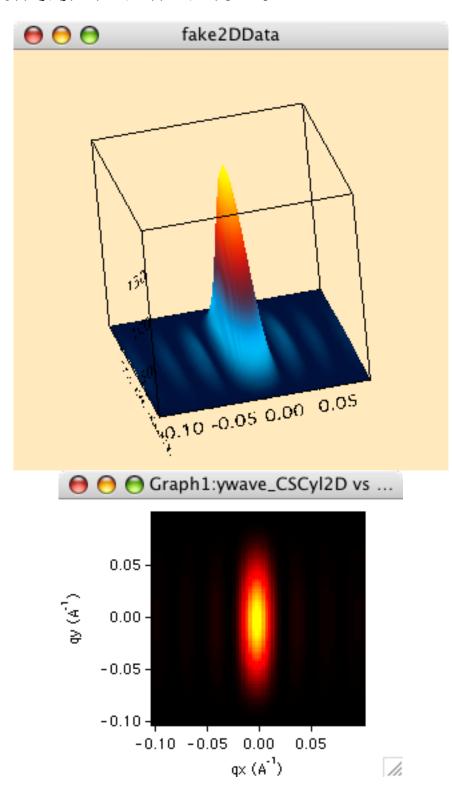

\_\_\_\_\_

# **Oriented Elliptical Cylinder**

**MACRO: FUNCTION** 

PlotEllipticalCylinder2D(): EllipticalCylinder2D(w,y,x)

Wave extension: \_EllCyl2D

File:

EllipticalCylinder2D.ipf

Requires:

PlotUtils2D.ipf

### **AUTHOR/MODIFICATION**

Mathieu Doucet 01 JAN 2008

### APPROVED FOR DISTRIBUTION

Steve Kline 01 FEB 2008

### **DESCRIPTION**

This function calculates the scattering from an oriented elliptical cylinder. The angles theta and phi define the orientation of the axis of the cylinder. The angle psi is defined as the orientation of the major axis of the ellipse with respect to the vector Q. A gaussian poydispersity can be added to any (or all) of the orientation angles, and also for the minor radius and the ratio of the ellipse radii.

### **VARIABLES**

Input Variables (default values):

| parameters_EIICyI2D                     | coef_EHCyl2D |
|-----------------------------------------|--------------|
| Scale                                   | 1            |
| R_minor                                 | 20           |
| R_ratio (major/minor)                   | 1.5          |
| Length                                  | 400          |
| SLD cylinder (A^-2)                     | 3e-06        |
| SLD solvent                             | 6.3e-06      |
| Background                              | 0            |
| Axis Theta                              | 1.57         |
| Axis Phi                                | 0            |
| Ellipse Psi                             | 0            |
| Sigma of polydisp in R_minor [Angstrom] | 0            |
| Sigma of polydisp in R_ratio            | 0            |
| Sigma of polydisp in Theta [rad]        | 0            |
| Sigma of polydisp in Phi [rad]          | 0            |

# **USAGE NOTES**

The function calculated is:

$$I(q) = \frac{scale}{V_{cvl}} \int d\psi \int d\phi \int p(\theta, \phi, \psi) F^{2}(q, \alpha, \psi) \sin\theta \ d\theta + bkg$$

with the functions:

$$F(q,\alpha,\psi) = 2\frac{J_1(a)}{a} \cdot \frac{\sin(b)}{b}$$

$$a = q \cdot \sin(\alpha) \left[ r_{major}^2 \sin^2(\psi) + r_{\min or}^2 \cos^2(\psi) \right]^{1/2}$$

$$b = q \frac{L}{2} \cos(\alpha)$$

and the angle psi is defined as the orientation of the major axis of the ellipse with respect to the vector Q.

### **REFERENCE**

L. A. Feigin and D. I. Svergun "Structure Analysis by Small-Angle X-Ray and Neutron Scattering", Plenum, New York, 1987.

### **TEST DATASET**

This data set is produced when plotting the 2D elliptical cross section cylinder model using the default parameters, and a 64x64 detector with:

$$(-Qx,Qx)(-Qy,Qy) = (-0.1,0.1)(-0.1,0.1)[A^{-1}]$$

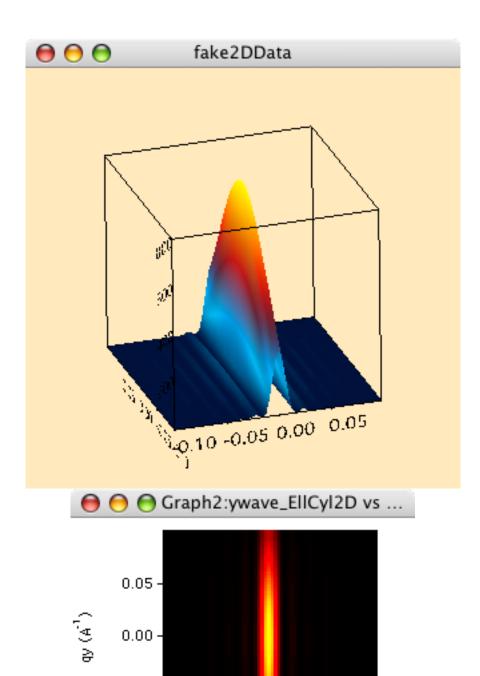

-0.05 -

-0.10-

# **Oriented Ellipsoid**

**MACRO: FUNCTION** 

PlotEllipsoid2D(): Ellipsoid2D(w,y,x)

 $q \times (A^{-1})$ 

-0.10 -0.05 0.00

0.05

11.

Wave extension: \_Ellip2D

File:

Ellipsoid2D.ipf

Requires:

PlotUtils2D.ipf

### **AUTHOR/MODIFICATION**

Mathieu Doucet 01 JAN 2008

### APPROVED FOR DISTRIBUTION

Steve Kline 01 FEB 2008

### **DESCRIPTION**

This function calculates the scattering from an oriented ellipsoid. The angles theta and phi define the orientation of the axis of the ellipsoid. The angle theta is always taken to be the angle between the rotation axis and z. A gaussian poydispersity can be added to any (or all) of the orientation angles, and also for either radius of the ellipsoid.

# **VARIABLES**

Input Variables (default values):

| parameters_Ellip2D                  | coef_Ellip2D |
|-------------------------------------|--------------|
| Scale                               | 1            |
| Radius_a (rotation axis)            | 20           |
| Radi us_b                           | 60           |
| SLD cylinder (A^-2)                 | 1e-06        |
| SLD solvent                         | 6.3e-06      |
| Background                          | 0            |
| Axis Theta                          | 1.57         |
| Axis Phi                            | 0            |
| Sigma of polydisp in R_a [Angstrom] | 0            |
| Sigma of polydisp in R_b [Angstrom] | 0            |
| Sigma of polydisp in Theta [rad]    | 0            |
| Sigma of polydisp in Phi [rad]      | 0            |
|                                     |              |

## **USAGE NOTES**

The calculation returns the intensity, in units of [cm^-1]. What is calculated is:

$$I(q) = \frac{scale}{V_{cyl}} \int d\phi \int p(\theta, \phi) F^{2}(q, \alpha) \sin \theta \ d\theta + bkg$$

where the scattering amplitude is given by:

$$\begin{split} f(\boldsymbol{q}) = & \frac{3(\Delta\rho)V(\sin[qr(R_a,R_b,\alpha)] - qr\cos[qr(R_a,R_b,\alpha)]}{[qr(R_a,R_b,\alpha)]^3} \\ & r(R_a,R_b,\alpha) = \left[R_b^2\sin^2\alpha + R_a^2\cos^2\alpha\right]^{1/2} \end{split}$$

If the polydispersity (sigma) is used for the orientation distributions,  $p(\theta,\phi)$  is a Gaussian distribution of the orientation angles. Radius distribution is an additional integration over a Gaussian distribution of radius.

### **REFERENCE**

Guinier, A. and G. Fournet, "Small-Angle Scattering of X-Rays", John Wiley and Sons, New York, (1955).

### **TEST DATASET**

This data set is produced when plotting the 2D ellipsoid model using the default parameters, and a 64x64 detector with:

 $(-Qx,Qx)(-Qy,Qy) = (-0.1,0.1)(-0.1,0.1)[A^{-1}]$ 

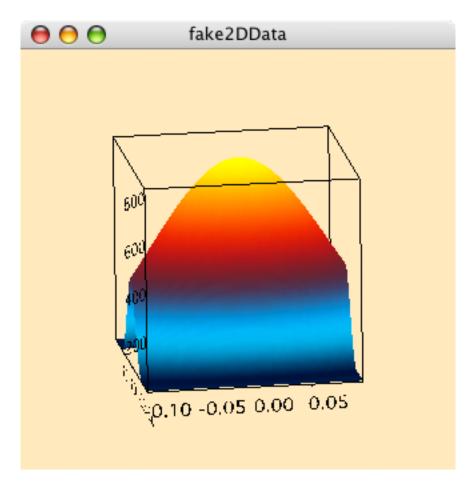

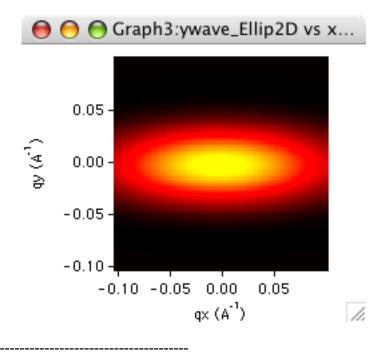

# How Form Factors and Structure Factors are Combined

In a colloidal dispersion, there are typically discrete particles of different atomic composition from the surrounding solvent. It is then convenient to divide the scattering volume into  $N_{\rm p}$  cells, each containing one particle and structureless solvent. The scattered intensity from a collection of discrete particles can be written as:

$$\frac{d\Sigma}{d\Omega}(\vec{q}) = \frac{1}{V} \sum_{k=1}^{N_p} \left\langle \left| f_k(\vec{q}) \right|^2 \right\rangle + \frac{1}{V} \left\langle \sum_{k=1}^{N_p} \sum_{\substack{j=1\\j \neq k}}^{N_p} f_k(\vec{q}) f_j^*(\vec{q}) e^{i\vec{q} \cdot (\vec{r}_k - \vec{r}_j)} \right\rangle$$
(1)

where  $\vec{r}_k$  and  $\vec{r}_j$  are the centers of mass of cells k and j respectively. The scattering amplitude is a Fourier integral of the distribution of scattering length density within each cell, but since the solvent has a constant scattering length density, only the difference in scattering length densities applies:

$$f_k(\vec{q}) = \int_{\text{particle k}} \left[\rho_k(\vec{r}) - \rho_{solv}\right] e^{i\vec{q}\cdot\vec{r}} d\vec{r}$$
(2)

So the scattering amplitude of a cell depends only on the scattering length density of the particle (which need not be constant) and the scattering length density of the solvent, and becomes an integral over the particle volume. For the special case of

monodisperse spherical particles,  $f_k(\vec{q}) = f_j^*(\vec{q}) = f(q)$ , and Equation 1 can be factored into the form:

$$\frac{d\Sigma}{d\Omega}(\vec{q}) = n_p \left\langle \left| f(q) \right|^2 \right\rangle \left\{ 1 + \left\langle \sum_{k=1}^{N_p} \sum_{\substack{j=1\\j \neq k}}^{N_p} e^{i\vec{q} \cdot (\vec{r}_k - \vec{r}_j)} \right\rangle \right\}$$
(3)

where np is the number density of particles. This is compactly represented as

$$\frac{d\Sigma}{d\Omega}(\vec{q}) = n_p P(q) \cdot S(\vec{q}) \tag{4}$$

by identifying the term in the angle brackets as the form factor, P(q), and the term in parentheses as the structure factor, S(q).

The structure factor contains all of the information about the spatial arrangement of the particles relative to an arbitrary origin. For the case of an isotropic solution, the average can be calculated around a centrally located sphere. The orientational average can be calculated as:

$$\left\langle S(\vec{q})\right\rangle = S(q) = 1 + 4\pi n_p \int_{0}^{\infty} \left[g(r) - 1\right] \frac{\sin qr}{qr} r^2 dr \tag{5}$$

The pair correlation function, g(r), can be calculated using liquid state theory, and thus the structure factor can be calculated. The pair correlation function can be related to thermodynamic properties of the fluid such as pressure or compressibility. To obtain information from systems of interacting colloids, it is necessary to model the scattered intensity by calculating the form and structure factors. This is easily done for monodisperse, spherical particles. However, real colloidal dispersions are not monodisperse, and not always spherical. The following sections describe the approximations that can be used to treat the scattering from polydisperse populations,

The effect of interactions between particles - even excluded volume interactions - must be taken into account when interpreting the scattered intensity. For particles of known morphology, it is often desirable to determine the unknown interparticle potential. This is done by proposing an interaction potential, using statistical mechanics to calculate S(q), and fitting the model to the data.

and special cases that can be treated without approximation.

The interparticle potential determines the equilibrium arrangement of particles, g(r), from which S(q) can be calculated. For a homogeneous, isotropic fluid of spheres, the Ornstein-Zernicke equation is:

$$h(r) = g(r) - 1 = c(r) + n \int c(|\vec{r} - \vec{x}|) h(x) d\vec{x}$$
(8)

and states that the total correlation, h(r), between two particles is the sum of the direct correlations, c(r), and the sum of all other correlations which are felt indirectly through all other particles. The structure factor S(q) depends directly on c(r) (compare Equations 5 and 8). Unfortunately, c(r) and h(r) are both unknown functions, and the Ornstein-Zernicke equation can only be solved if there is available an additional relation between them. This additional equation is an approximation, called a closure relation, which relates h(r) and c(r).

The simplest of these closure relations is the Percus-Yevick closure,

$$c(r) = g(r) \left[ 1 - e^{\beta u(r)} \right] \tag{9}$$

which provides a good description of fluids with very short ranged interactions. For the simplest case of hard sphere interactions:

$$U(r) = \begin{cases} \infty & r \le \sigma \\ 0 & r > \sigma \end{cases} \tag{10}$$

c(r) is identically zero for  $r > \sigma$ . In this case an analytic solution for the structure factor can be found. Short ranged attractive interactions combined with the PY closure also yield analytical solutions for the structure factor. The first of these is the square well (SW) potential:

$$U(r) = \begin{cases} \infty & r \le \sigma \\ -U_o & \sigma < r < \lambda \sigma \\ 0 & r > \lambda \sigma \end{cases}$$
(11)

The range of the square well is given by  $\lambda$ , and is typically less than 1.5. Comparison of the S(q) calculated for the square well potential to Monte Carlo data shows the calculated S(q) to be reliable for low volume fractions ( $\phi$ < 0.08) and well depths of Uo < 1.5 kT. If the attractive interactions are shorter - ranged, the sticky hard sphere potential (SHS) can be used. This is a perturbation solution of the PY closure for the case of a narrow square well of width  $\Delta$  and depth Uo. The perturbation parameter is  $\varepsilon = \Delta/(\sigma + \Delta)$ , and must be less than 0.1. The SHS potential has the advantage that the phase diagram can be determined analytically. The screened Coulomb interaction:

$$U(r) = \begin{cases} \infty & r \le \sigma \\ \left(z^2 / 4\pi\varepsilon\varepsilon_o (1 + \kappa\sigma/2)^2\right) \exp[-\kappa(r - \sigma)] / r & r > \sigma \end{cases}$$
(12)

is a good description of macroions in solution. Since the screened Coulomb repulsion is much longer ranged than hard sphere interactions, a different, more appropriate closure relation will take this into account. The mean spherical approximation (MSA) closure is:

$$c(r) = -\beta u(r) \tag{13}$$

The screened Coulomb potential can be solved for S(q) with the MSA closure using a numerical procedure. A rescaling procedure (RMSA) corrects inaccuracies that occur at low particle concentrations.

A more accurate closure relationship for charged colloids is the Rogers-Young (RY) closure. This scheme introduces an adjustable parameter,  $\alpha$ , that interpolates between the PY closure (good for short - ranged potentials) and the hypernetted chain (HNC) closure (good for longer - ranged potentials). The form of the closure is:

$$g(r) = e^{-\beta u(r)} \left\{ 1 + \frac{1}{f(r)} \left[ e^{f(r)(h(r) - c(r))} - 1 \right] \right\}$$
(14)

where  $f(r) = 1 - e^{-\alpha r}$ . For small values of r or  $\alpha$  the closure reduces to the PY closure. The opposite conditions give the HNC closure. The major disadvantage of this scheme is that the integral equations must be solved numerically, and iteratively, until thermodynamic consistency is achieved, and is not (yet) implemented in these macros.

Up to this point, the discussion of form and structure factors has been limited to the simplest, but unrealistic, case of monodisperse particles. Real colloidal dispersions are polydisperse, and contain p different-sized components. To properly treat a general p-component mixture greatly complicates the analysis of SANS data, and can quickly make the problem intractable if simplifying approximations are not made. Care must be taken that any approximations are appropriate.

For a p-component mixture of spheres, the scattered intensity takes a slightly more complicated form than Equation 4:

$$\frac{d\Sigma}{d\Sigma}(q) = \sum_{i}^{p} \sum_{j}^{p} \left(n_{i} n_{j}\right)^{1/2} f_{i}(q) f_{j}(q) S_{ij}(q)$$

$$\tag{15}$$

but still retains the same essential features as the monodisperse form. The scattered intensity is proportional to the concentration of scatterers,  $n_i$ , the scattering amplitudes,  $f_i(q)$ , and now also the partial structure factors, defined by:

$$S_{ij}(q) = \delta_{ij} + 4\pi (n_i n_j)^{1/2} \int [g_{ij}(r) - 1] \frac{\sin qr}{qr} r^2 dr$$
(16)

which are the Fourier representation of the arrangement of spheres of type j around a centrally located i particle.  $^{\delta}i^{j}$  is the Kronecker delta, and equals one if i = j, and is zero otherwise. For p components, p(p+1)/2 independent partial structure factors are necessary to describe the microstructure. These are related to the partial pair correlation functions,  $g_{ij}(r)$  through the set of multicomponent Ornstein-Zernicke equations:

$$h_{ij}(r) = c_{ij}(r) + \sum_{k=0}^{p} n_k \int c_{ik} (|\vec{r} - \vec{x}|) h_{kj}(x) d\vec{x}$$
(17)

which now require a set of closure relations to relate the  $h_{ij}(r)$  to the  $c_{ij}(r)$ . This set of equations has only been solved in closed form for hard sphere mixtures. It has been solved for a binary population of spheres and for continuous Schulz-distributed spheres in the PY approximation. Interaction potentials other than hard spheres require different, more appropriate closure relations, and the set of Ornstein-Zernicke (integral) equations must be solved numerically for the partial structure factors.

For *polydisperse* spherical particles, if the particle sizes and orientations are uncorrelated, the scattered intensity can be written in a familiar form known as the "Decoupling approximation":

$$\frac{d\Sigma}{d\Omega}(q) = n_p P(q) S'(q) \tag{18}$$

with the following definitions for the average form factor:

$$P(q) = \overline{f^2(q)} \tag{19}$$

and the effective structure factor:

$$S'(q) = 1 + \left(\frac{\overline{f(q)}^2}{f^2(q)}\right) [S(q) - 1] = 1 + \beta(q)[S(q) - 1]$$
(20)

where S(q) is the one component structure factor for the average radius. The horizontal bars represent an average over the size distribution. This decoupling approximation is appropriate for repulsive interaction and moderate polydispersity (<20%). For hard sphere or attractive interactions, there are significant deviations from the exact solution, especially at low q. A second, better approximation is the "Average Structure Factor" approximation, where the scattered intensity is factored into the form:

$$\frac{d\Sigma}{d\Omega}(q) = n_p \, \overline{f^2(q)} \cdot \overline{S}(q) \tag{21}$$

where  $\overline{S}(q)$  is the effective single component structure factor and is strictly defined by appropriate matching with the exact multicomponent expression, Equation 15. The horizontal bar over the amplitude signifies that the amplitude is first squared, then

averaged over the size distribution. In the approximation,  $\overline{S}(q)$  is calculated using a monodisperse structure factor at an effective sphere diameter,  $\sigma$ , such that the approximated one-component system has the same number density  $n_p$ , and volume fraction as the polydisperse (p-component) system.

$$\sigma^3 = \sum_{i=1}^p N_i \sigma_i^3 / \sum_{i=1}^p N_i$$
(22)

This approximation is superior to the decoupling approximation for hard sphere interactions and moderate polydispersities (<20%).

There are other approximations possible, but we have chosen to implement the average structure factor approximation, Equation 21, for its general accuracy and simplicity in implementation. All other approximations are still approximations, and no better or worse than this one. For spheres with excluded volume interactions (hard-sphere) and Schulz polydispersity, you can test the valid range of the approximation yourself. The PolyHSInt.ipf model is an exact, multicomponent solution for this system which you can compare to the approximate calculation for the SchulzSphere model with a hard sphere structure factor. At large polydispersities and volume fractions the approximation is clearly useless. If the particles were also non-spherical, the approximations would degrade at even lower values. Beware.

If the particles are non-spherical, but are monodisperse: the routines here take the

non-spherical particle dimensions and convert them to an effective sphere diameter by equating the 2nd virial coefficient of the anisotropic particle to a sphere having the same 2nd virial coefficient. This effective sphere diameter is then used to calculate the effective structure factor. Naturally, as the particles become more anisotropic or more concentrated, the approximation becomes worse. The decoupling approximation, Equations 18-20 could also be applied to non-spherical particles. The assumption is the same, one that the particle position is uncorrelated with its orientation. The decoupling approximation gives similar results to the average structure factor approach. It would always be preferable to have an exact technique, but there are currently none available.

Some of the model form factors do not have any S(q) combinations provided, such as:

- Cylinders with polydispersity (polydisperse AND non-spherical)
- Flexible cylinder models (can't be defined as a particle with an effective diameter)
- Parallelepiped (could use decoupling, but must first validate vs. simulations)
- Triaxial ellipsoid (could use decoupling, but must first validate vs. simulations)

When possible, the form factor models presented here have been normalized by the average particle volume,  $V_p$ , so that the scale factor is effectively (n  $V_p$  = volume fraction), which is a more natural experimental unit than number density. For dilute, polydisperse systems, the number density is correctly calculated using the average particle volume, which is not the same as the volume of the particle with the mean radius.

#### References:

More details of the mathematics of scattering from colloidal solutions can be found in the following references.

- S-H. Chen and T-L. Lin, "Colloidal Solutions", in Methods of Experimental Physics, Vol. 23 Part B, (1987), pp. 489-543. A book chapter that covers a lot of basic theory, geared towards soft matter. Describes three approximations for S(q) and the underlying assumptions and pitfalls.
- J. S. Pedersen, "Analysis of small-angle scattering data from colloids and polymer solutions: modeling and least squares fitting", Adv. Coll. Interface Sci., 70(1997) 171-210. This describes the decoupling and local monodisperse approximations.
- Griffith, W. L.; Triolo, R.; Compere, A. L. *Phys. Rev. A*, **1987**, *35*, 2200. Shows several graphs that compare the exact polydisperse hard sphere solution with two of the approximations, revealing how poor the approximations are as a function of polydispersity and volume fraction.
- Kotlarchyk, M.; Chen, S.-H. *J. Chem. Phys.*, **1983**, 79, 2461. Shows much more detail of the decoupling approximation and its application to ellipsoidal particles.
- A. Isihara, *J. Chem. Phys.*, **1950**, *18*, 1446. Mathematics of the 2nd virial coefficient for ellipsoids and cylinders.